# Package 'GeoModels'

October 7, 2024

<span id="page-0-0"></span>Type Package

Title Procedures for Gaussian and Non Gaussian Geostatistical (Large) Data Analysis

Version 2.0.6

Date 2024-09-30

Maintainer Moreno Bevilacqua <moreno.bevilacqua89@gmail.com>

#### **Description**

Functions for Gaussian and Non Gaussian (bivariate) spatial and spatio-temporal data analysis are provided for a) (fast) simulation of random fields, b) inference for random fields using standard likelihood and a likelihood approximation method called weighted composite likelihood based on pairs and b) prediction using (local) best linear unbiased prediction. Weighted composite likelihood can be very efficient for estimating massive datasets. Both regression and spatial (temporal) dependence analysis can be jointly performed. Flexible covariance models for spatial and spatial-temporal data on Euclidean domains and spheres are provided. There are also many useful functions for plotting and performing diagnostic analysis. Different non Gaussian random fields can be considered in the analysis. Among them, random fields with marginal distributions such as Skew-Gaussian, Studentt, Tukey-h, Sin-Arcsin, Two-piece, Weibull, Gamma, Log-Gaussian, Binomial, Negative Binomial and Poisson. See the URL for the papers associated with this package, as for instance, Bevilacqua and Gaetan (2015) [<doi:10.1007/s11222-014-9460-6>](https://doi.org/10.1007/s11222-014-9460-6), Bevilacqua et al. (2016) [<doi:10.1007/s13253-016-0256-3>](https://doi.org/10.1007/s13253-016-0256-3), Vallejos et al. (2020) [<doi:10.1007/978-3-](https://doi.org/10.1007/978-3-030-56681-4) [030-56681-4>](https://doi.org/10.1007/978-3-030-56681-4), Bevilacqua et. al (2020) [<doi:10.1002/env.2632>](https://doi.org/10.1002/env.2632), Bevilacqua et. al (2021) [<doi:10.1111/sjos.12447>](https://doi.org/10.1111/sjos.12447), Bevilacqua et al. (2022) [<doi:10.1016/j.jmva.2022.104949>](https://doi.org/10.1016/j.jmva.2022.104949), Morales-Navarrete et al. (2023) [<doi:10.1080/01621459.2022.2140053>](https://doi.org/10.1080/01621459.2022.2140053), and a large class of examples and tutorials.

**Depends**  $R$  ( $>= 4.1.0$ ), fields, mapproj, shape, codetools

License GPL  $(>= 3)$ 

## Encoding UTF-8

Imports methods, spam, scatterplot3d, dotCall64, FastGP, plotrix, pracma, pbivnorm, zipfR, sn,sp, lamW, nabor, hypergeo,VGAM, data.table, foreach,future, doFuture,progressr

Suggests actuar, GoFKernel, optimParallel, numDeriv

2 Contents

Repository CRAN

URL <https://vmoprojs.github.io/GeoModels-page/>

BugReports <https://github.com/vmoprojs/GeoModels/issues>

NeedsCompilation yes

Author Moreno Bevilacqua [aut, cre] (<<https://orcid.org/0000-0001-8384-840X>>), Víctor Morales-Oñate [aut] (<<https://orcid.org/0000-0003-1922-6571>>), Christian Caamaño-Carrillo [aut] (<<https://orcid.org/0000-0001-7241-3099>>)

Date/Publication 2024-10-07 12:10:06 UTC

## **Contents**

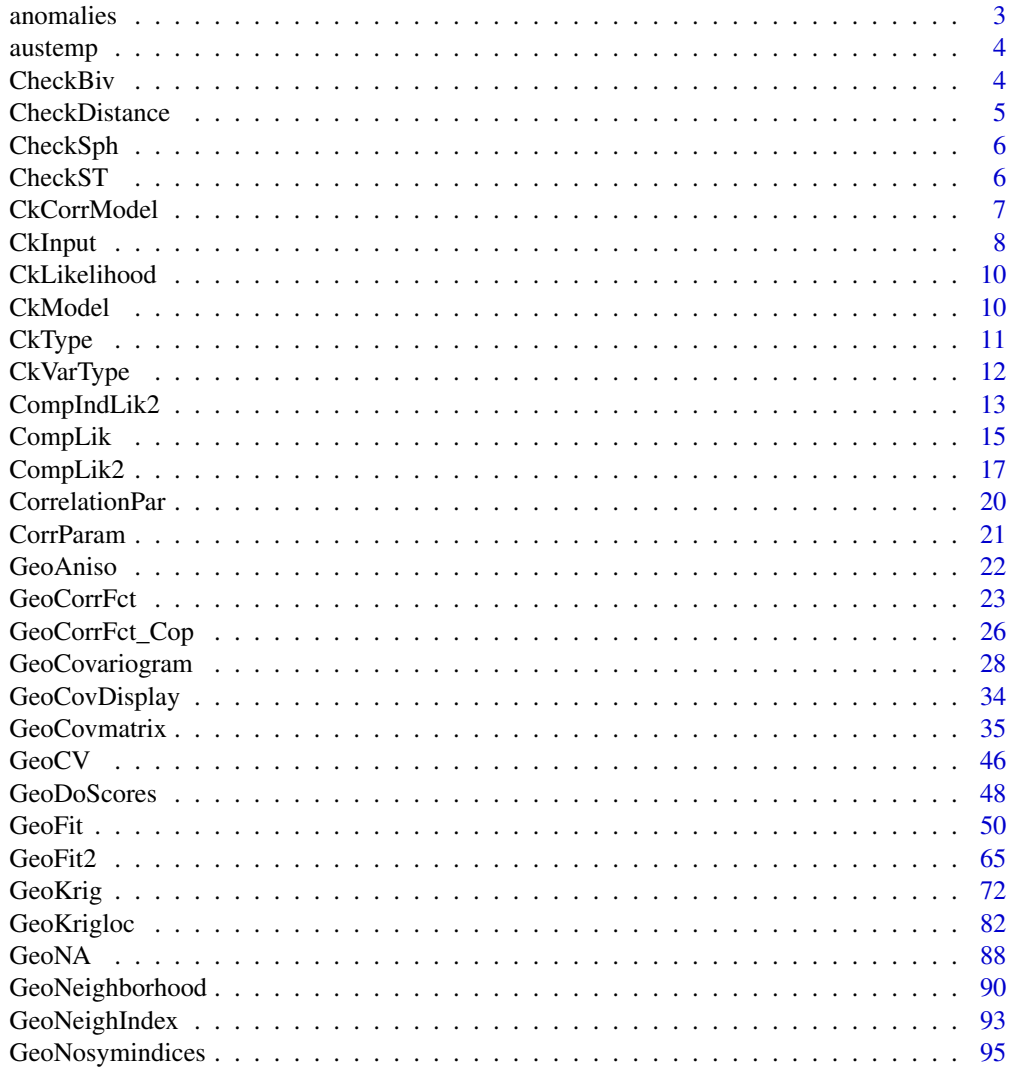

<span id="page-2-0"></span>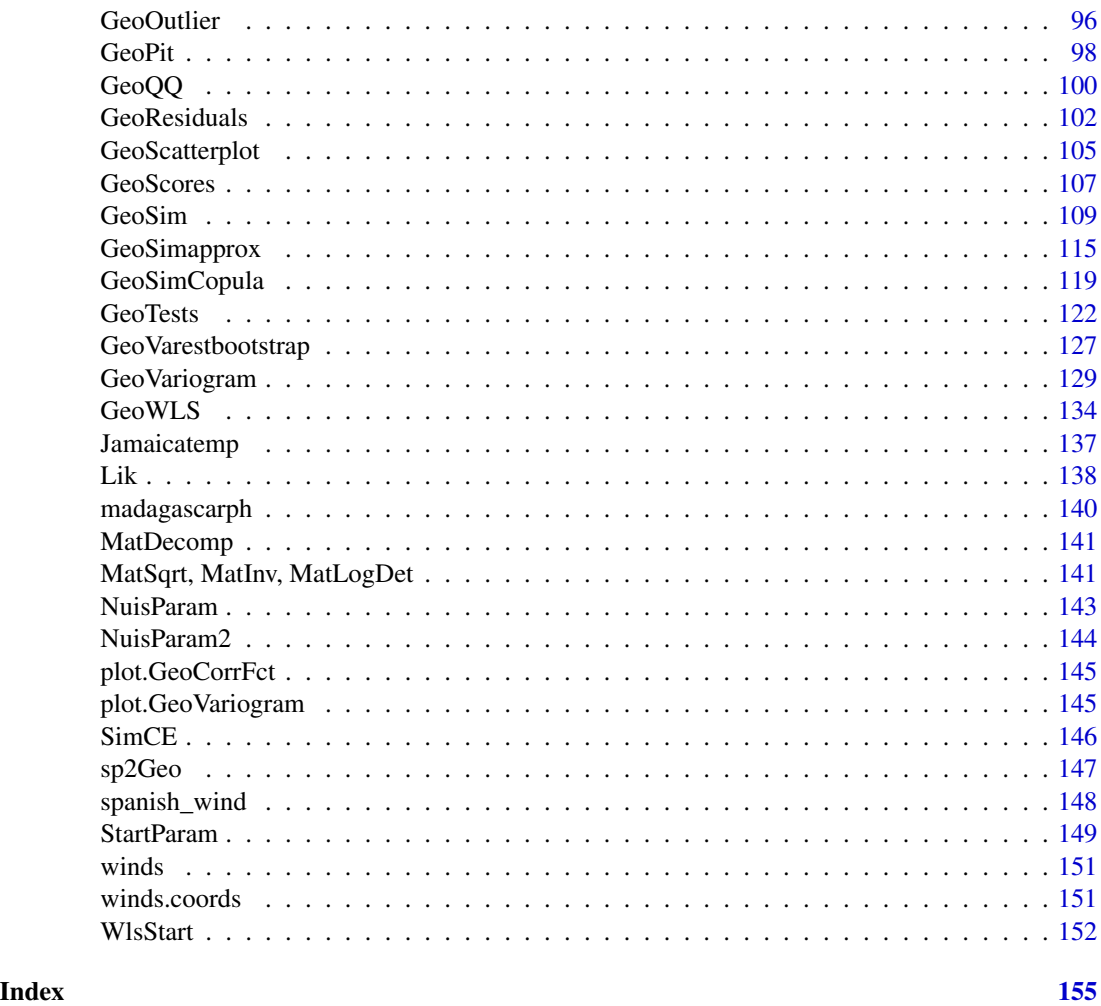

anomalies *Annual precipitation anomalies in U.S.*

## Description

A (7252x3)-matrix containing lon/lat and yearly total precipitation anomalies registered at 7.352 location sites in USA.

## Usage

data(anomalies)

## Format

A numerical matrix of dimension 7252x3.

#### <span id="page-3-0"></span>Source

Kaufman, C.G., Schervish, M.J., Nychka, D.W. (2008) Covariance tapering for likelihood-based estimation in large spatial data sets. *Journal of the American Statistical Association, Theory & Methods*, 103, 1545–1555.

austemp *Maximum australian temperature*

## Description

A matrix containing maximum temperature in Australia in July 2011.

#### Usage

data(austemp)

## Format

 $A$  (446  $\times$  4)-matrix containing longitude, latitude, maximum temperature, and the 'so called' geometric temperature covariate.

## Source

Bevilacqua M., Caamaño C., Morales-Oñate V., Arellano-Valle R. B. (2020) Non-Gaussian Geostatistical Modeling using (skew) t Processes, *Scandinavian Journal of Statistics*.

CheckBiv *Checking Bivariate covariance models*

## Description

The procedure control if the correlation model is bivariate.

#### Usage

```
CheckBiv(numbermodel)
```
#### Arguments

numbermodel numeric; the number associated to a given correlation model.

## Details

The function check if the correlation model is bivariate.

## <span id="page-4-0"></span>CheckDistance 5

## Value

Return TRUE or FALSE depending if the correlation model is bivariate or not.

#### Author(s)

Moreno Bevilacqua, <moreno.bevilacqua89@gmail.com>,[https://sites.google.com/view/](https://sites.google.com/view/moreno-bevilacqua/home) [moreno-bevilacqua/home](https://sites.google.com/view/moreno-bevilacqua/home), Víctor Morales Oñate, <victor.morales@uv.cl>, [https://sites.](https://sites.google.com/site/moralesonatevictor/) [google.com/site/moralesonatevictor/](https://sites.google.com/site/moralesonatevictor/), Christian", Caamaño-Carrillo, <chcaaman@ubiobio.[cl>](https://www.researchgate.net/profile/Christian-Caamano),https: [//www.researchgate.net/profile/Christian-Caamano](https://www.researchgate.net/profile/Christian-Caamano)

#### Examples

```
library(GeoModels)
CheckBiv(CkCorrModel("Bi_matern_sep"))
```
CheckDistance *Checking Distance*

## Description

The procedure controls the type of distance.

#### Usage

```
CheckDistance(distance)
```
#### Arguments

distance String; the type of distance, for the description see [GeoCovmatrix](#page-34-1). Default is Eucl. Other possible values are Geod and Chor that is euclidean, geodesic and chordal distance.

## Details

The function check if the type of distance is valid.

#### Value

Returns 0,1,2 for euclidean,geodesic, chordal distances respectively. Otherwise returns NULL.

#### Author(s)

Moreno Bevilacqua, <moreno.bevilacqua89@gmail.com>,[https://sites.google.com/view/](https://sites.google.com/view/moreno-bevilacqua/home) [moreno-bevilacqua/home](https://sites.google.com/view/moreno-bevilacqua/home), Víctor Morales Oñate, <victor.morales@uv.cl>, [https://sites.](https://sites.google.com/site/moralesonatevictor/) [google.com/site/moralesonatevictor/](https://sites.google.com/site/moralesonatevictor/), Christian", Caamaño-Carrillo, <chcaaman@ubiobio.[cl>](https://www.researchgate.net/profile/Christian-Caamano),https: [//www.researchgate.net/profile/Christian-Caamano](https://www.researchgate.net/profile/Christian-Caamano)

<span id="page-5-0"></span>

## Description

Subroutine called by InitParam. The procedure controls if a covariance model is valid only on the sphere.

#### Usage

CheckSph(numbermodel)

#### Arguments

numbermodel Numeric; the code number for the covariance model.

## Details

The function checks if a covariance is valid only on the sphere

## Value

Returns TRUE or FALSE

## Author(s)

Moreno Bevilacqua, <moreno.bevilacqua89@gmail.com>,[https://sites.google.com/view/](https://sites.google.com/view/moreno-bevilacqua/home) [moreno-bevilacqua/home](https://sites.google.com/view/moreno-bevilacqua/home), Víctor Morales Oñate, <victor.morales@uv.cl>, [https://sites.](https://sites.google.com/site/moralesonatevictor/) [google.com/site/moralesonatevictor/](https://sites.google.com/site/moralesonatevictor/), Christian", Caamaño-Carrillo, <chcaaman@ubiobio.[cl>](https://www.researchgate.net/profile/Christian-Caamano),https: [//www.researchgate.net/profile/Christian-Caamano](https://www.researchgate.net/profile/Christian-Caamano)

CheckST *Checking SpaceTime covariance models*

### Description

The procedure control if the correlation model is spacetime.

## Usage

```
CheckST(numbermodel)
```
#### Arguments

numbermodel numeric; the number associated to a given correlation model.

## <span id="page-6-0"></span>CkCorrModel 7

## Details

The function check if the correlation model is spacetime.

## Value

Returns TRUE or FALSE depending if the correlation model is spacetime or not.

## Author(s)

Moreno Bevilacqua, <moreno.bevilacqua89@gmail.com>,[https://sites.google.com/view/](https://sites.google.com/view/moreno-bevilacqua/home) [moreno-bevilacqua/home](https://sites.google.com/view/moreno-bevilacqua/home), Víctor Morales Oñate, <victor.morales@uv.cl>, [https://sites.](https://sites.google.com/site/moralesonatevictor/) [google.com/site/moralesonatevictor/](https://sites.google.com/site/moralesonatevictor/), Christian", Caamaño-Carrillo, <chcaaman@ubiobio.[cl>](https://www.researchgate.net/profile/Christian-Caamano),https: [//www.researchgate.net/profile/Christian-Caamano](https://www.researchgate.net/profile/Christian-Caamano)

### Examples

```
library(GeoModels)
CheckST(CkCorrModel("gneiting"))
```
CkCorrModel *Checking Correlation Model*

#### Description

The procedure controls if the correlation model inserted is correct.

#### Usage

```
CkCorrModel(corrmodel)
```
#### Arguments

corrmodel String; the name of a correlation model, for the description see [GeoCovmatrix](#page-34-1).

## Details

The procedure controls if the correlation model is correct

## Value

Return a number associated to a given correlation model if the model is considered in the package. Otherwise return NULL.

## <span id="page-7-0"></span>Author(s)

Moreno Bevilacqua, <moreno.bevilacqua89@gmail.com>,[https://sites.google.com/view/](https://sites.google.com/view/moreno-bevilacqua/home) [moreno-bevilacqua/home](https://sites.google.com/view/moreno-bevilacqua/home), Víctor Morales Oñate, <victor.morales@uv.cl>, [https://sites.](https://sites.google.com/site/moralesonatevictor/) [google.com/site/moralesonatevictor/](https://sites.google.com/site/moralesonatevictor/), Christian", Caamaño-Carrillo, <chcaaman@ubiobio.[cl>](https://www.researchgate.net/profile/Christian-Caamano),https: [//www.researchgate.net/profile/Christian-Caamano](https://www.researchgate.net/profile/Christian-Caamano)

CkInput *Checking Input*

#### Description

Subroutine called by the fitting procedures. The procedure controls the the validity of the input inserted by the users.

## Usage

```
CkInput(coordx, coordy, coordt, coordx_dyn,corrmodel, data, distance,
           fcall, fixed, grid,likelihood, maxdist, maxtime,
           model, n, optimizer, param, radius,
           start, taper, tapsep, type, varest, vartype,
           weighted,copula,X)
```
## Arguments

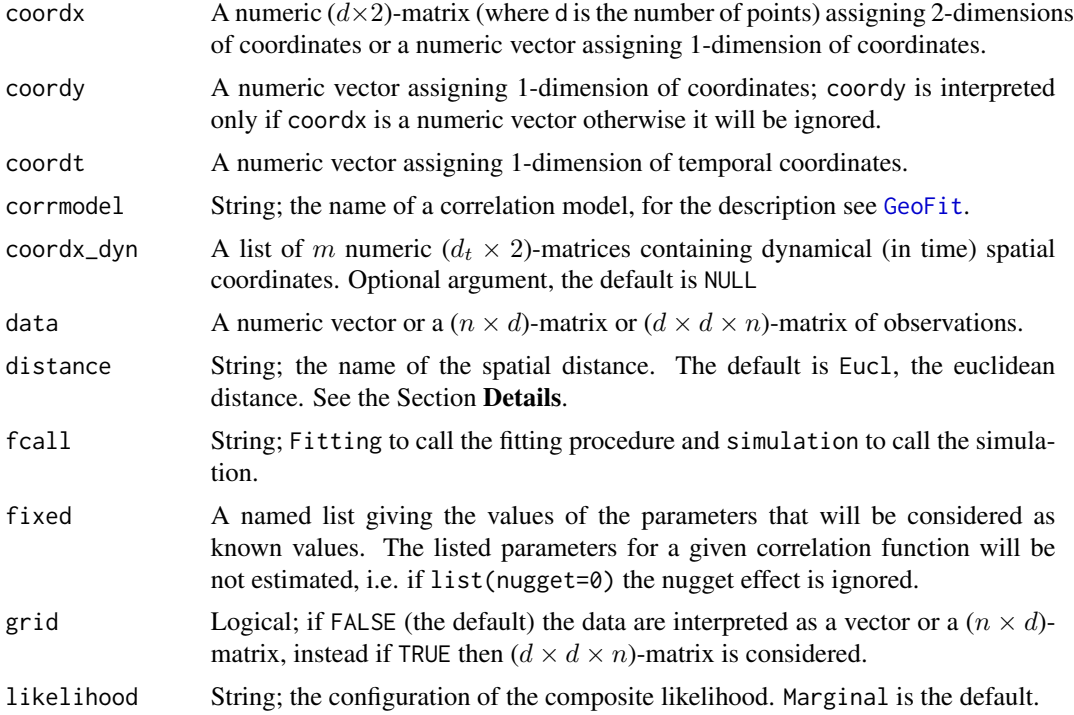

#### CkInput 99

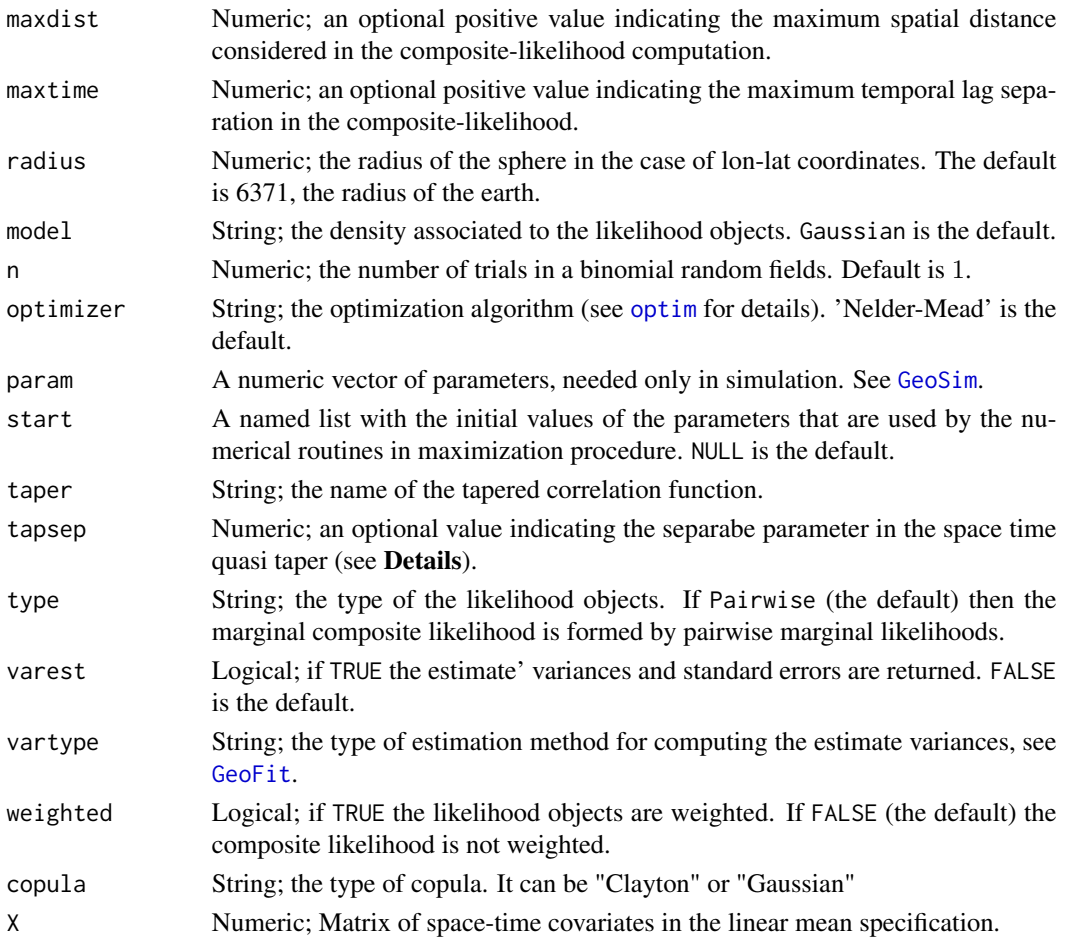

## Details

Subroutine called by the fitting procedures. The procedure controls the the validity of the input inserted by the users.

## Value

A list with the type of error associated with the input parameters.

## Author(s)

Moreno Bevilacqua, <moreno.bevilacqua89@gmail.com>,[https://sites.google.com/view/](https://sites.google.com/view/moreno-bevilacqua/home) [moreno-bevilacqua/home](https://sites.google.com/view/moreno-bevilacqua/home), Víctor Morales Oñate, <victor.morales@uv.cl>, [https://sites.](https://sites.google.com/site/moralesonatevictor/) [google.com/site/moralesonatevictor/](https://sites.google.com/site/moralesonatevictor/), Christian", Caamaño-Carrillo, <chcaaman@ubiobio.[cl>](https://www.researchgate.net/profile/Christian-Caamano),https: [//www.researchgate.net/profile/Christian-Caamano](https://www.researchgate.net/profile/Christian-Caamano)

## See Also

[GeoFit](#page-49-1)

<span id="page-9-0"></span>

#### Description

Subroutine called by InitParam. The procedure controls the type of the composite-likelihood inserted by the users.

## Usage

CkLikelihood(likelihood)

## Arguments

likelihood String; the configuration of the composite likelihood. Marginal is the default.

## Details

The function controls the type of the composite-likelihood inserted by the users.

## Value

The function returns a numeric positive integer, or NULL if the likelihood is invalid.

## Author(s)

Moreno Bevilacqua, <moreno.bevilacqua89@gmail.com>,[https://sites.google.com/view/](https://sites.google.com/view/moreno-bevilacqua/home) [moreno-bevilacqua/home](https://sites.google.com/view/moreno-bevilacqua/home), Víctor Morales Oñate, <victor.morales@uv.cl>, [https://sites.](https://sites.google.com/site/moralesonatevictor/) [google.com/site/moralesonatevictor/](https://sites.google.com/site/moralesonatevictor/), Christian", Caamaño-Carrillo, <chcaaman@ubiobio.[cl>](https://www.researchgate.net/profile/Christian-Caamano),https: [//www.researchgate.net/profile/Christian-Caamano](https://www.researchgate.net/profile/Christian-Caamano)

## See Also

[GeoFit](#page-49-1)

CkModel *Checking Random Field type*

#### Description

Subroutine called by InitParam. The procedure controls the type of random field inserted by the users.

#### Usage

CkModel(model)

#### <span id="page-10-0"></span> $CkType$  11

#### Arguments

model String; the density associated to the likelihood objects. Gaussian is the default.

#### Details

The function controls the type of random field inserted by the users.

## Value

The function returns a numeric positive integer, or NULL if the model is invalid.

## Author(s)

Moreno Bevilacqua, <moreno.bevilacqua89@gmail.com>,[https://sites.google.com/view/](https://sites.google.com/view/moreno-bevilacqua/home) [moreno-bevilacqua/home](https://sites.google.com/view/moreno-bevilacqua/home), Víctor Morales Oñate, <victor.morales@uv.cl>, [https://sites.](https://sites.google.com/site/moralesonatevictor/) [google.com/site/moralesonatevictor/](https://sites.google.com/site/moralesonatevictor/), Christian", Caamaño-Carrillo, <chcaaman@ubiobio.[cl>](https://www.researchgate.net/profile/Christian-Caamano),https: [//www.researchgate.net/profile/Christian-Caamano](https://www.researchgate.net/profile/Christian-Caamano)

#### See Also

[GeoFit](#page-49-1)

CkType *Checking Likelihood Objects*

### Description

Subroutine called by InitParam. The procedure controls the type of likelihood objects inserted by the users.

#### Usage

```
CkType(type)
```
### Arguments

type String; the type of the likelihood objects. If Pairwise (the default) then the marginal composite likelihood is formed by pairwise marginal likelihoods.

## Details

The procedure checks the likelihood Object

#### Value

The function returns a numeric positive integer, or NULL if the type of likelihood is invalid.

## <span id="page-11-0"></span>Author(s)

Moreno Bevilacqua, <moreno.bevilacqua89@gmail.com>,[https://sites.google.com/view/](https://sites.google.com/view/moreno-bevilacqua/home) [moreno-bevilacqua/home](https://sites.google.com/view/moreno-bevilacqua/home), Víctor Morales Oñate, <victor.morales@uv.cl>, [https://sites.](https://sites.google.com/site/moralesonatevictor/) [google.com/site/moralesonatevictor/](https://sites.google.com/site/moralesonatevictor/), Christian", Caamaño-Carrillo, <chcaaman@ubiobio.[cl>](https://www.researchgate.net/profile/Christian-Caamano),https: [//www.researchgate.net/profile/Christian-Caamano](https://www.researchgate.net/profile/Christian-Caamano)

## See Also

[GeoFit](#page-49-1)

CkVarType *Checking Variance Estimates Type*

## Description

Subroutine called by InitParam. The procedure controls the method used to compute the estimates' variances.

#### Usage

CkVarType(type)

#### Arguments

type String; the method used to compute the estimates' variances. If SubSamp the estimates' variances are computed by the sub-sampling method, see [GeoFit](#page-49-1).

## Details

The procedure controls the method used to compute the estimates' variances

## Value

The function returns a numeric positive integer, or NULL if the method is invalid.

## Author(s)

Moreno Bevilacqua, <moreno.bevilacqua89@gmail.com>,[https://sites.google.com/view/](https://sites.google.com/view/moreno-bevilacqua/home) [moreno-bevilacqua/home](https://sites.google.com/view/moreno-bevilacqua/home), Víctor Morales Oñate, <victor.morales@uv.cl>, [https://sites.](https://sites.google.com/site/moralesonatevictor/) [google.com/site/moralesonatevictor/](https://sites.google.com/site/moralesonatevictor/), Christian", Caamaño-Carrillo, <chcaaman@ubiobio.[cl>](https://www.researchgate.net/profile/Christian-Caamano),https: [//www.researchgate.net/profile/Christian-Caamano](https://www.researchgate.net/profile/Christian-Caamano)

#### See Also

[GeoFit](#page-49-1)

<span id="page-12-0"></span>

## Description

Subroutine called by GeoFit. The procedure estimates the model parameters by maximisation of the indipendence composite log-likelihood.

## Usage

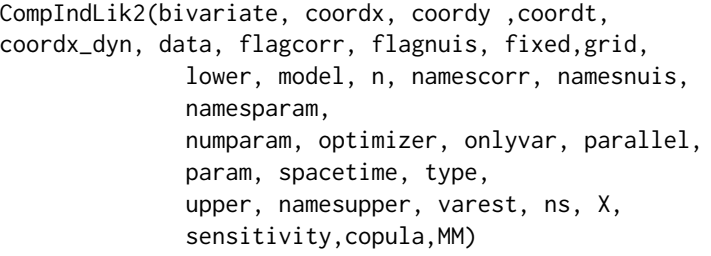

## Arguments

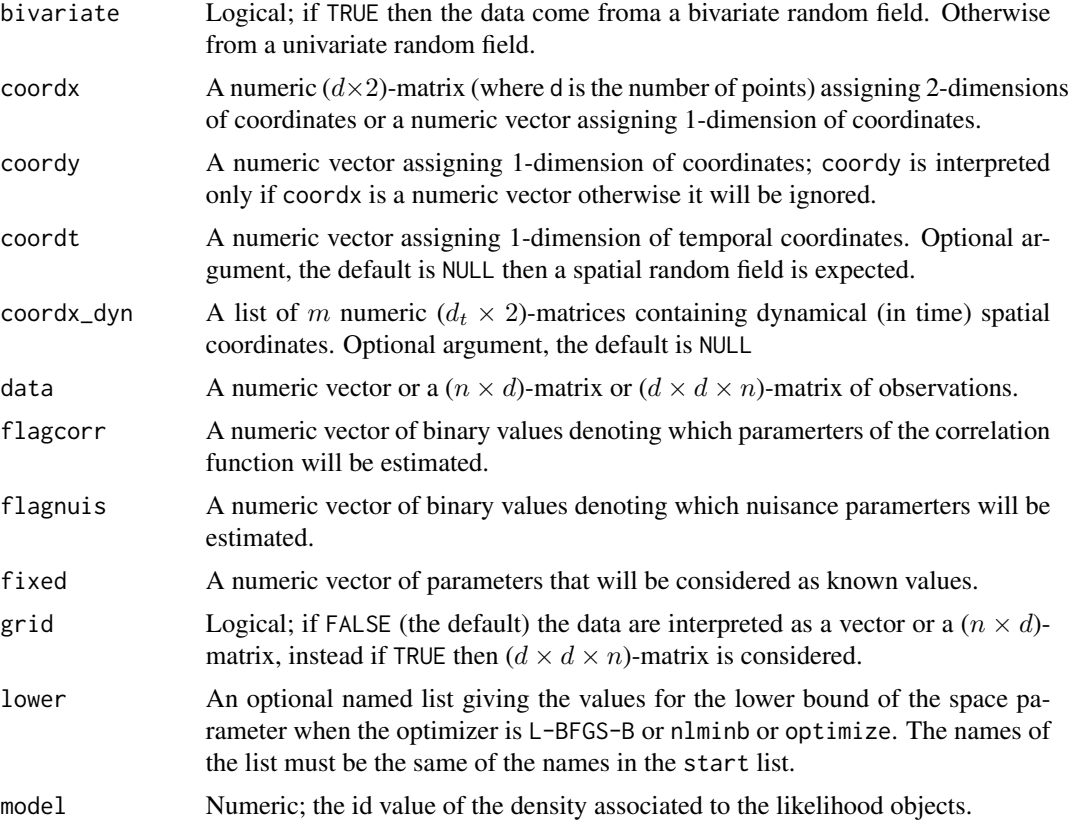

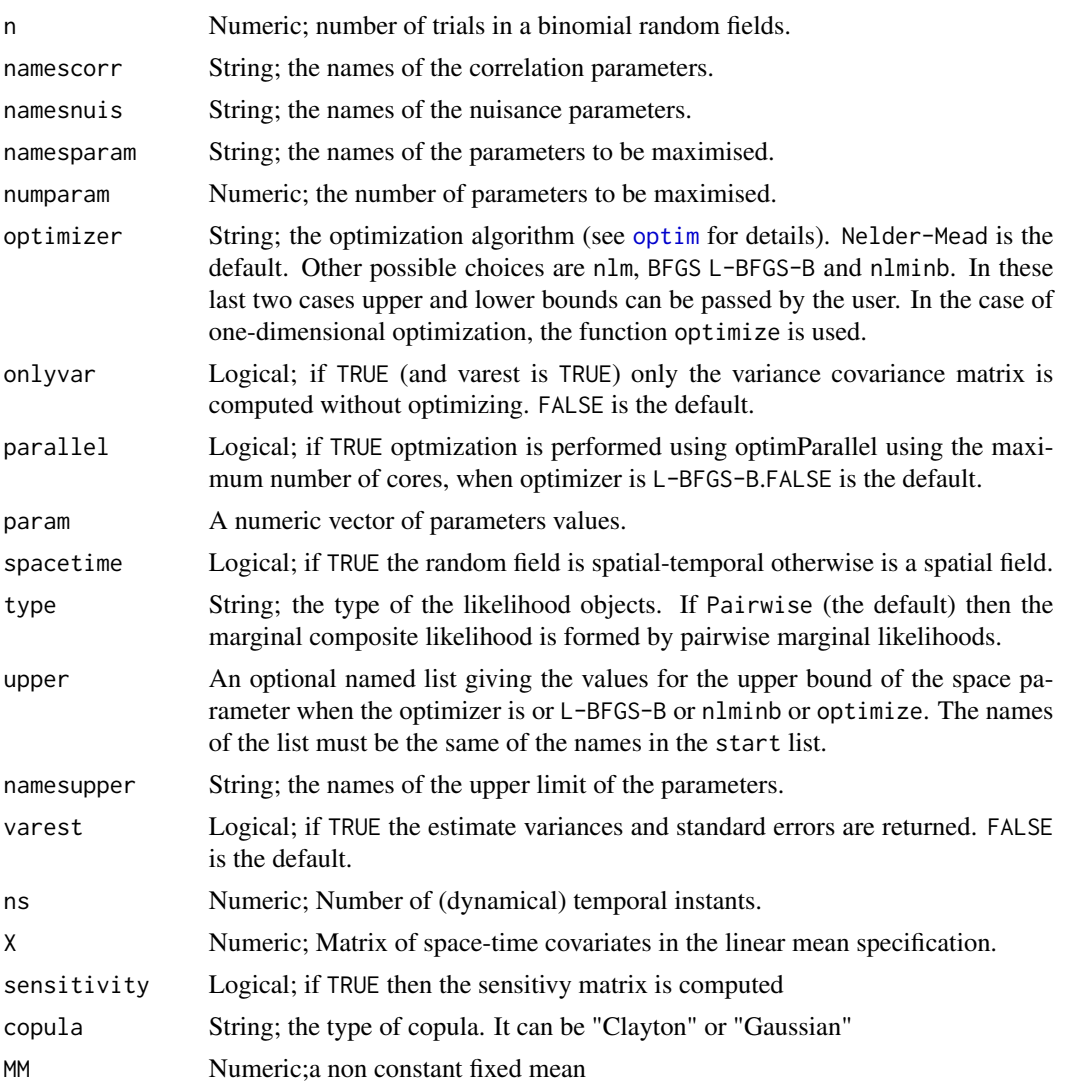

## Value

Return a list from an optim call.

## Author(s)

Moreno Bevilacqua, <moreno.bevilacqua89@gmail.com>,[https://sites.google.com/view/](https://sites.google.com/view/moreno-bevilacqua/home) [moreno-bevilacqua/home](https://sites.google.com/view/moreno-bevilacqua/home), Víctor Morales Oñate, <victor.morales@uv.cl>, [https://sites.](https://sites.google.com/site/moralesonatevictor/) [google.com/site/moralesonatevictor/](https://sites.google.com/site/moralesonatevictor/), Christian", Caamaño-Carrillo, <chcaaman@ubiobio.[cl>](https://www.researchgate.net/profile/Christian-Caamano),https: [//www.researchgate.net/profile/Christian-Caamano](https://www.researchgate.net/profile/Christian-Caamano)

## See Also

[GeoFit](#page-49-1)

<span id="page-14-0"></span>

## Description

Subroutine called by GeoFit. The procedure estimates the model parameters by maximisation of the composite log-likelihood.

## Usage

```
CompLik(copula,bivariate, coordx, coordy ,coordt,
coordx_dyn, corrmodel, data,distance, flagcorr,
flagnuis, fixed, GPU, grid,likelihood,local,lower,
                model, n, namescorr, namesnuis,
                namesparam,
               numparam, numparamcorr, optimizer,
              onlyvar, parallel, param,
               spacetime, type,upper, varest, vartype,
               weigthed, winconst, winstp,winconst_t,
               winstp_t, ns, X,sensitivity,MM,aniso)
```
## Arguments

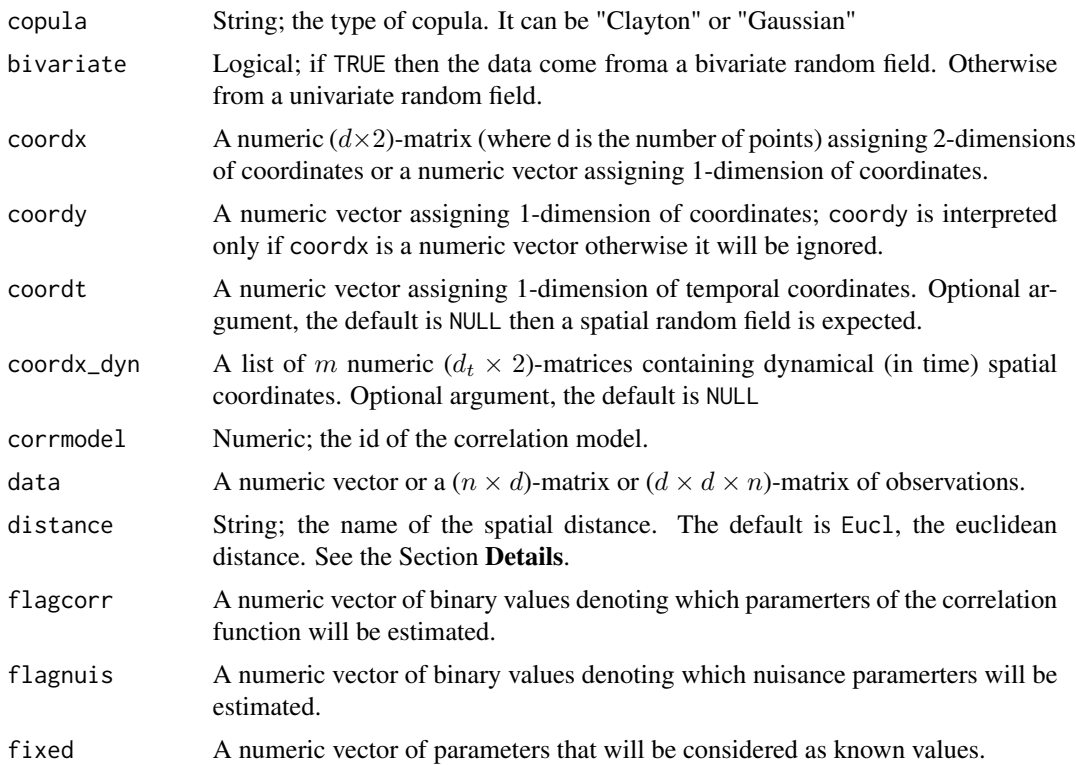

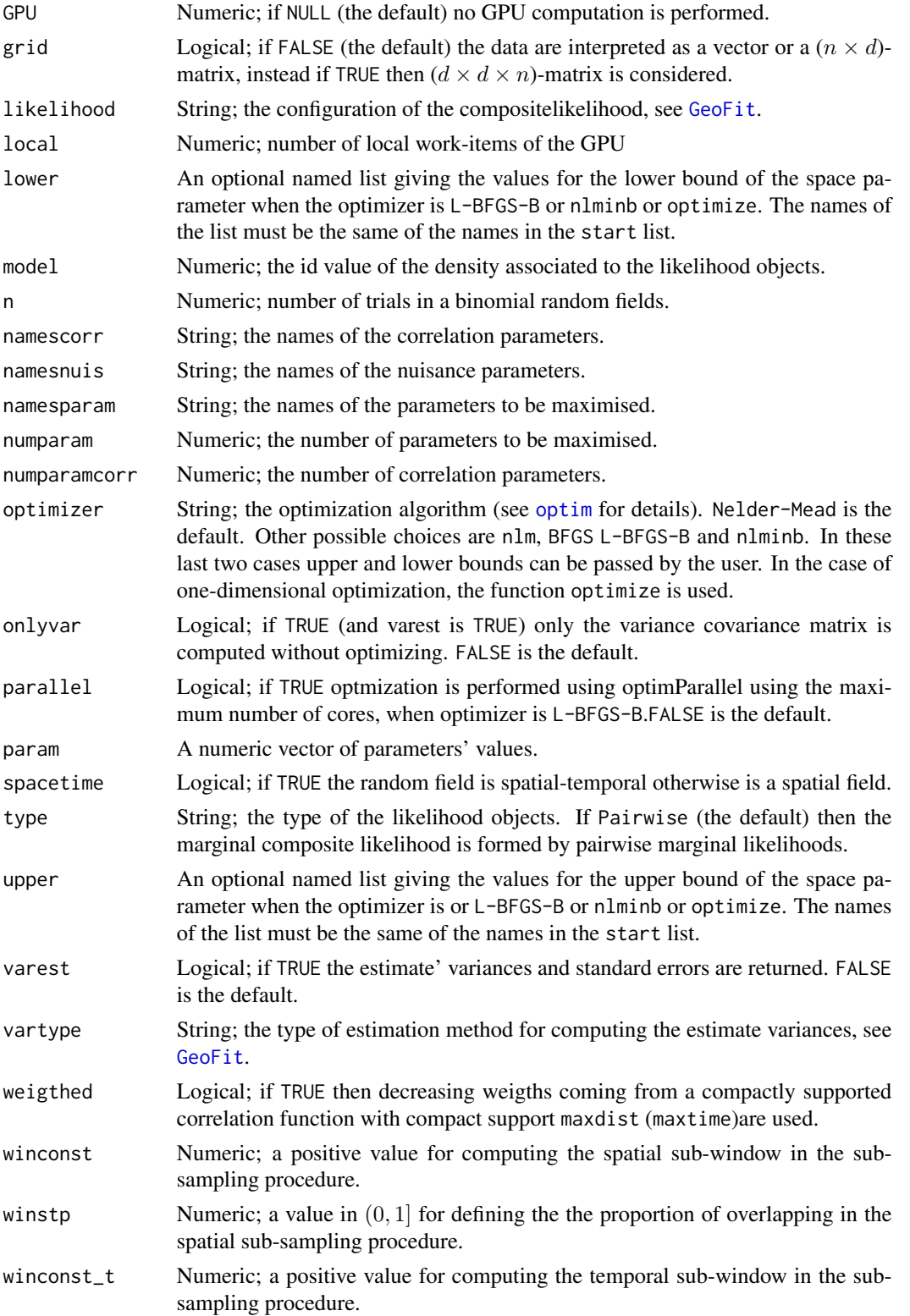

#### <span id="page-16-0"></span> $Complik2$  17

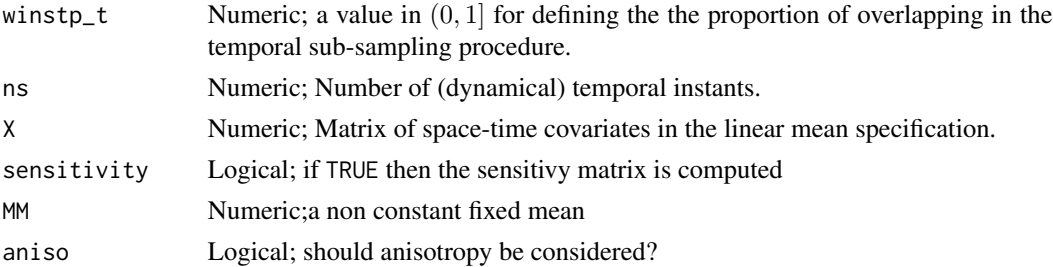

## Details

Subroutine called by GeoFit. The procedure estimates the model parameters by maximisation of the composite log-likelihood

#### Value

Return a list from an optim call.

## Author(s)

Moreno Bevilacqua, <moreno.bevilacqua89@gmail.com>,[https://sites.google.com/view/](https://sites.google.com/view/moreno-bevilacqua/home) [moreno-bevilacqua/home](https://sites.google.com/view/moreno-bevilacqua/home), Víctor Morales Oñate, <victor.morales@uv.cl>, [https://sites.](https://sites.google.com/site/moralesonatevictor/) [google.com/site/moralesonatevictor/](https://sites.google.com/site/moralesonatevictor/), Christian", Caamaño-Carrillo, <chcaaman@ubiobio.[cl>](https://www.researchgate.net/profile/Christian-Caamano),https: [//www.researchgate.net/profile/Christian-Caamano](https://www.researchgate.net/profile/Christian-Caamano)

#### See Also

[GeoFit](#page-49-1)

CompLik2 *Optimizes the Composite log-likelihood*

#### Description

Subroutine called by GeoFit. The procedure estimates the model parameters by maximisation of the composite log-likelihood.

#### Usage

```
CompLik2(copula,bivariate, coordx, coordy ,coordt,
coordx_dyn,corrmodel, data, distance, flagcorr, flagnuis,
         fixed, GPU,grid,likelihood, local,lower,
         model, n, namescorr, namesnuis, namesparam,
         numparam, numparamcorr, optimizer, onlyvar,
         parallel, param, spacetime, type,
         upper, varest, vartype, weigthed, winconst,
         winstp,winconst_t, winstp_t, ns, X,sensitivity,
         colidx,rowidx,neighb,MM,aniso)
```
## Arguments

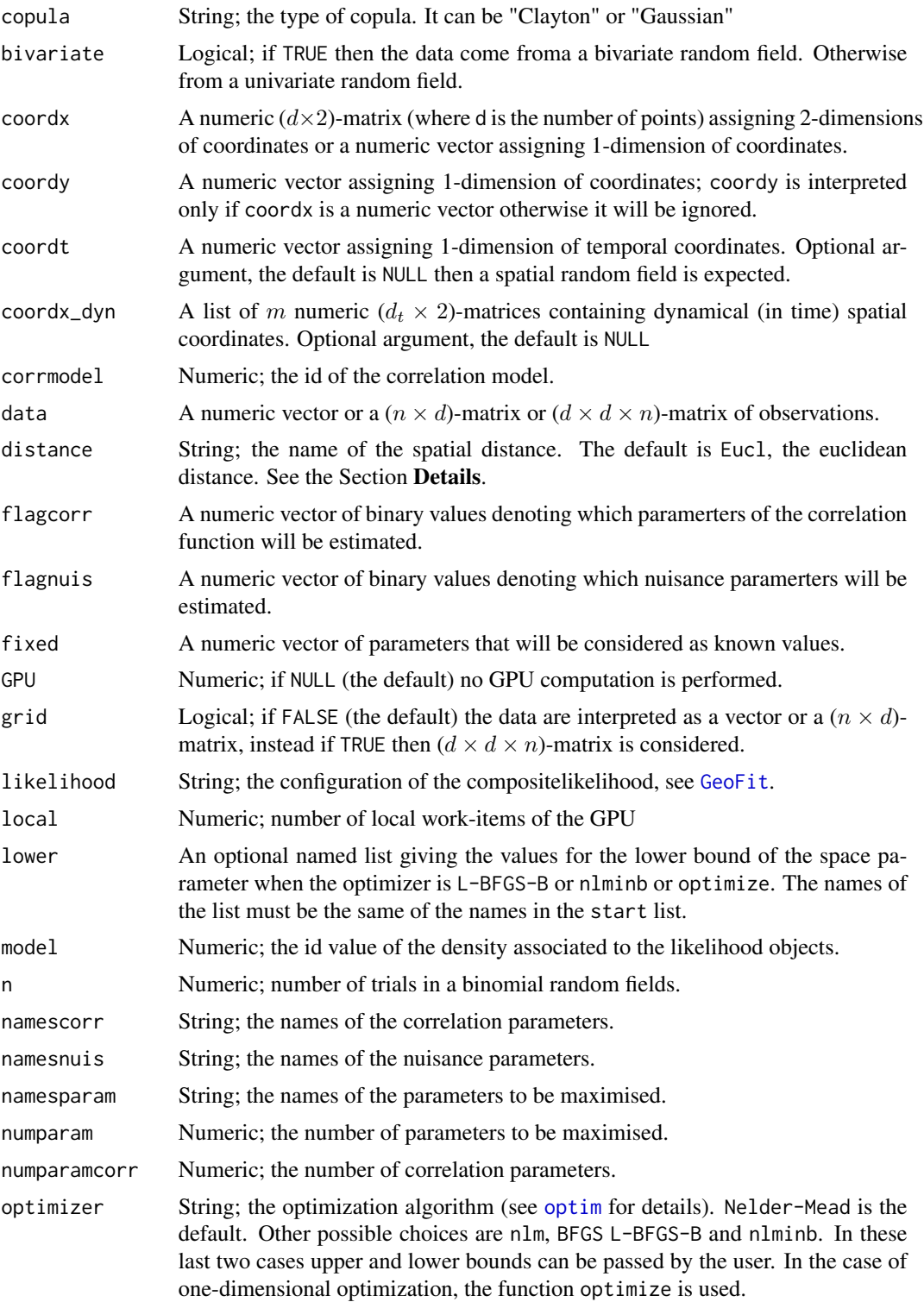

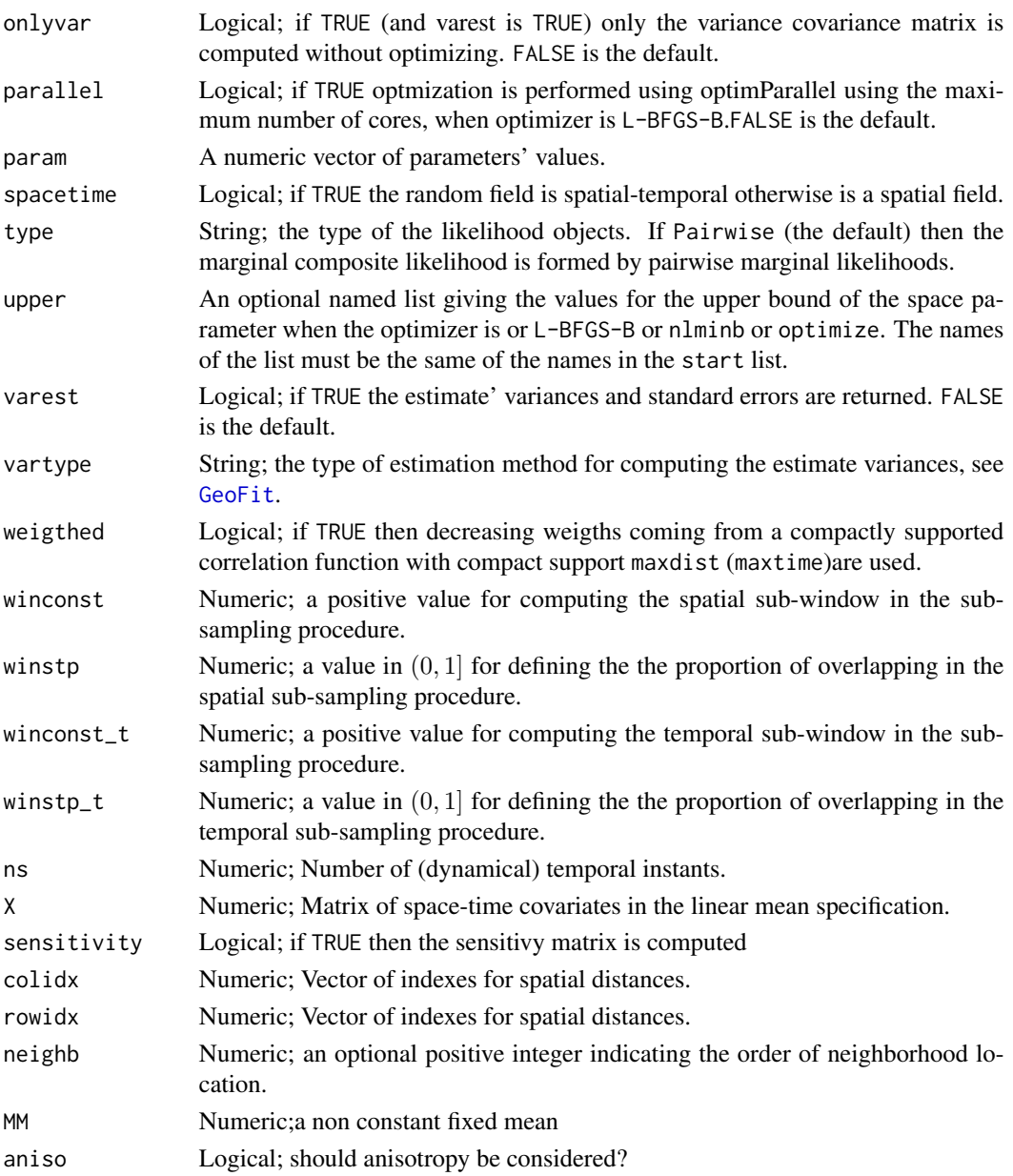

## Value

Return a list from an optim call.

## Author(s)

Moreno Bevilacqua, <moreno.bevilacqua89@gmail.com>,[https://sites.google.com/view/](https://sites.google.com/view/moreno-bevilacqua/home) [moreno-bevilacqua/home](https://sites.google.com/view/moreno-bevilacqua/home), Víctor Morales Oñate, <victor.morales@uv.cl>, [https://sites.](https://sites.google.com/site/moralesonatevictor/) [google.com/site/moralesonatevictor/](https://sites.google.com/site/moralesonatevictor/), Christian", Caamaño-Carrillo, <chcaaman@ubiobio.[cl>](https://www.researchgate.net/profile/Christian-Caamano),https: [//www.researchgate.net/profile/Christian-Caamano](https://www.researchgate.net/profile/Christian-Caamano)

## <span id="page-19-0"></span>See Also

[GeoFit](#page-49-1)

CorrelationPar *Lists the Parameters of a Correlation Model*

## Description

Subroutine called by InitParam and other procedures. The procedure returns a list with the parameters of a given correlation model.

## Usage

CorrelationPar(corrmodel)

## Arguments

corrmodel Integer; an integer associated to a given correlation model.

## Details

The function return a list with the Parameters of a Correlation Model

#### Value

Return a vector string of correlation parameters.

## Author(s)

Moreno Bevilacqua, <moreno.bevilacqua89@gmail.com>,[https://sites.google.com/view/](https://sites.google.com/view/moreno-bevilacqua/home) [moreno-bevilacqua/home](https://sites.google.com/view/moreno-bevilacqua/home), Víctor Morales Oñate, <victor.morales@uv.cl>, [https://sites.](https://sites.google.com/site/moralesonatevictor/) [google.com/site/moralesonatevictor/](https://sites.google.com/site/moralesonatevictor/), Christian", Caamaño-Carrillo, <chcaaman@ubiobio.[cl>](https://www.researchgate.net/profile/Christian-Caamano),https: [//www.researchgate.net/profile/Christian-Caamano](https://www.researchgate.net/profile/Christian-Caamano)

## See Also

[GeoFit](#page-49-1)

<span id="page-20-0"></span>

#### Description

The procedure returns a list with the names of the parameters of a given correlation model.

### Usage

CorrParam(corrmodel)

#### Arguments

corrmodel String: the name associated to a given correlation model.

## Details

The function return a list with the Parameters of a Correlation Model

#### Value

Return a vector string of correlation parameters.

#### Author(s)

Moreno Bevilacqua, <moreno.bevilacqua89@gmail.com>,[https://sites.google.com/view/](https://sites.google.com/view/moreno-bevilacqua/home) [moreno-bevilacqua/home](https://sites.google.com/view/moreno-bevilacqua/home), Víctor Morales Oñate, <victor.morales@uv.cl>, [https://sites.](https://sites.google.com/site/moralesonatevictor/) [google.com/site/moralesonatevictor/](https://sites.google.com/site/moralesonatevictor/), Christian", Caamaño-Carrillo, <chcaaman@ubiobio.[cl>](https://www.researchgate.net/profile/Christian-Caamano),https: [//www.researchgate.net/profile/Christian-Caamano](https://www.researchgate.net/profile/Christian-Caamano)

#### See Also

[GeoCovmatrix](#page-34-1)

### Examples

```
require(GeoModels)
################################################################
###
### Example 1. Parameters of the Matern model
###
###############################################################
CorrParam("Matern")
################################################################
###
```
### Example 2. Parameters of the Generalized Wendland model

```
###
###############################################################
CorrParam("GenWend")
################################################################
###
### Example 3. Parameters of the Generalized Cauchy model
###
###############################################################
CorrParam("GenCauchy")
################################################################
###
### Example 4. Parameters of the space time Gneiting model
###
###############################################################
CorrParam("Gneiting")
################################################################
###
### Example 5. Parameters of the bi-Matern separable model.
### Note that in the bivariate case variance paramters are
### included
###############################################################
CorrParam("Bi_Matern_sep")
```
GeoAniso *Spatial Anisotropy correction*

#### Description

Transforms or back-transforms a set of coordinates according to the geometric anisotropy parameters.

#### Usage

GeoAniso(coords, anisopars= $c(\emptyset,1)$ , inverse = FALSE)

#### Arguments

coords An n x 2 matrix with the coordinates to be transformed.

<span id="page-21-0"></span>

#### <span id="page-22-0"></span>GeoCorrFct 23

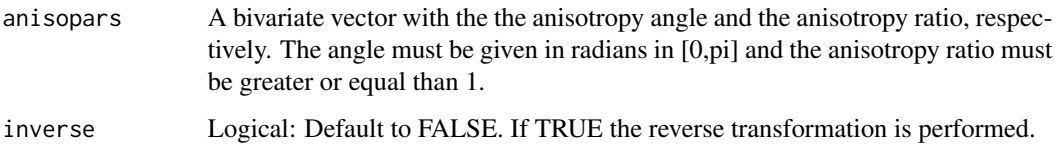

## Details

Geometric anisotropy is defined by a linear tranformation from the anisotropic space to the isotropic space that is

 $Y = XRS$ 

where X is a matrix with original coordinates (anisotropic space), and Y is a matrix with transformed coordinates (isotropic space). Here R is a rotation matrix with associated anisotropy angle parameter (in  $[0,pi]$ ) and a S is a shrinking matrix with associated anisotropy ratio parameter (greeater or equal than one). The two parameters are specified in the anisopars argument as a bivariate numeric vector. The case  $(., 1)$  corresponds to the isotropic case.

## Value

Returns a matrix of transformed coordinates

#### Author(s)

Moreno Bevilacqua, <moreno.bevilacqua89@gmail.com>,[https://sites.google.com/view/](https://sites.google.com/view/moreno-bevilacqua/home) [moreno-bevilacqua/home](https://sites.google.com/view/moreno-bevilacqua/home), Víctor Morales Oñate, <victor.morales@uv.cl>, [https://sites.](https://sites.google.com/site/moralesonatevictor/) [google.com/site/moralesonatevictor/](https://sites.google.com/site/moralesonatevictor/), Christian", Caamaño-Carrillo, <chcaaman@ubiobio.[cl>](https://www.researchgate.net/profile/Christian-Caamano),https: [//www.researchgate.net/profile/Christian-Caamano](https://www.researchgate.net/profile/Christian-Caamano)

GeoCorrFct *Spatial and Spatio-temporal correlation or covariance of (non) Gaussian random fields*

#### **Description**

The function computes the correlations of a spatial (or spatio-temporal or bivariate spatial) Gaussian or non Gaussian randomm field for a given correlation model and a set of spatial (temporal) distances.

## Usage

```
GeoCorrFct(x,t=NULL,corrmodel, model="Gaussian",
distance="Eucl", param, radius=6371,n=1,
covariance=FALSE,variogram=FALSE)
```
#### Arguments

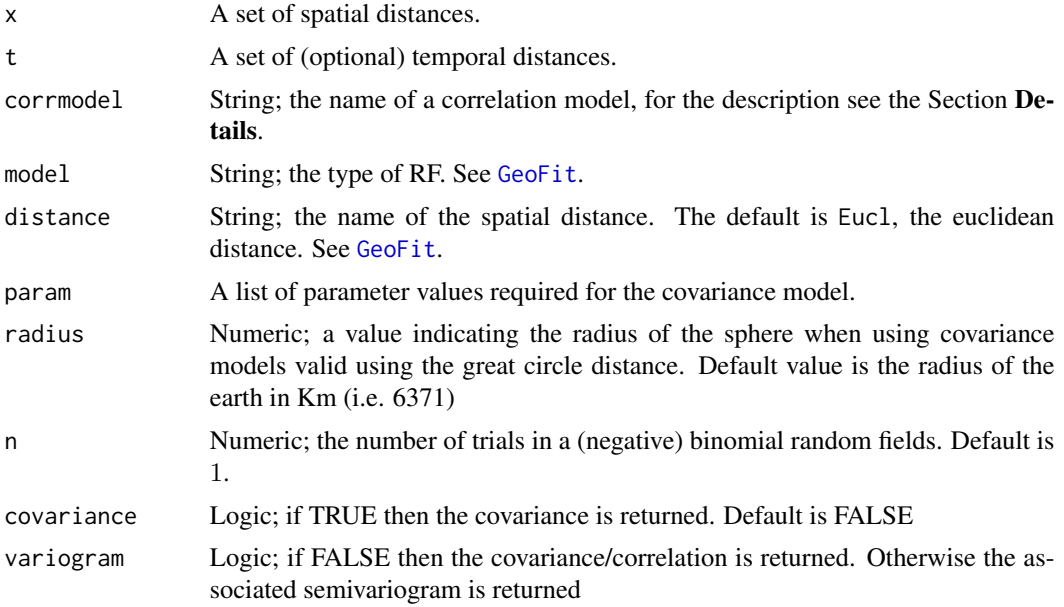

#### Value

Returns correlations or covariances values associated to a given parametric spatial and temporal correlation models.

## Author(s)

```
Moreno Bevilacqua, <moreno.bevilacqua89@gmail.com>,https://sites.google.com/view/
moreno-bevilacqua/home, Víctor Morales Oñate, <victor.morales@uv.cl>, https://sites.
google.com/site/moralesonatevictor/, Christian", Caamaño-Carrillo, <chcaaman@ubiobio.cl>,https:
//www.researchgate.net/profile/Christian-Caamano
```
## Examples

library(GeoModels)

```
################################################################
###
### Example 1. Covariance of a Gaussian random field with underlying
### Matern correlation model with nugget
###
###############################################################
# Define the spatial distances
#x = seq(0, 1, 0.002)# Correlation Parameters for Matern model
#CorrParam("Matern")
#NuisParam("Gaussian")
# Matern Parameters
#param=list(sill=2,smooth=0.5,scale=0.2/3,nugget=0.2,mean=0)
```
#### GeoCorrFct 25

```
#cc= GeoCorrFct(x=x, corrmodel="Matern", covariance=TRUE,
# param=param,model="Gaussian")
#plot(cc,ylab="Corr",lwd=2,main="Matern correlation",type="l")
################################################################
###
### Example 2. Covariance of a Gaussian random field with underlying
### Generalized Wendland-Matern correlation model
###
###############################################################
#CorrParam("GenWend_Matern")
#NuisParam("Gaussian")
# GenWend Matern Parameters
#param=list(sill=2,smooth=1,scale=0.1,nugget=0,power2=1/4,mean=0)
#cc= GeoCorrFct(x=x, corrmodel="GenWend_Matern", param=param,model="Gaussian",covariance=FALSE)
#plot(cc,ylab="Cov",lwd=2,,main="GenWend covariance",type="l")
################################################################
###
### Example 3. Semivariogram of a Tukeyh random field with underlying
### Generalized Wendland correlation model
###
###############################################################
#CorrParam("GenWend")
#NuisParam("Tukeyh")
#x = seq(0, 1, 0.005)#param=list(sill=1,smooth=1,scale=0.5,nugget=0,power2=5,tail=0.1,mean=0)
#cc= GeoCorrFct(x=x, corrmodel="GenWend", param=param,model="Tukeyh",variogram=TRUE)
#plot(cc,ylab="Corr",lwd=2,main="Tukey semivariogram",type="l")
################################################################
###
### Example 4. Semi-Variogram of a LoggGaussian random field with underlying
### Kummer correlation model
###
###############################################################
#CorrParam("Kummer")
#NuisParam("LogGaussian")
# GenWend Matern Parameters
#param=list(smooth=1,sill=0.5,scale=0.1,nugget=0,power2=1,mean=0)
#cc= GeoCorrFct(x=x, corrmodel="Kummer", param=param,model="LogGaussian",
# ,covariance=TRUE,variogram=TRUE)
#plot(cc,ylab="Semivario",lwd=2,
# main="LogGaussian semivariogram",type="l")
################################################################
###
### Example 5. Covariance of Poisson random field with underlying
### Matern correlation model
###
###############################################################
#CorrParam("Matern")
```

```
#NuisParam("Poisson")
#x = seq(0, 1, 0.005)#param=list(scale=0.6/3,nugget=0,smooth=0.5,mean=2)
#cc= GeoCorrFct(x=x, corrmodel="Matern", param=param,model="Poisson",covariance=TRUE)
#plot(cc,ylab="Cov",lwd=2,
# main="Poisson covariance",type="l")
################################################################
###
### Example 6. Space time semivariogram of a Gaussian random field
### with separable Matern correlation model
###
###############################################################
## spatial and temporal distances
#h<-seq(0,3,by=0.04)
#times<-seq(0,3,by=0.04)
# Correlation Parameters for the space time separable Matern model
#CorrParam("Matern")
#NuisParam("Gaussian")
# Matern Parameters
#param=list(sill=1,scale_s=0.6/3,scale_t=0.5,nugget=0,mean=0,smooth_s=1.5,smooth_t=0.5)
#cc= GeoCorrFct(x=h,t=times,corrmodel="Matern_Matern", param=param,
# model="Gaussian",variogram=TRUE)
#plot(cc,lwd=2,type="l")
################################################################
###
### Example 7. Correlation of a bivariate Gaussian random field
### with underlying separable bivariate Matern correlation model
###
###############################################################
# Define the spatial distances
#x = seq(0, 1, 0.005)# Correlation Parameters for the bivariate sep Matern model
#CorrParam("Bi_Matern")
# Matern Parameters
#param=list(sill_1=1,sill_2=1,smooth_1=0.5,smooth_2=1,smooth_12=0.75,
# scale_1=0.2/3, scale_2=0.2/3, scale_12=0.2/3,
# mean_1=0,mean_2=0,nugget_1=0,nugget_2=0,pcol=-0.2)
#cc= GeoCorrFct(x=x, corrmodel="Bi_Matern", param=param,model="Gaussian")
#plot(cc,ylab="corr",lwd=2,type="l")
```
GeoCorrFct\_Cop *Spatial and Spatio-temporal correlation or covariance of (non) Gaussian random fields (copula models)*

<span id="page-25-0"></span>

## Description

The function computes the correlations of a spatial or spatio-temporal or a bivariate spatial Gaussian or non Gaussian copula randomm field with a given covariance model and a set of spatial (temporal) distances.

## Usage

```
GeoCorrFct_Cop(x,t=NULL,corrmodel,
model="Gaussian",copula="Gaussian",
distance="Eucl", param, radius=6371,
n=1,covariance=FALSE,variogram=FALSE)
```
## Arguments

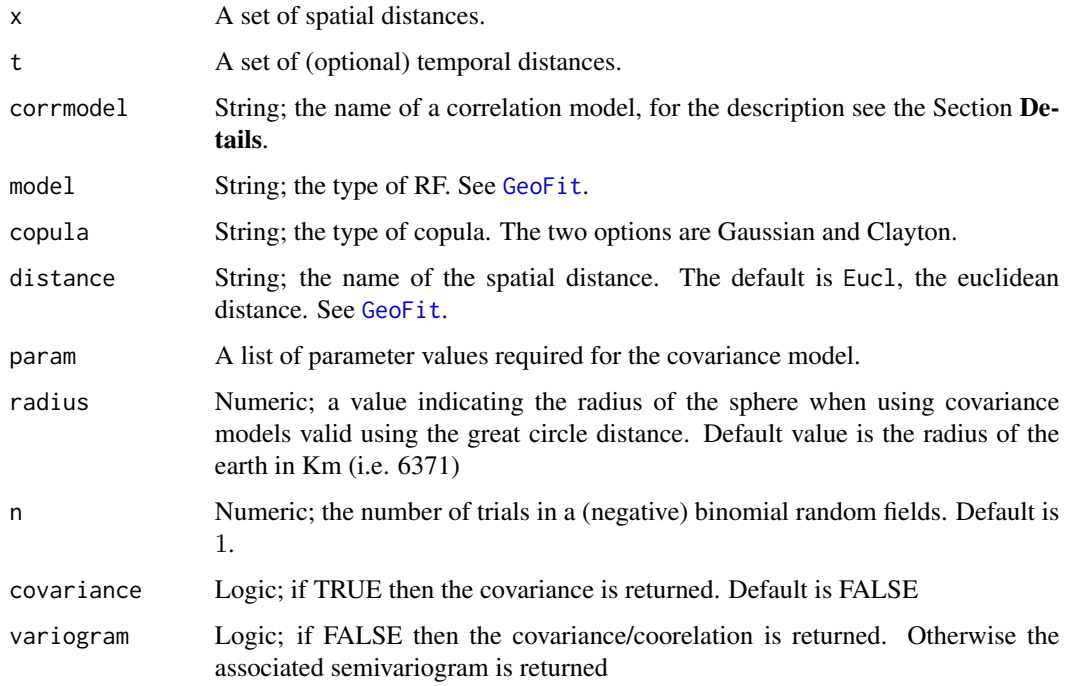

## Value

Returns a vector of correlations or covariances values associated to a given parametric spatial and temporal correlation models.

## Author(s)

Moreno Bevilacqua, <moreno.bevilacqua89@gmail.com>,[https://sites.google.com/view/](https://sites.google.com/view/moreno-bevilacqua/home) [moreno-bevilacqua/home](https://sites.google.com/view/moreno-bevilacqua/home), Víctor Morales Oñate, <victor.morales@uv.cl>, [https://sites.](https://sites.google.com/site/moralesonatevictor/) [google.com/site/moralesonatevictor/](https://sites.google.com/site/moralesonatevictor/), Christian", Caamaño-Carrillo, <chcaaman@ubiobio.[cl>](https://www.researchgate.net/profile/Christian-Caamano),https: [//www.researchgate.net/profile/Christian-Caamano](https://www.researchgate.net/profile/Christian-Caamano)

## Examples

```
library(GeoModels)
################################################################
###
### Example 1. Correlation of a (mean reparametrized) beta random field with underlying
### Matern correlation model using Gaussian and Clayton copulas
###
###############################################################
# Define the spatial distances
x = \text{seq}(0, 0.4, 0.01)# Correlation Parameters for Matern model
CorrParam("Matern")
NuisParam("Beta2")
# corr Gaussian copula
param=list(smooth=0.5,sill=1,scale=0.2/3,nugget=0,mean=0,min=0,max=1,shape=0.5)
corr1= GeoCorrFct_Cop(x=x, corrmodel="Matern", param=param,copula="Gaussian",model="Beta2")
plot(corr1,ylab="corr",main="Gauss copula correlation",lwd=2)
```

```
# corr Clayton copula
param=list(smooth=0.5,sill=1,scale=0.2/3,nugget=0,mean=0,min=0,max=1,shape=0.5,nu=2)
corr2= GeoCorrFct_Cop(x=x, corrmodel="Matern", param=param,copula="Clayton",model="Beta2")
lines(x,corr2$corr,ylim=c(0,1),lty=2)
```

```
plot(corr1,ylab="corr",main="Clayton copula correlation",lwd=2)
```
GeoCovariogram *Computes the fitted variogram model.*

#### Description

The procedure computes and plots estimated covariance or semivariogram models of a Gaussian or a non Gaussian spatial (temporal or bivariate spatial) random field. It allows to add the empirical estimates in order to compare them with the fitted model.

#### Usage

```
GeoCovariogram(fitted, distance="Eucl",answer.cov=FALSE,
            answer.vario=FALSE, answer.range=FALSE, fix.lags=NULL,
            fix.lagt=NULL, show.cov=FALSE, show.vario=FALSE,
            show.range=FALSE, add.cov=FALSE, add.vario=FALSE,
            pract.range=95, vario, ...)
```
<span id="page-27-0"></span>

## GeoCovariogram 29

## Arguments

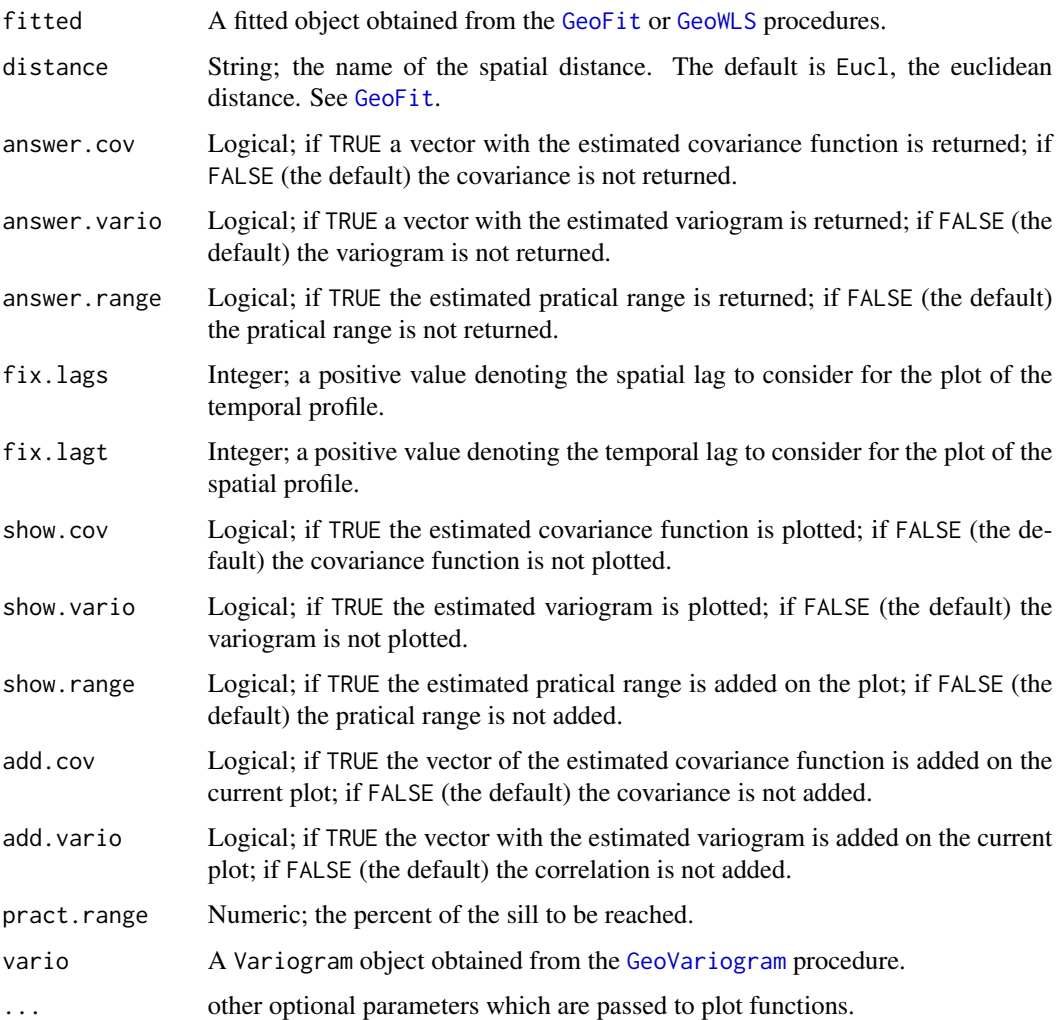

## Details

The function computes the fitted variogram model

## Value

Produces a plot. No values are returned.

## Author(s)

Moreno Bevilacqua, <moreno.bevilacqua89@gmail.com>,[https://sites.google.com/view/](https://sites.google.com/view/moreno-bevilacqua/home) [moreno-bevilacqua/home](https://sites.google.com/view/moreno-bevilacqua/home), Víctor Morales Oñate, <victor.morales@uv.cl>, [https://sites.](https://sites.google.com/site/moralesonatevictor/) [google.com/site/moralesonatevictor/](https://sites.google.com/site/moralesonatevictor/), Christian", Caamaño-Carrillo, <chcaaman@ubiobio.[cl>](https://www.researchgate.net/profile/Christian-Caamano),https: [//www.researchgate.net/profile/Christian-Caamano](https://www.researchgate.net/profile/Christian-Caamano)

#### References

Cressie, N. A. C. (1993) *Statistics for Spatial Data*. New York: Wiley. Gaetan, C. and Guyon, X. (2010) Spatial Statistics and Modelling. *Spring Verlang, New York*.

#### See Also

[GeoFit](#page-49-1).

## Examples

```
library(GeoModels)
library(scatterplot3d)
################################################################
###
### Example 1. Plot of fitted covariance and fitted
### and empirical semivariogram from a Gaussian RF
### with Matern correlation.
###
###############################################################
set.seed(21)
# Set the coordinates of the points:
x = runif(300, 0, 1)y = runif(300, 0, 1)
coords=cbind(x,y)
# Set the model's parameters:
corrmodel = "Matern"
model = "Gaussian"
mean = 0sill = 1nugget = 0scale = 0.2/3smooth=0.5
param=list(mean=mean,sill=sill, nugget=nugget, scale=scale, smooth=smooth)
# Simulation of the Gaussian random field:
data = GeoSim(coordx=coords, corrmodel=corrmodel, model=model,param=param)$data
I=Inf
start=list(mean=0,scale=scale,sill=sill)
lower=list(mean=-I,scale=0,sill=0)
upper=list(mean= I,scale=I,sill=I)
fixed=list(nugget=nugget,smooth=smooth)
# Maximum composite-likelihood fitting of the Gaussian random field:
fit = GeoFit(data=data,coordx=coords, corrmodel=corrmodel,model=model,
            likelihood="Marginal",type='Pairwise',start=start,
            lower=lower,upper=upper,
            optimizer="nlminb", fixed=fixed,neighb=3)
# Empirical estimation of the variogram:
vario = GeoVariogram(data=data,coordx=coords,maxdist=0.5)
```
## GeoCovariogram 31

```
# Plot of covariance and variogram functions:
GeoCovariogram(fit,show.vario=TRUE, vario=vario,pch=20)
################################################################
###
### Example 2. Plot of fitted covariance and fitted
### and empirical semivariogram from a Bernoulli
### RF with Genwend correlation.
###
###############################################################
set.seed(2111)
model="Binomial";n=1
# Set the coordinates of the points:
x = runif(500, 0, 1)y = runif(500, 0, 1)
coords=cbind(x,y)
# Set the model's parameters:
corrmodel = "GenWend"
mean = 0nugget = \thetascale = 0.2smooth=0
power=4
param=list(mean=mean, nugget=nugget, scale=scale,smooth=0,power2=4)
# Simulation of the Gaussian RF:
data = GeoSim(coordx=coords, corrmodel=corrmodel, model=model,param=param,n=n)$data
start=list(mean=0,scale=scale)
fixed=list(nugget=nugget,power2=4,smooth=0)
# Maximum composite-likelihood fitting of the Binomial random field:
fit = GeoFit(data,coordx=coords, corrmodel=corrmodel,model=model,
             likelihood="Marginal",type='Pairwise',start=start,n=n,
             optimizer="BFGS", fixed=fixed,neighb=4)
# Empirical estimation of the variogram:
vario = GeoVariogram(data,coordx=coords,maxdist=0.5)
# Plot of covariance and variogram functions:
GeoCovariogram(fit, show.vario=TRUE, vario=vario,pch=20,ylim=c(0,0.3))
################################################################
###
### Example 3. Plot of fitted covariance and fitted
### and empirical semivariogram from a Weibull RF
### with Wend0 correlation.
###
###############################################################
set.seed(111)
model="Weibull";shape=4
```

```
# Set the coordinates of the points:
x = runif(700, 0, 1)y = runif(700, 0, 1)
coords=cbind(x,y)
# Set the model's parameters:
corrmodel = "Wend0"
mean = 0nugget = 0
scale = 0.4power2=4
param=list(mean=mean, nugget=nugget, scale=scale,shape=shape,power2=power2)
# Simulation of the Gaussian RF:
data = GeoSim(coordx=coords, corrmodel=corrmodel, model=model,param=param)$data
start=list(mean=0,scale=scale,shape=shape)
I=Inf
lower=list(mean=-I,scale=0,shape=0)
upper=list(mean= I,scale=I,shape=I)
fixed=list(nugget=nugget,power2=power2)
fit = GeoFit(data,coordx=coords, corrmodel=corrmodel,model=model,
             likelihood="Marginal",type='Pairwise',start=start,
             lower=lower,upper=upper,
             optimizer="nlminb", fixed=fixed,neighb=3)
# Empirical estimation of the variogram:
vario = GeoVariogram(data,coordx=coords,maxdist=0.5)
# Plot of covariance and variogram functions:
GeoCovariogram(fit, show.vario=TRUE, vario=vario,pch=20)
################################################################
###
### Example 4. Plot of fitted and empirical semivariogram
### from a space time Gaussian random fields
### with double Matern correlation.
###
###############################################################
set.seed(92)
# Define the spatial-coordinates of the points:
x = runif(50, 0, 1)y = runif(50, 0, 1)coords=cbind(x,y)
# Define the temporal sequence:
time = seq(0, 10, 1)
```

```
param=list(mean=mean,nugget=nugget,
  smooth_s=0.5,smooth_t=0.5,scale_s=0.5/3,scale_t=2/2,sill=sill)
# Simulation of the spatio-temporal Gaussian random field:
```
## GeoCovariogram 33

```
data = GeoSim(coordx=coords, coordt=time, corrmodel="Matern_Matern",param=param)$data
fixed=list(nugget=0, mean=0, smooth_s=0.5,smooth_t=0.5)
start=list(scale_s=0.2, scale_t=0.5, sill=1)
# Maximum composite-likelihood fitting of the space-time Gaussian random field:
fit = GeoFit(data, coordx=coords, coordt=time, corrmodel="Matern_Matern", maxtime=1,
             neighb=3, likelihood="Marginal", type="Pairwise", fixed=fixed, start=start)
# Empirical estimation of spatio-temporal covariance:
vario = GeoVariogram(data,coordx=coords, coordt=time, maxtime=5,maxdist=0.5)
# Plot of the fitted space-time variogram
GeoCovariogram(fit,vario=vario,show.vario=TRUE)
# Plot of covariance, variogram and spatio and temporal profiles:
GeoCovariogram(fit,vario=vario,fix.lagt=1,fix.lags=1,show.vario=TRUE,pch=20)
################################################################
###
### Example 5. Plot of fitted and empirical semivariogram
### from a bivariate Gaussian random fields
### with Matern correlation.
###
###############################################################
set.seed(92)
# Define the spatial-coordinates of the points:
x \le runif(600, 0, 2)
y <- runif(600, 0, 2)
coords \leq cbind(x,y)# Simulation of a bivariate spatial Gaussian RF:
# with a Bivariate Matern
set.seed(12)
param=list(mean_1=4,mean_2=2,smooth_1=0.5,smooth_2=0.5,smooth_12=0.5,
           scale_1=0.12,scale_2=0.1,scale_12=0.15,
           sill_1=1,sill_2=1,nugget_1=0,nugget_2=0,pcol=-0.5)
data <- GeoSim(coordx=coords,corrmodel="Bi_matern",
              param=param)$data
# selecting fixed and estimated parameters
fixed=list(mean_1=4,mean_2=2,nugget_1=0,nugget_2=0,
      smooth_1=0.5,smooth_2=0.5,smooth_12=0.5)
start=list(sill_1=var(data[1,]),sill_2=var(data[2,]),
           scale_1=0.1,scale_2=0.1,scale_12=0.1,
```
pcol=cor(data[1,],data[2,]))

```
# Maximum marginal pairwise likelihood
fitcl<- GeoFit(data=data, coordx=coords, corrmodel="Bi_Matern",
                    likelihood="Marginal",type="Pairwise",
```

```
optimizer="BFGS" , start=start,fixed=fixed,
neighb=4)
```
<span id="page-33-0"></span>print(fitcl)

```
# Empirical estimation of spatio-temporal covariance:
vario = GeoVariogram(data,coordx=coords,maxdist=0.4,bivariate=TRUE)
GeoCovariogram(fitcl,vario=vario,show.vario=TRUE,pch=20)
```
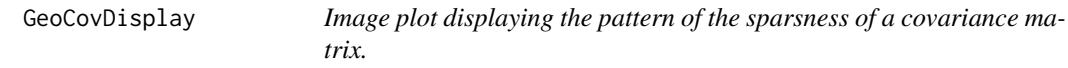

## **Description**

Image plot displaying the pattern of the sparsness of a covariance matrix.

#### Usage

GeoCovDisplay(covmatrix,limits=FALSE,pch=2)

## Arguments

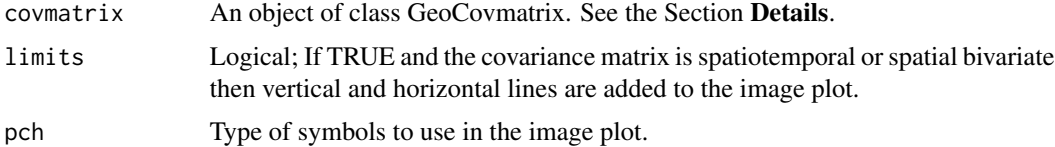

#### Details

For a given covariance matrix object ([GeoCovmatrix](#page-34-1)) the function diplays the pattern of the sparsness of a covariance matrix where the white color represents 0 entries and black color represents non zero entries

## Value

Produces a plot. No values are returned.

## Author(s)

Moreno Bevilacqua, <moreno.bevilacqua89@gmail.com>,[https://sites.google.com/view/](https://sites.google.com/view/moreno-bevilacqua/home) [moreno-bevilacqua/home](https://sites.google.com/view/moreno-bevilacqua/home), Víctor Morales Oñate, <victor.morales@uv.cl>, [https://sites.](https://sites.google.com/site/moralesonatevictor/) [google.com/site/moralesonatevictor/](https://sites.google.com/site/moralesonatevictor/), Christian", Caamaño-Carrillo, <chcaaman@ubiobio.[cl>](https://www.researchgate.net/profile/Christian-Caamano),https: [//www.researchgate.net/profile/Christian-Caamano](https://www.researchgate.net/profile/Christian-Caamano)

## See Also

[GeoCovmatrix](#page-34-1)

## <span id="page-34-0"></span>GeoCovmatrix 35

#### Examples

library(GeoModels)

```
# Define the spatial-coordinates of the points:
x <- runif(100, 0, 2)
y <- runif(100, 0, 2)
coords=cbind(x,y)
matrix1 <- GeoCovmatrix(coordx=coords, corrmodel="GenWend", param=list(smooth=0,
                      power2=4,sill=1,scale=0.2,nugget=0))
```
GeoCovDisplay(matrix1)

<span id="page-34-1"></span>GeoCovmatrix *Spatial and Spatio-temporal Covariance Matrix of (non) Gaussian random fields*

## Description

The function computes the covariance matrix associated to a spatial or spatio(-temporal) or a bivariate spatial Gaussian or non Gaussian randomm field with given underlying covariance model and a set of spatial location sites (and temporal instants).

#### Usage

```
GeoCovmatrix(estobj=NULL,coordx, coordy=NULL, coordt=NULL, coordx_dyn=NULL, corrmodel,
          distance="Eucl", grid=FALSE, maxdist=NULL, maxtime=NULL,
       model="Gaussian", n=1, param, anisopars=NULL, radius=6371, sparse=FALSE,
        taper=NULL, tapsep=NULL, type="Standard",copula=NULL,X=NULL,spobj=NULL)
```
#### Arguments

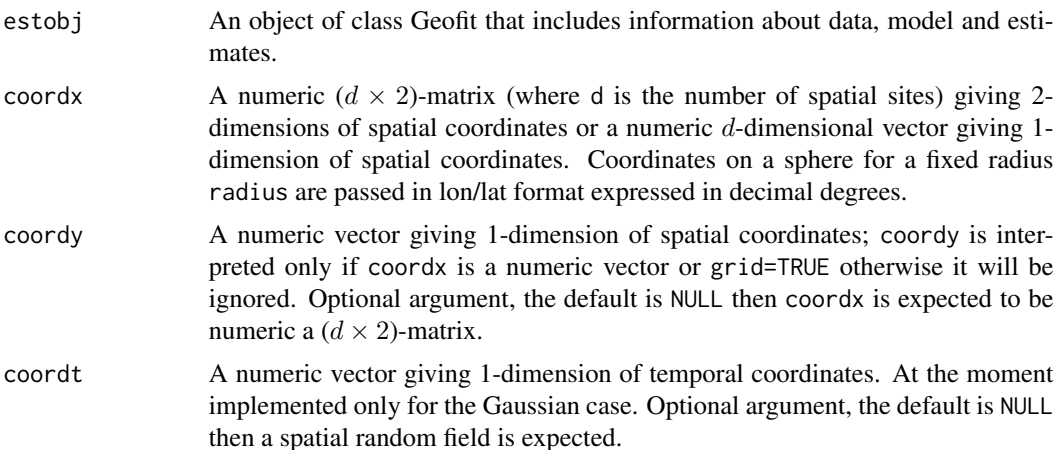

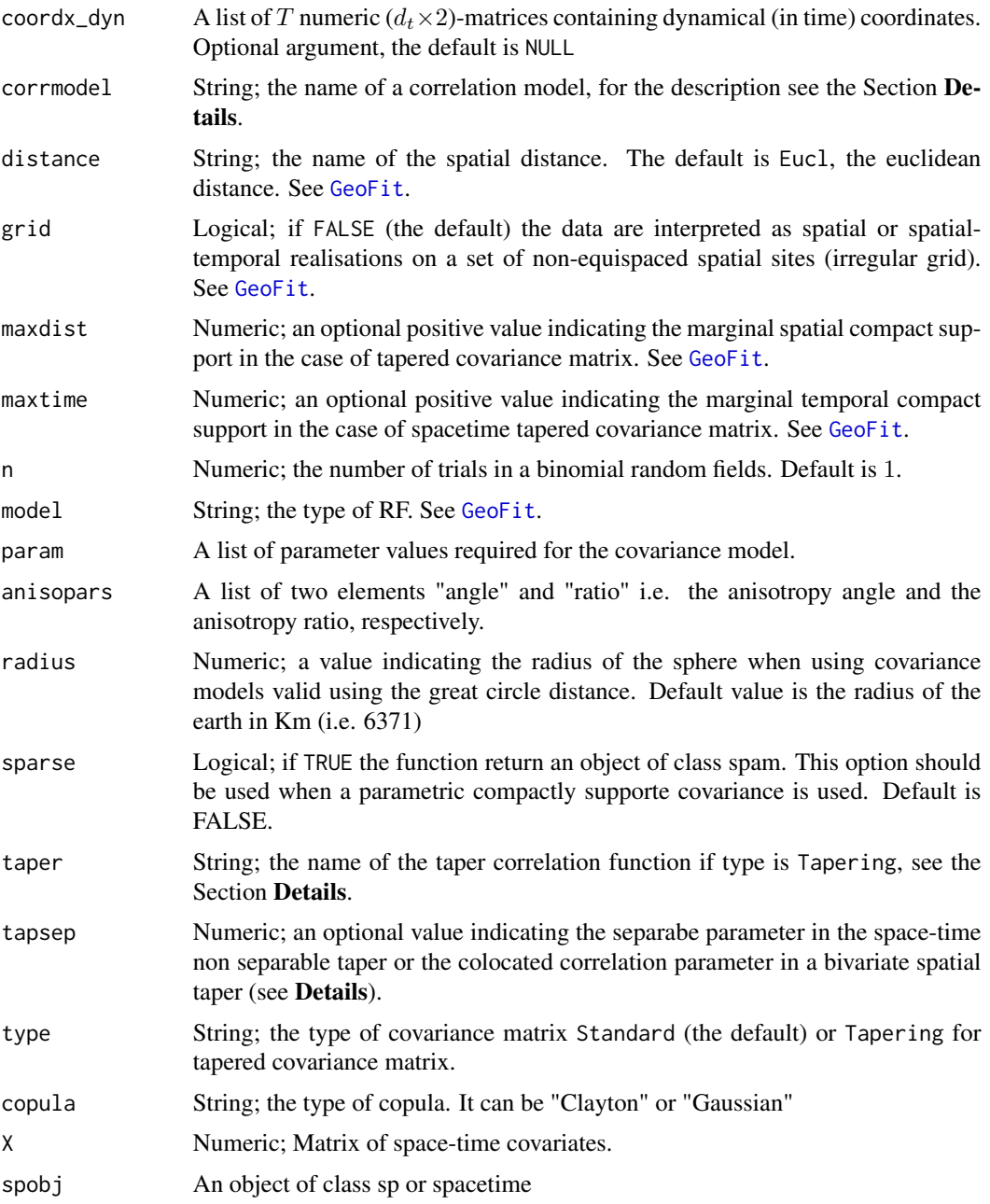

## Details

In the spatial case, the covariance matrix of the random vector

$$
[Z(s_1),\ldots,Z(s_n,)]^T
$$

with a specific spatial covariance model is computed. Here  $n$  is the number of the spatial location sites.
#### GeoCovmatrix 37

In the space-time case, the covariance matrix of the random vector

$$
[Z(s_1,t_1), Z(s_2,t_1), \ldots, Z(s_n,t_1), \ldots, Z(s_n,t_m)]^T
$$

with a specific space time covariance model is computed. Here  $m$  is the number of temporal instants.

In the bivariate case, the covariance matrix of the random vector

$$
[Z_1(s_1), Z_2(s_1), \ldots, Z_1(s_n), Z_2(s_n)]^T
$$

with a specific spatial bivariate covariance model is computed.

The location site  $s_i$  can be a point in the d-dimensional euclidean space with  $d = 2$  or a point (given in lon/lat degree format) on a sphere of arbitrary radius.

A list with all the implemented space and space-time and bivariate correlation models is given below. The argument param is a list including all the parameters of a given correlation model specified by the argument corrmodel. For each correlation model one can check the associated parameters' names using [CorrParam](#page-20-0). In what follows  $\kappa > 0$ ,  $\beta > 0$ ,  $\alpha$ ,  $\alpha_s$ ,  $\alpha_t \in (0,2]$ , and  $\gamma \in [0, 1]$ . The associated parameters in the argument param are smooth, power2, power, power\_s, power\_t and sep respectively. Moreover let  $1(A) = 1$  when A is true and 0 otherwise.

- Spatial correlation models:
	- 1.  $GenCauchy$  (generalised  $Cauchy$  in Gneiting and Schlater (2004)) defined as:

$$
R(h) = (1 + h^{\alpha})^{-\beta/\alpha}
$$

If h is the geodesic distance then  $\alpha \in (0, 1]$ .

2. Matern defined as:

$$
R(h) = 2^{1-\kappa} \Gamma(\kappa)^{-1} h^{\kappa} K_{\kappa}(h)
$$

If h is the geodesic distance then  $\kappa \in (0, 0.5]$ 

3. Kummer (Kummer hypergeometric in Ma and Bhadra (2022)) defined as:

$$
R(h) = \Gamma(\kappa + \alpha)U(\alpha, 1 - \kappa, \kappa h^2)/\Gamma(\kappa + \alpha)
$$

 $U(.,.,.)$  is the Kummer hypergeometric function. If h is the geodesic distance then  $\kappa \in$  $(0, 0.5]$ 

- 4. Kummer\_Matern It is a rescaled version of the  $Kummer$  model that is h must be divided by  $2(\kappa(1+\alpha)^{0.5})$ . When  $\alpha$  goes to infinity it is the Matern model.
- 5. W ave defined as:

$$
R(h) = \sin(h)/h
$$

This model is valid only for dimensions less than or equal to 3.

6. GenW end (Generalized Wendland in Bevilacqua et al.(2019)) defined as:

$$
R(h) = A(1 - h^2)^{\beta + \kappa} F(\beta/2, (\beta + 1)/2, 2\beta + \kappa + 1, 1 - h^2) 1(h \in [0, 1])
$$

where  $\mu \geq 0.5(d+1) + \kappa$  and  $A = (\Gamma(\kappa)\Gamma(2\kappa+\beta+1))/(\Gamma(2\kappa)\Gamma(\beta+1-\kappa)2^{\beta+1})$ and  $F(\ldots)$ \$ is the Gaussian hypergeometric function. The cases  $\kappa = 0, 1, 2$  correspond to the Wend0, Wend1 and Wend2 models respectively.

- 7.  $GenWend Matern$  (Generalized Wendland Matern in Bevilacqua et al. (2022)). It is defined as a rescaled version of the Generalized Wendland that is  $h$  must be divided by  $(\Gamma(\beta + 2\kappa + 1)/\Gamma(\beta))^{1/(1+2\kappa)}$ . When  $\beta$  goes to infinity it is the Matern model.
- 8. GenWend Matern2 (Generalized Wendland Matern second parametrization. It is defined as a rescaled version of the Generalized Wendland that is h must be multiplied by  $\beta$ and the smoothness parameter is  $\kappa - 0.5$ . When  $\beta$  goes to infinity it is the Matern model.
- 9. Hypergeometric (Parsimonious Hypegeometric model in Alegria and Emery (2022)) defined as the model  $Hypergeometric2$  with the restriction  $\beta = \alpha$ .
- 10. Multiquadric defined as:

$$
R(h) = (1 - \alpha 0.5)^{2\beta} / (1 + (\alpha 0.5)^2 - \alpha \cos(h))^{\beta}, \quad h \in [0, \pi]
$$

This model is valid on the unit sphere and  $h$  is the geodesic distance.

11. Sinpower defined as:

$$
R(h) = 1 - (sin(h/2))^{\alpha}, \quad h \in [0, \pi]
$$

This model is valid on the unit sphere and  $h$  is the geodesic distance.

12. Smoke (F family in Alegria et al. (2021)) defined as:

$$
R(h) = K \ast F(1/\alpha, 1/\alpha + 0.5, 2/\alpha + 0.5 + \kappa), \quad h \in [0, \pi]
$$

where  $K = (\Gamma(a)\Gamma(i))/\Gamma(i)\Gamma(o)$ . This model is valid on the unit sphere and h is the geodesic distance.

- Spatio-temporal correlation models.
	- Non-separable models:
		- 1. Gneiting defined as:

$$
R(h, u) = e^{-h^{\alpha_s}/((1+u^{\alpha_t})^{0.5\gamma \alpha_s})}/(1+u^{\alpha_t})
$$

2. Gneiting\_GC

$$
R(h, u) = e^{-u^{\alpha_t} / ((1 + h^{\alpha_s})^{0.5\gamma \alpha_t})} / (1 + h^{\alpha_s})
$$

where  $h$  can be both the euclidean and the geodesic distance

3. Iacocesare

$$
R(h, u) = (1 + h^{\alpha_s} + u_t^{\alpha})^{-\beta}
$$

4. Porcu

$$
R(h, u) = (0.5(1 + h^{\alpha_s})^{\gamma} + 0.5(1 + u^{\alpha_t})^{\gamma})^{-\gamma^{-1}}
$$

5. Porcul

$$
R(h, u) = (e^{-h^{\alpha_s}(1 + u^{\alpha_t})^{0.5\gamma_{\alpha_s}}})/((1 + u^{\alpha_t})^{1.5})
$$

6. Stein

$$
R(h, u) = (h^{\psi(u)} K_{\psi(u)}(h))/(2^{\psi(u)} \Gamma(\psi(u) + 1))
$$

where  $\psi(u) = \nu + u^{0.5\alpha_t}$ 

7. Gneiting\_mat\_S, defined as:

$$
R(h, u) = \phi(u)^{\tau_t} Mat(h\phi(u)^{-\beta}, \nu_s)
$$

where  $\phi(u) = (1 + u^{0.5\alpha_t})$ ,  $\tau_t \ge 3.5 + \nu_s$ ,  $\beta \in [0, 1]$ 

- 8.  $Gneiting\_mat\_T$ , defined interchanging h with u in  $Gneiting\_mat\_S$
- 9. Gneiting\_wen\_S, defined as:

$$
R(h, u) = \phi(u)^{\tau_t} GenWend(h\phi(u)^{\beta}, \nu_s, \mu_s)
$$

where  $\phi(u) = (1 + u^{0.5\alpha_t})$ ,  $\tau_t \ge 2.5 + 2\nu_s$ ,  $\beta \in [0, 1]$ 

- 10.  $Gneiting\_wen\_T$ , defined interchanging h with u in  $Gneiting\_wen\_S$
- 11. Multiquadric\_st defined as:

$$
R(h, u) = ((1 - 0.5\alpha_s)^2 / (1 + (0.5\alpha_s)^2 - \alpha_s \psi(u)\cos(h)))^{a_s}, \quad h \in [0, \pi]
$$

where  $\psi(u) = (1 + (u/a_t)^{\alpha_t})^{-1}$ . This model is valid on the unit sphere and h is the geodesic distance.

12. Sinpower\_st defined as:

$$
R(h, u) = (e^{\alpha_s \cos(h)\psi(u)/a_s}(1 + \alpha_s \cos(h)\psi(u)/a_s))/k
$$

where  $\psi(u) = (1 + (u/a_t)^{\alpha_t})^{-1}$  and  $k = (1 + \alpha_s/a_s)exp(\alpha_s/a_s)$ ,  $h \in [0, \pi]$  This model is valid on the unit sphere and  $h$  is the geodesic distance.

– Separable models.

Space-time separable correlation models are easly obtained as the product of a spatial and a temporal correlation model, that is

$$
R(h, u) = R(h)R(u)
$$

Several combinations are possible:

1. Exp\_Exp defined as:

$$
R(h, u) = Exp(h)Exp(u)
$$

2. Matern\_Matern defined as:

$$
R(h, u) = Matern(h; \kappa_s)Matern(u; \kappa_t)
$$

3. GenWend\_GenWend defined as

$$
R(h, u) = GenWend(h; \kappa_s, \mu_s) GenWend(u; \kappa_t, \mu_t)
$$

4. Stable\_Stable defined as:

.

$$
R(h, u) = Stable(h; \alpha_s) Stable(u; \alpha_t)
$$

Note that some models are nested. (The  $Exp\_Exp$  with  $Matern\_Matern$  for instance.)

- Spatial bivariate correlation models (see below):
	- 1. Bi\_M atern (Bivariate full Matern model)
	- 2. Bi\_Matern\_contr (Bivariate Matern model with contrainsts)
	- 3. Bi\_M atern\_sep (Bivariate separable Matern model )
	- 4.  $Bi\_LMC$  (Bivariate linear model of coregionalization)
	- 5. Bi\_LMC\_contr (Bivariate linear model of coregionalization with constraints)
- 6.  $Bi\_Wendx$  (Bivariate full Wendland model)
- 7. Bi\_W endx\_contr (Bivariate Wendland model with contrainsts)
- 8.  $Bi\_Wendx\_sep$  (Bivariate separable Wendland model)
- 9. Bi\_Smoke (Bivariate full Smoke model on the unit sphere)
- Spatial taper.

For spatial covariance tapering the taper functions are:

1. Bohman defined as:

$$
T(h) = (1 - h)(\sin(2\pi h)/(2\pi h)) + (1 - \cos(2\pi h))/(2\pi^2 h)1_{[0,1]}(h)
$$

2. Wendlandx,  $x = 0, 1, 2$  defined as:

$$
T(h) = Wendx(h; x+2), x = 0, 1, 2
$$

• Spatio-temporal tapers.

.

For spacetime covariance tapering the taper functions are:

1. Wendlandx\_Wendlandy (Separable tapers)  $x, y = 0, 1, 2$  defined as:

$$
T(h, u) = Wendx(h; x + 2)Wendy(h; y + 2), x, y = 0, 1, 2.
$$

- 2. Wendlandx\_time (Non separable temporal taper)  $x = 0, 1, 2$  defined as: Wenx\_time,  $x = 0, 1, 2$  assuming  $\alpha_t = 2$ ,  $\mu_s = 3.5 + x$  and  $\gamma \in [0, 1]$  to be fixed using tapsep.
- 3. Wendlandx\_space (Non separable spatial taper)  $x = 0, 1, 2$  defined as: Wenx\_space,  $x = 0, 1, 2$  assuming  $\alpha_s = 2$ ,  $\mu_t = 3.5 + x$  and  $\gamma \in [0, 1]$  to be fixed using tapsep.
- Spatial bivariate taper (see below).
	- 1.  $Bi\_Wendland x$ ,  $x = 0, 1, 2$

#### Remarks:

In what follows we assume  $\sigma^2, \sigma_1^2, \sigma_2^2, \tau^2, \tau_1^2, \tau_2^2, a, a_s, a_t, a_{11}, a_{22}, a_{12}, \kappa_{11}, \kappa_{22}, \kappa_{12}, f_{11}, f_{12}, f_{21}, f_{22}$ positive.

The associated names of the parameters in param are sill, sill\_1,sill\_2, nugget, nugget\_1,nugget\_2, scale,scale\_s,scale\_t, scale\_1,scale\_2,scale\_12, smooth\_1,smooth\_2,smooth\_12, a\_1,a\_12,a\_21,a\_2 respectively.

Let  $R(h)$  be a spatial correlation model given in standard notation. Then the covariance model applied with arbitrary variance, nugget and scale equals to  $\sigma^2$  if  $h = 0$  and

$$
C(h) = \sigma^2 (1 - \tau^2) R(h/a, \dots), \quad h > 0
$$

with nugget parameter  $\tau^2$  between 0 and 1. Similarly if  $R(h, u)$  is a spatio-temporal correlation model given in standard notation, then the covariance model is  $\sigma^2$  if  $h = 0$  and  $u = 0$  and

$$
C(h, u) = \sigma^{2}(1 - \tau^{2})R(h/a_{s}, u/a_{t}, ...)
$$
  $h > 0, u > 0$ 

Here '...' stands for additional parameters.

The bivariate models implemented are the following :

### GeoCovmatrix 41

1. Bi\_M atern defined as:

$$
C_{ij}(h) = \rho_{ij}(\sigma_i \sigma_j + \tau_i^2 1(i = j, h = 0)) \text{M}_{\text{atern}}(h/a_{ij}, \kappa_{ij}) \quad i, j = 1, 2. \quad h \ge 0
$$

where  $\rho = \rho_{12} = \rho_{21}$  is the correlation colocated parameter and  $\rho_{ii} = 1$ . The model  $Bi\_Matern\_sep$  (separable matern) is a special case when  $a = a_{11} = a_{12} = a_{22}$  and  $\kappa = \kappa_{11} = \kappa_{12} = \kappa_{22}$ . The model  $Bi\_Matern\_contr$  (constrained matern) is a special case when  $a_{12} = 0.5(a_{11} + a_{22})$  and  $\kappa_{12} = 0.5(\kappa_{11} + \kappa_{22})$ 

2. Bi\_GenWend defined as:

$$
C_{ij}(h) = \rho_{ij}(\sigma_i \sigma_j + \tau_i^2 1 (i = j, h = 0)) GenWend(h/a_{ij}, \nu_{ij}, \kappa_{ij}) \quad i, j = 1, 2. \quad h \ge 0
$$

where  $\rho = \rho_{12} = \rho_{21}$  is the correlation colocated parameter and  $\rho_{ii} = 1$ . The model  $Bi\_GenW end\_sep$  (separable Genwendland) is a special case when  $a = a_{11} = a_{12} = a_{22}$ and  $\mu = \mu_{11} = \mu_{12} = \mu_{22}$ . The model  $Bi\_GenWend\_contr$  (constrained Genwendland) is a special case when  $a_{12} = 0.5(a_{11} + a_{22})$  and  $\mu_{12} = 0.5(\mu_{11} + \mu_{22})$ 

3.  $Bi\_LMC$  defined as:

$$
C_{ij}(h) = \sum_{k=1}^{2} (f_{ik}f_{jk} + \tau_i^2 1(i = j, h = 0)) R(h/a_k)
$$

where  $R(h)$  is a correlation model. The model  $Bi\_LMC\_contr$  is a special case when  $f =$  $f_{12} = f_{21}$ . Bivariate LMC models, in the current version of the package, is obtained with  $R(h)$  equal to the exponential correlation model.

#### Value

Returns an object of class GeoCovmatrix. An object of class GeoCovmatrix is a list containing at most the following components:

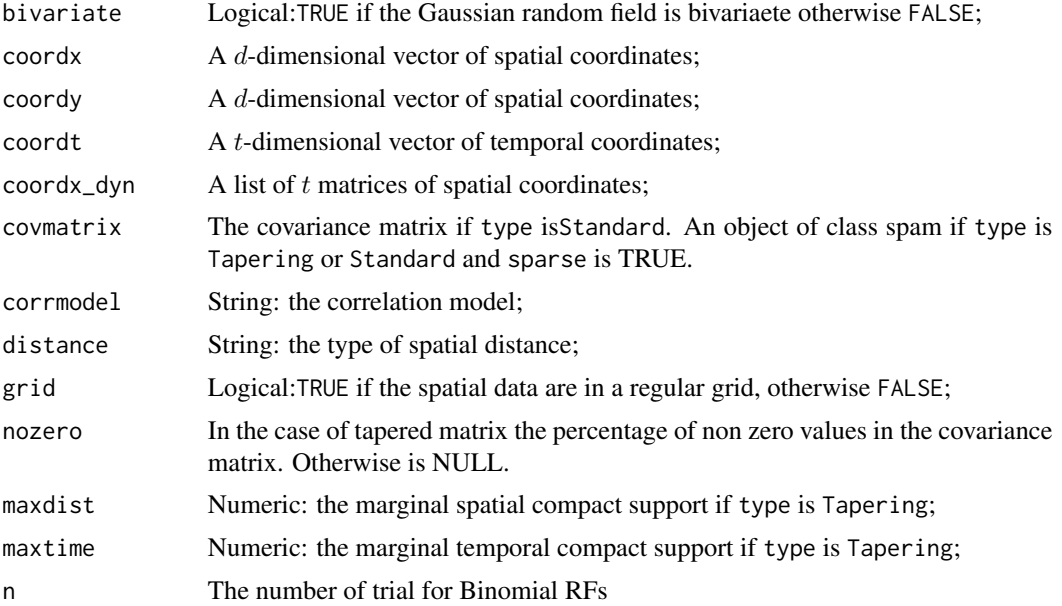

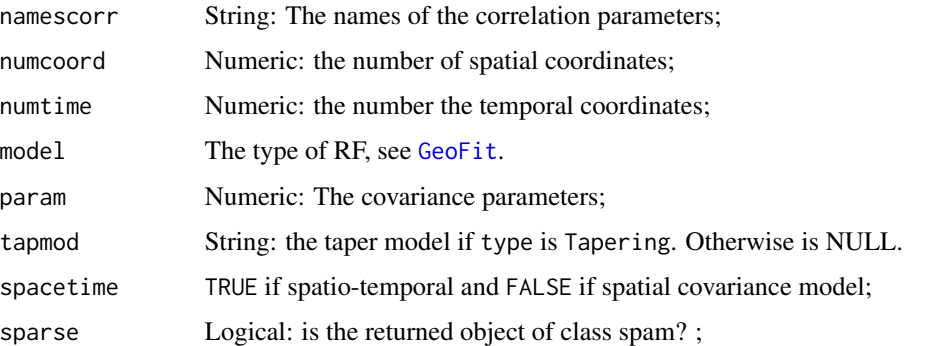

#### Author(s)

Moreno Bevilacqua, <moreno.bevilacqua89@gmail.com>,[https://sites.google.com/view/](https://sites.google.com/view/moreno-bevilacqua/home) [moreno-bevilacqua/home](https://sites.google.com/view/moreno-bevilacqua/home), Víctor Morales Oñate, <victor.morales@uv.cl>, [https://sites.](https://sites.google.com/site/moralesonatevictor/) [google.com/site/moralesonatevictor/](https://sites.google.com/site/moralesonatevictor/), Christian", Caamaño-Carrillo, <chcaaman@ubiobio.[cl>](https://www.researchgate.net/profile/Christian-Caamano),https: [//www.researchgate.net/profile/Christian-Caamano](https://www.researchgate.net/profile/Christian-Caamano)

#### References

Alegria, A.,Cuevas-Pacheco, F.,Diggle, P, Porcu E. (2021) The F-family of covariance functions: A Matérn analogue for modeling random fields on spheres. *Spatial Statistics* 43, 100512

Bevilacqua, M., Faouzi, T., Furrer, R., and Porcu, E. (2019). Estimation and prediction using generalized Wendland functions under fixed domain asymptotics. *Annals of Statistics*, 47(2), 828– 856.

Bevilacqua, M., Caamano-Carrillo, C., and Porcu, E. (2022). Unifying compactly supported and Matérn covariance functions in spatial statistics. *Journal of Multivariate Analysis*, 189, 104949.

Daley J. D., Porcu E., Bevilacqua M. (2015) Classes of compactly supported covariance functions for multivariate random fields. *Stochastic Environmental Research and Risk Assessment*. 29 (4), 1249–1263.

Emery, X. and Alegria, A. (2022). The gauss hypergeometric covariance kernel for modeling second-order stationary random fields in euclidean spaces: its compact support, properties and spectral representation. *Stochastic Environmental Research and Risk Assessment*. 36 2819–2834.

Gneiting, T. (2002). Nonseparable, stationary covariance functions for space-time data. *Journal of the American Statistical Association*, 97, 590–600.

Gneiting T, Kleiber W., Schlather M. 2010. Matern cross-covariance functions for multivariate random fields. *Journal of the American Statistical Association*, 105, 1167–1177.

Ma, P., Bhadra, A. (2022). Beyond Matérn: on a class of interpretable confluent hypergeometric covariance functions. *Journal of the American Statistical Association*,1–14.

Porcu, E.,Bevilacqua, M. and Genton M. (2015) Spatio-Temporal Covariance and Cross-Covariance Functions of the Great Circle Distance on a Sphere. *Journal of the American Statistical Association*. DOI: 10.1080/01621459.2015.1072541

Gneiting, T. and Schlater M. (2004) Stochastic models that separate fractal dimension and the Hurst effect. *SSIAM Rev* 46, 269–282.

### GeoCovmatrix 43

# See Also

[GeoKrig](#page-71-0), [GeoSim](#page-108-0), [GeoFit](#page-49-0)

# Examples

```
library(GeoModels)
################################################################
###
### Example 1.Estimated spatial covariance matrix associated to
### a WCL estimates using the Matern correlation model
###
###############################################################
set.seed(3)
N=300 # number of location sites
x \le- runif(N, 0, 1)
y \leftarrow runif(N, 0, 1)coords \leq cbind(x,y)# Set the covariance model's parameters:
corrmodel <- "Matern"
mean=0.5;
sill \leftarrow 1nugget <- 0
scale <- 0.2/3
smooth=0.5
param<-list(mean=mean,sill=sill,nugget=nugget,scale=scale,smooth=smooth)
data <- GeoSim(coordx=coords,corrmodel=corrmodel, param=param)$data
fixed<-list(nugget=nugget,smooth=smooth)
start<-list(mean=mean,scale=scale,sill=sill)
fit0 <- GeoFit(data=data,coordx=coords,corrmodel=corrmodel,
                    neighb=3,likelihood="Conditional",optimizer="BFGS",
                    type="Pairwise", start=start,fixed=fixed)
print(fit0)
#estimated covariance matrix using Geofit object
mm=GeoCovmatrix(fit0)$covmatrix
#estimated covariance matrix
mm1 = GeoCovmatrix(coordx=coords,corrmodel=corrmodel,
           param=c(fit0$param,fit0$fixed))$covmatrix
sum(mm-mm1)
################################################################
###
### Example 2. Spatial covariance matrix associated to
### the GeneralizedWendland-Matern correlation model
###
###############################################################
# Correlation Parameters for Gen Wendland model
CorrParam("GenWend_Matern")
```
44 GeoCovmatrix

```
# Gen Wendland Parameters
param=list(sill=1,scale=0.04,nugget=0,smooth=0,power2=1.5)
matrix2 = GeoCovmatrix(coordx=coords, corrmodel="GenWend_Matern", param=param,sparse=TRUE)
# Percentage of no zero values
matrix2$nozero
################################################################
###
### Example 3. Spatial covariance matrix associated to
### the Kummer correlation model
###
###############################################################
# Correlation Parameters for kummer model
CorrParam("Kummer")
param=list(sill=1,scale=0.2,nugget=0,smooth=0.5,power2=1)
matrix3 = GeoCovmatrix(coordx=coords, corrmodel="Kummer", param=param)
matrix3$covmatrix[1:4,1:4]
################################################################
###
### Example 4. Covariance matrix associated to
### the space-time double Matern correlation model
###
###############################################################
# Define the temporal-coordinates:
times = seq(1, 4, 1)# Correlation Parameters for double Matern model
CorrParam("Matern_Matern")
# Define covariance parameters
param=list(scale_s=0.3,scale_t=0.5,sill=1,smooth_s=0.5,smooth_t=0.5)
# Simulation of a spatial Gaussian random field:
matrix4 = GeoCovmatrix(coordx=coords, coordt=times, corrmodel="Matern_Matern",
                     param=param)
dim(matrix4$covmatrix)
################################################################
###
### Example 5. Spatial Covariance matrix associated to
### a skew gaussian RF with Matern correlation model
###
###############################################################
```

```
param=list(sill=1,scale=0.3/3,nugget=0,skew=4,smooth=0.5)
# Simulation of a spatial Gaussian random field:
matrix5 = GeoCovmatrix(coordx=coords, corrmodel="Matern", param=param,
                    model="SkewGaussian")
# covariance matrix
matrix5$covmatrix[1:4,1:4]
################################################################
###
### Example 6. Spatial Covariance matrix associated to
### a Weibull RF with Genwend correlation model
###
###############################################################
param=list(scale=0.3,nugget=0,shape=4,mean=0,smooth=1,power2=5)
# Simulation of a spatial Gaussian random field:
matrix6 = GeoCovmatrix(coordx=coords, corrmodel="GenWend", param=param,
                     sparse=TRUE,model="Weibull")
# Percentage of no zero values
matrix6$nozero
################################################################
###
### Example 7. Spatial Covariance matrix associated to
### a binomial gaussian RF with Generalized Wendland correlation model
###
###############################################################
param=list(mean=0.2,scale=0.2,nugget=0,power2=4,smooth=0)
# Simulation of a spatial Gaussian random field:
matrix7 = GeoCovmatrix(coordx=coords, corrmodel="GenWend", param=param,n=5,
                     sparse=TRUE,
                     model="Binomial")
as.matrix(matrix7$covmatrix)[1:4,1:4]
################################################################
###
### Example 8. Covariance matrix associated to
### a bivariate Matern exponential correlation model
###
###############################################################
set.seed(8)
# Define the spatial-coordinates of the points:
x = runif(4, 0, 1)y = runif(4, 0, 1)coords = child(x,y)
```

```
# Parameters
param=list(mean_1=0,mean_2=0,sill_1=1,sill_2=2,
           scale_1=0.1, scale_2=0.1, scale_12=0.1,
           smooth_1=0.5, smooth_2=0.5, smooth_12=0.5,
           nugget_1=0,nugget_2=0,pcol=-0.25)
# Covariance matrix
matrix8 = GeoCovmatrix(coordx=coords, corrmodel="Bi_matern", param=param)$covmatrix
matrix8
```
GeoCV *n-fold kriging Cross-validation*

# Description

The procedure use the [GeoKrig](#page-71-0) or [GeoKrigloc](#page-81-0) function to compute n-fold kriging cross-validation using informations from a [GeoFit](#page-49-0) object. The function returns some prediction scores.

#### Usage

```
GeoCV(fit, K=100, estimation=TRUE, optimizer=NULL,
     lower=NULL, upper=NULL, n.fold=0.05,local=FALSE,
    neighb=NULL, maxdist=NULL,maxtime=NULL,sparse=FALSE,
    type_krig="Simple", which=1, parallel=FALSE, ncores=NULL)
```
# Arguments

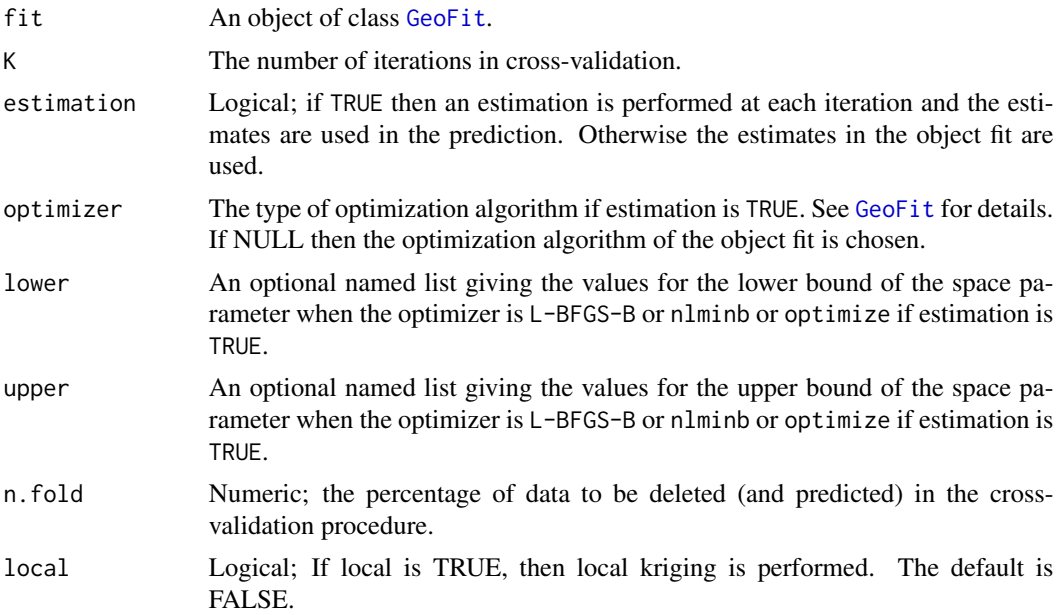

#### GeoCV and the contract of the contract of the contract of the contract of the contract of the contract of the contract of the contract of the contract of the contract of the contract of the contract of the contract of the

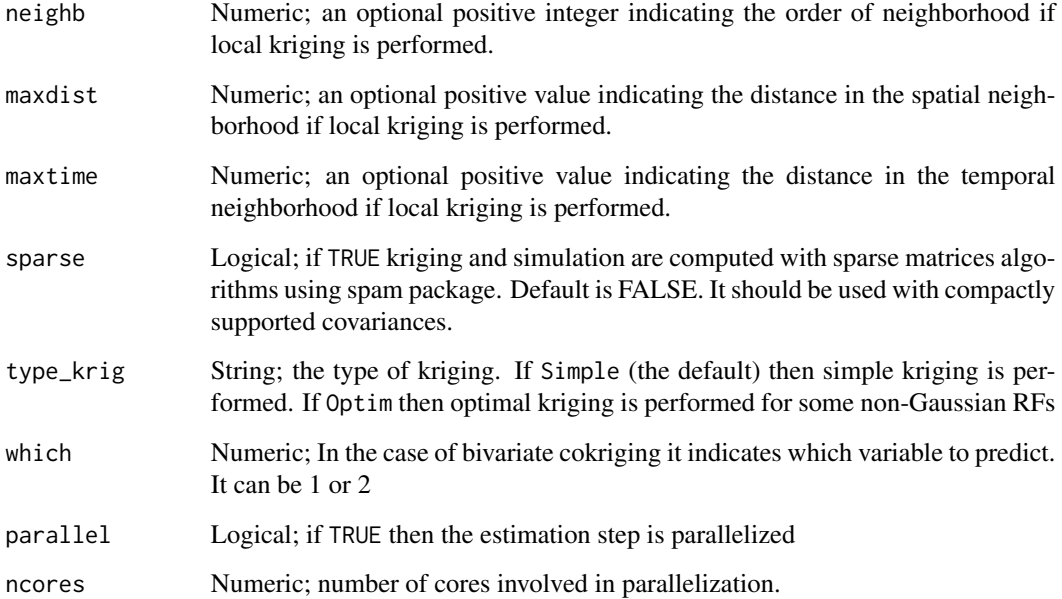

# Value

Returns an object containing the following informations:

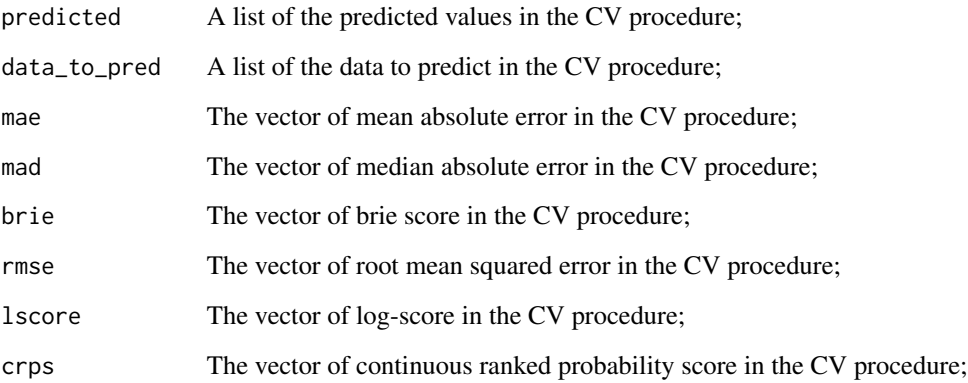

### Author(s)

Moreno Bevilacqua, <moreno.bevilacqua89@gmail.com>,[https://sites.google.com/view/](https://sites.google.com/view/moreno-bevilacqua/home) [moreno-bevilacqua/home](https://sites.google.com/view/moreno-bevilacqua/home), Víctor Morales Oñate, <victor.morales@uv.cl>, [https://sites.](https://sites.google.com/site/moralesonatevictor/) [google.com/site/moralesonatevictor/](https://sites.google.com/site/moralesonatevictor/), Christian", Caamaño-Carrillo, <chcaaman@ubiobio.[cl>](https://www.researchgate.net/profile/Christian-Caamano),https: [//www.researchgate.net/profile/Christian-Caamano](https://www.researchgate.net/profile/Christian-Caamano)

# See Also

[GeoKrig](#page-71-0).

# Examples

library(GeoModels)

```
################################################################
########### Examples of spatial kriging ############
################################################################
model="Gaussian"
set.seed(79)
x = runif(400, 0, 1)y = runif(400, 0, 1)
coords=cbind(x,y)
# Set the exponential cov parameters:
corrmodel = "GenWend"
mean=0; sill=5; nugget=0
scale=0.2;smooth=0;power2=4
param=list(mean=mean,sill=sill,nugget=nugget,scale=scale,smooth=smooth,power2=power2)
# Simulation of the spatial Gaussian random field:
data = GeoSim(coordx=coords, corrmodel=corrmodel,
              param=param)$data
## estimation with pairwise likelihood
fixed=list(nugget=nugget,smooth=0,power2=power2)
start=list(mean=0,scale=scale,sill=1)
I=Inf
lower=list(mean=-I,scale=0,sill=0)
upper=list(mean= I,scale=I,sill=I)
# Maximum pairwise likelihood fitting :
fit = GeoFit(data, coordx=coords, corrmodel=corrmodel,model=model,
                    likelihood='Marginal', type='Pairwise',neighb=3,
                    optimizer="nlminb", lower=lower,upper=upper,
                    start=start,fixed=fixed)
#a=GeoCV(fit,K=100,estimation=TRUE,parallel=TRUE)
#a$rmse
```
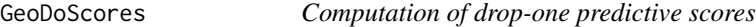

# Description

The function computes RMSE, MAE, LSCORE, CRPS predictive scores based on drop-one prediction for a spatial, spatiotemporal and bivariate Gaussian RFs

#### Usage

```
GeoDoScores(data, method="cholesky", matrix)
```
# GeoDoScores 49

#### **Arguments**

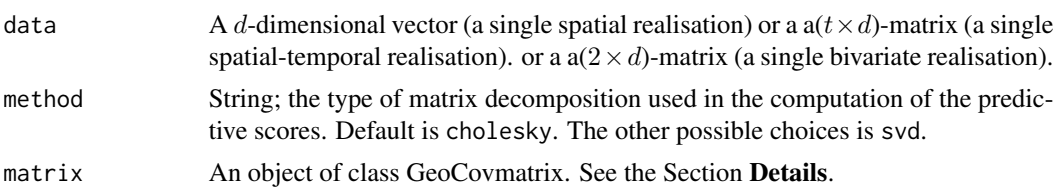

#### Details

For a given covariance matrix object ([GeoCovmatrix](#page-34-0)) and a given spatial, spatiotemporal or bivariare realization from a Gaussian random field, the function computes four predictive scores based on drop-one prediction.

# Value

Returns a list containing the following informations:

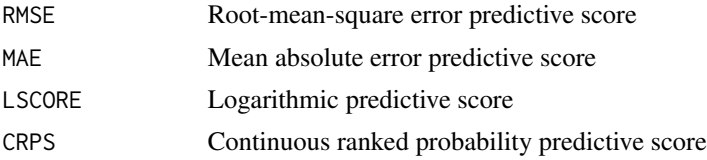

### Author(s)

Moreno Bevilacqua, <moreno.bevilacqua89@gmail.com>,[https://sites.google.com/view/](https://sites.google.com/view/moreno-bevilacqua/home) [moreno-bevilacqua/home](https://sites.google.com/view/moreno-bevilacqua/home), Víctor Morales Oñate, <victor.morales@uv.cl>, [https://sites.](https://sites.google.com/site/moralesonatevictor/) [google.com/site/moralesonatevictor/](https://sites.google.com/site/moralesonatevictor/), Christian", Caamaño-Carrillo, <chcaaman@ubiobio.[cl>](https://www.researchgate.net/profile/Christian-Caamano),https: [//www.researchgate.net/profile/Christian-Caamano](https://www.researchgate.net/profile/Christian-Caamano)

# References

Zhang H. and Wang Y. (2010). *Kriging and cross-validation for massive spatial data*. Environmetrics, 21, 290–304. Gneiting T. and Raftery A. *Strictly Proper Scoring Rules, Prediction, and Estimation*. Journal of the American Statistical Association, 102

### See Also

[GeoCovmatrix](#page-34-0)

#### Examples

```
library(GeoModels)
```

```
################################################################
######### Examples of predictive score computation ############
################################################################
set.seed(8)
 # Define the spatial-coordinates of the points:
x <- runif(500, 0, 2)
```

```
y <- runif(500, 0, 2)
coords=cbind(x,y)
matrix1 <- GeoCovmatrix(coordx=coords, corrmodel="Matern", param=list(smooth=0.5,
                      sill=1,scale=0.2,nugget=0))
data <- GeoSim(coordx=coords, corrmodel="Matern", param=list(mean=0,smooth=0.5,
                      sill=1,scale=0.2,nugget=0))$data
Pr_scores <- GeoDoScores(data,matrix=matrix1)
Pr_scores
```
<span id="page-49-0"></span>GeoFit *Max-Likelihood-Based Fitting of Gaussian and non Gaussian random fields.*

# **Description**

Maximum weighted composite-likelihood fitting for Gaussian and some Non-Gaussian univariate spatial, spatio-temporal and bivariate spatial random fieldss The function allows to fix any of the parameters and setting upper/lower bound in the optimization.

#### Usage

```
GeoFit(data, coordx, coordy=NULL, coordt=NULL, coordx_dyn=NULL,copula=NULL,
     corrmodel=NULL,distance="Eucl",fixed=NULL,anisopars=NULL,
     est.aniso=c(FALSE,FALSE),GPU=NULL, grid=FALSE, likelihood='Marginal',
     local=c(1,1), lower=NULL,maxdist=Inf,neighb=NULL,
     maxtime=Inf, memdist=TRUE,method="cholesky",
     model='Gaussian',n=1, onlyvar=FALSE ,
     optimizer='Nelder-Mead', parallel=FALSE,
     radius=6371, sensitivity=FALSE, sparse=FALSE,
     start=NULL, taper=NULL, tapsep=NULL,
     type='Pairwise', upper=NULL, varest=FALSE,
     vartype='SubSamp', weighted=FALSE, winconst=NULL, winstp=NULL,
     winconst_t=NULL, winstp_t=NULL,X=NULL,nosym=FALSE,spobj=NULL,spdata=NULL)
```
#### **Arguments**

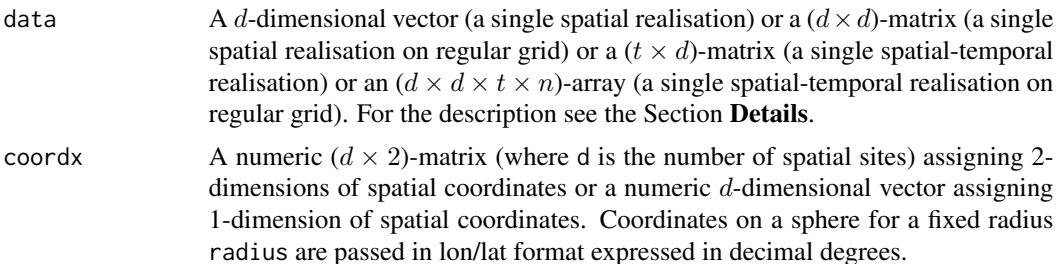

#### $Geofit$  51

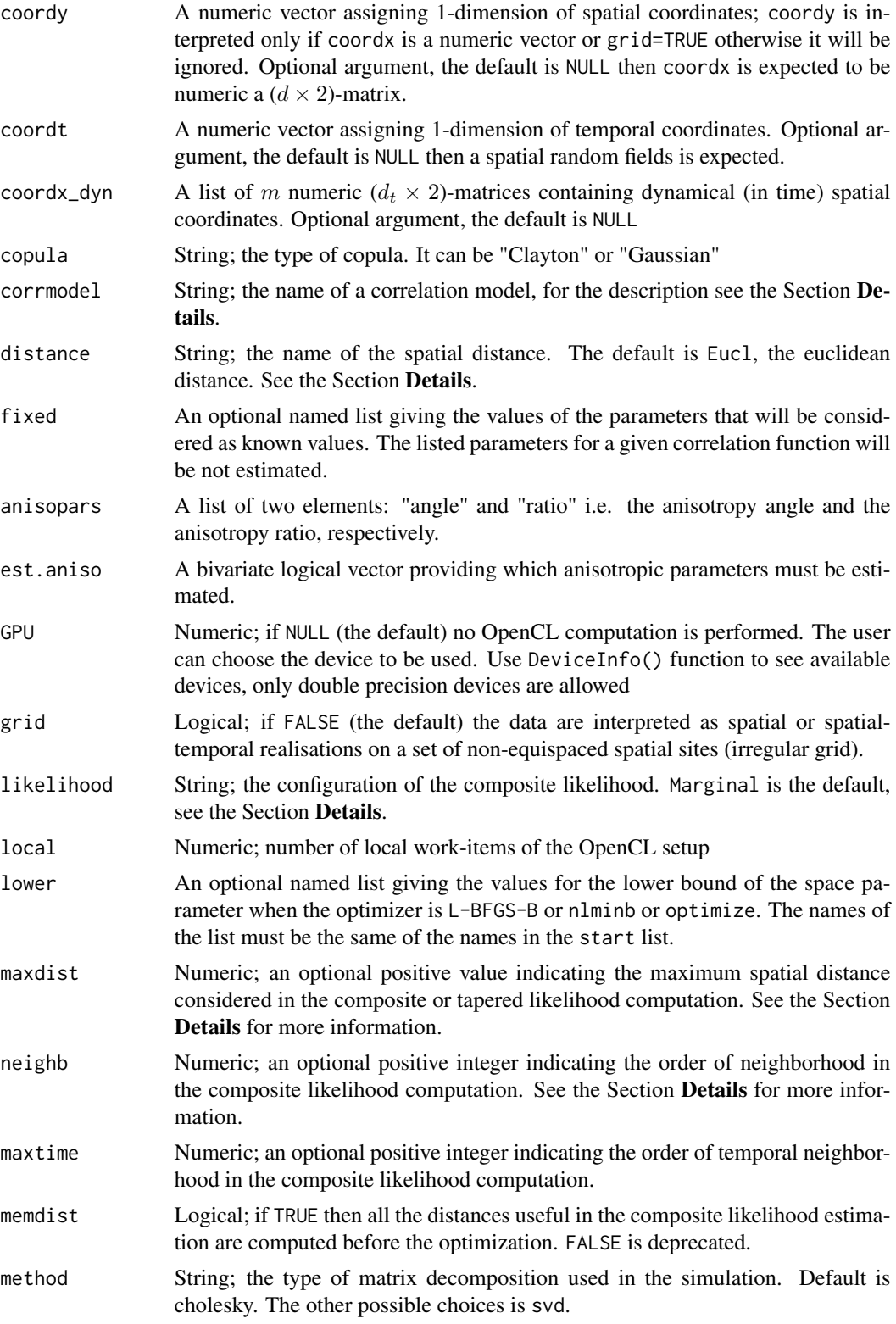

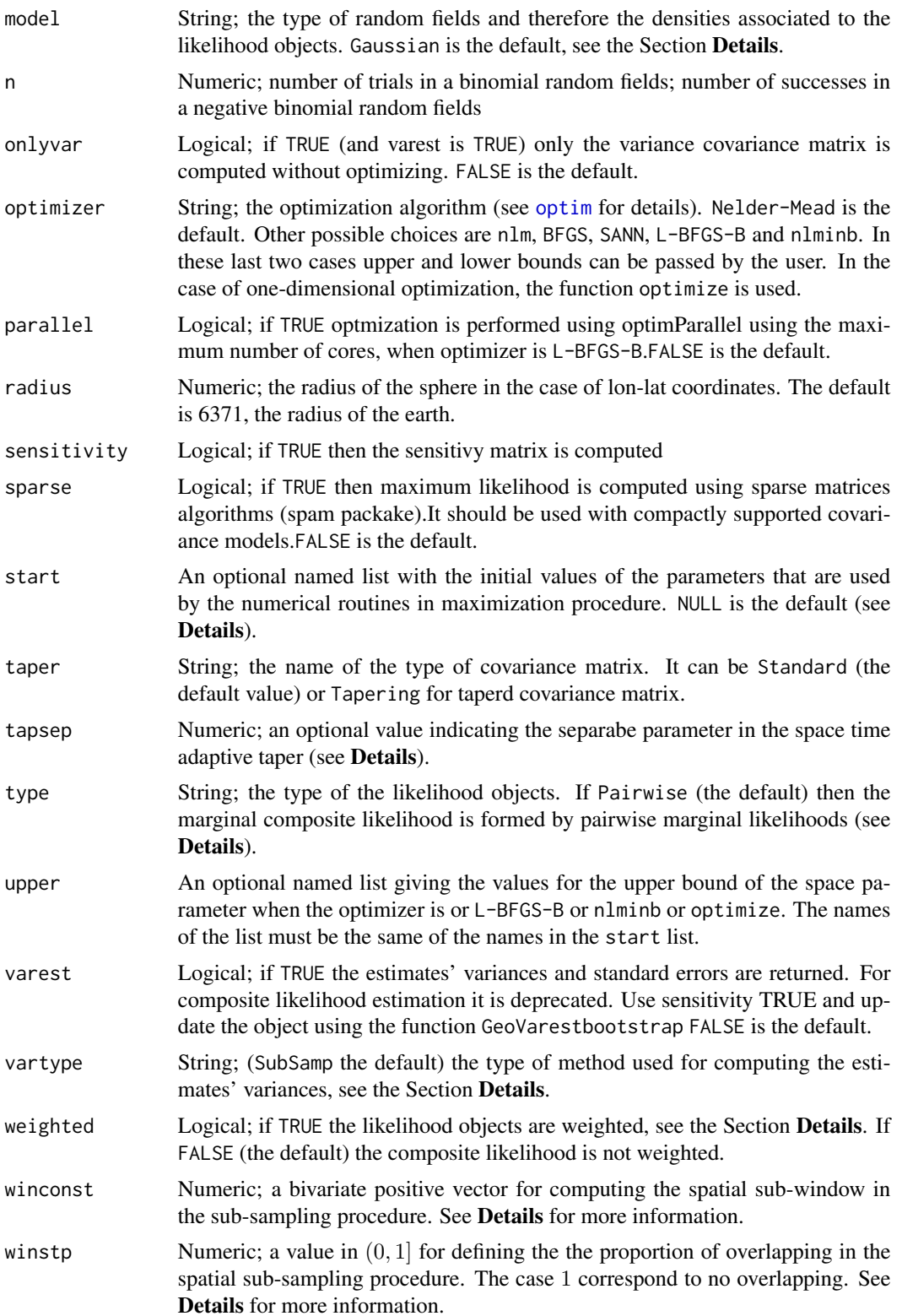

### GeoFit 53

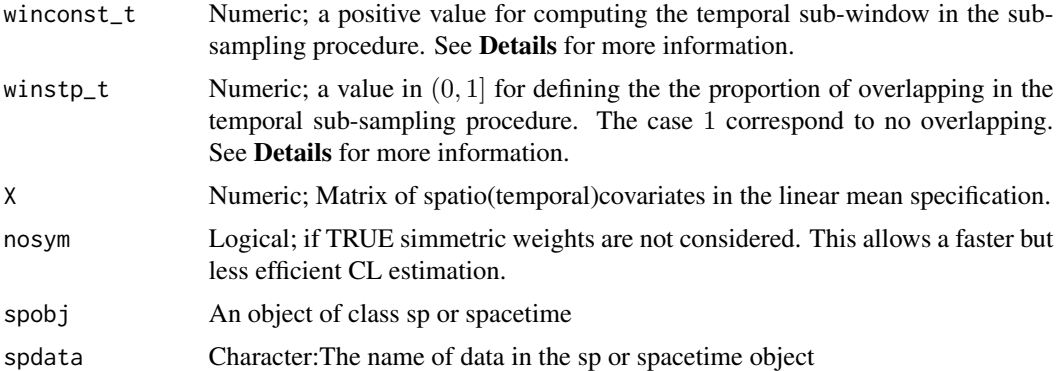

#### Details

GeoFit provides weighted composite likelihood estimation based on pairs and independence composite likelihood estimation for Gaussian and non Gaussian random fields. Specifically, marginal and conditional pairwise likelihood are considered for each type of random field (Gaussian and not Gaussian). The optimization method is specified using optimizer. The default method is Nelder-mead and other available methods are ucminf, nlm, BFGS, SANN, L-BFGS-B, and nlminb. In the last two cases upper and lower bounds constraints in the optimization can be specified using lower and upper parameters.

Depending on the dimension of data and on the name of the correlation model, the observations are assumed as a realization of a spatial, spatio-temporal or bivariate random field. Specifically, with data, coordx, coordy, coordt parameters:

- If data is a numeric  $d$ -dimensional vector, coordx and coordy are two numeric  $d$ -dimensional vectors (or coordx is  $(d \times 2)$ -matrix and coordy=NULL), then the data are interpreted as a single spatial realisation observed on  $d$  spatial sites;
- If data is a numeric  $(t \times d)$ -matrix, coordx and coordy are two numeric d-dimensional vectors (or coordx is  $(d \times 2)$ -matrix and coordy=NULL), coordt is a numeric t-dimensional vector, then the data are interpreted as a single spatial-temporal realisation of a random fields observed on d spatial sites and for t times.
- If data is a numeric  $(2\times d)$ -matrix, coordx and coordy are two numeric d-dimensional vectors (or coordx is  $(d \times 2)$ -matrix and coordy=NULL), then the data are interpreted as a single spatial realisation of a bivariate random fields observed on d spatial sites.
- If data is a list, coordxdyn is a list and coordt is a numeric t-dimensional vector, then the data are interpreted as a single spatial-temporal realisation of a random fields observed on dynamical spatial sites (different locations sites for each temporal instants) and for t times.

Is is also possible to specify a matrix of covariates using X. Specifically:

- In the spatial case X must be a  $(d \times k)$  covariates matrix associated to data a numeric ddimensional vector;
- In the spatiotemporal case X must be a  $(N \times k)$  covariates matrix associated to data a numeric  $(t \times d)$ -matrix, where  $N = t \times d$ ;
- In the spatiotemporal case X must be a  $(N \times k)$  covariates matrix associated to data a numeric  $(t \times d)$ -matrix, where  $N = 2 \times d$ ;

The corrmodel parameter allows to select a specific correlation function for the random fields. (See [GeoCovmatrix](#page-34-0) ).

The distance parameter allows to consider differents kinds of spatial distances. The settings alternatives are:

- 1. Eucl, the euclidean distance (default value);
- 2. Chor, the chordal distance;
- 3. Geod, the geodesic distance;

The likelihood parameter represents the composite-likelihood configurations. The settings alternatives are:

- 1. Conditional, the composite-likelihood is formed by conditionals likelihoods;
- 2. Marginal, the composite-likelihood is formed by marginals likelihoods (default value);
- 3. Full, the composite-likelihood turns out to be the standard likelihood;

It must be coupled with the type parameter that can be fixed to

- 1. Pairwise, the composite-likelihood is based on pairs;
- 2. Independence, the composite-likelihood is based on indepedence;
- 3. Standard, this is the option for the standard likelihood;

The possible combinations are:

- 1. likelihood="Marginal" and type="Pairwise" for maximum marginal pairwise likelihood estimation (the default setting)
- 2. likelihood="Conditional" and type="Pairwise" for maximum conditional pairwise likelihood estimation
- 3. likelihood="Marginal" and type="Independence" for maximum independence composite likelihood estimation
- 4. likelihood="Full" and type="Standard" for maximum stardard likelihood estimation

The first three combinations can be used for any model. The standard likelihood can be used only for some specific model.

The model parameter indicates the type of random field considered. The available options are: random fields with marginal symmetric distribution:

- Gaussian, for a Gaussian random field.
- StudentT, for a StudentT random field (see Bevilacqua M., Caamaño C., Arellano Valle R.B., Morales-Oñate V., 2020).
- Tukeyh, for a Tukeyh random field.
- Tukeyh2, for a Tukeyhh random field. (see Caamaño et al., 2023)
- Logistic, for a Logistic random field.

random fields with positive values and right skewed marginal distribution:

• Gamma for a Gamma random fields (see Bevilacqua M., Caamano C., Gaetan, 2020)

#### GeoFit 55

- Weibull for a Weibull random fields (see Bevilacqua M., Caamano C., Gaetan, 2020)
- LogGaussian for a LogGaussian random fields (see Bevilacqua M., Caamano C., Gaetan, 2020)
- LogLogistic for a LogLogistic random fields.

random fields with with possibly asymmetric marginal distribution:

- SkewGaussian for a skew Gaussian random field (see Alegrıa et al. (2017)).
- SinhAsinh for a Sinh-arcsinh random field (see Blasi et. al 2022).
- TwopieceGaussian for a Twopiece Gaussian random field (see Bevilacqua et. al 2022).
- TwopieceTukeyh for a Twopiece Tukeyh random field (see Bevilacqua et. al 2022).

random fields with for directional data

• Wrapped for a wrapped Gaussian random field (see Alegria A., Bevilacqua, M., Porcu, E. (2016))

random fields with marginal counts data

- Poisson for a Poisson random field (see Morales-Navarrete et. al 2021).
- PoissonZIP for a zero inflated Poisson random field (see Morales-Navarrete et. al 2021).
- Binomial for a Binomial random field.
- BinomialNeg for a negative Binomial random field.
- BinomialNegZINB for a zero inflated negative Binomial random field.

random fields using Gaussian and Clayton copula (see Bevilacqua, Alvarado and Caamaño, 2023) with the following marginal distribution:

- Gaussian for Gaussian random field.
- Beta2 for Beta random field.

For a given model the associated parameters are given by nuisance and correlation parameters. In order to obtain the nuisance parameters associated with a specific model use [NuisParam](#page-142-0). In order to obtain the correlation parameters associated with a given correlation model use [CorrParam](#page-20-0).

All the nuisance and covariance parameters must be specified by the user using the start and the fixed parameter. Specifically:

The option start sets the starting values parameters in the optimization process for the parameters to be estimated. The option fixed parameter allows to fix some of the parameters.

Regression parameters in the linear specification must be specified as mean, mean1, . . meank (see [NuisParam](#page-142-0)). In this case a matrix of covariates with suitable dimension must be specified using X. In the case of a single mean then X should not be specified and it is interpreted as a vector of ones. It is also possible to fix a vector of spatial or spatio-temporal means (estimated with other methods for instance).

Two types of binary weights can be used in the weighted composite likelihood estimation based on pairs, one based on neighboords and one based on distances.

In the first case binary weights are set to 1 or 0 depending if the pairs are neighboords of a certain order (1, 2, 3, ..) specified by the parameter (neighb). This weighting scheme is effecient for large-data sets since the computation of the 'useful' pairs in based on fast nearest neighbour search (Caamaño et al., 2023).

In the second case, binary weights are set to 1 or 0 depending if the pairs have distance lower than (maxdist). This weighting scheme is less inefficient for large data. The same arguments of neighb applies for maxtime that sets the order  $(1, 2, 3, ...)$  of temporal neighboords in spatial-temporal field.

For estimation of the variance-covariance matrix of the weighted composite likelihood estimates the option sensitivity=TRUE must be specified. Then the GeoFit object must be updated using the function GeoVarestbootstrap. This allows to estimate the Godambe Information matrix (see Bevilacqua et. al. (2012) , Bevilacqua and Gaetan (2013)). Then standard error estimation, confidence intervals, pvalues and composite likelihood information critera can be obtained.

The option varest=TRUE is deprecated.

### Value

Returns an object of class GeoFit. An object of class GeoFit is a list containing at most the following components:

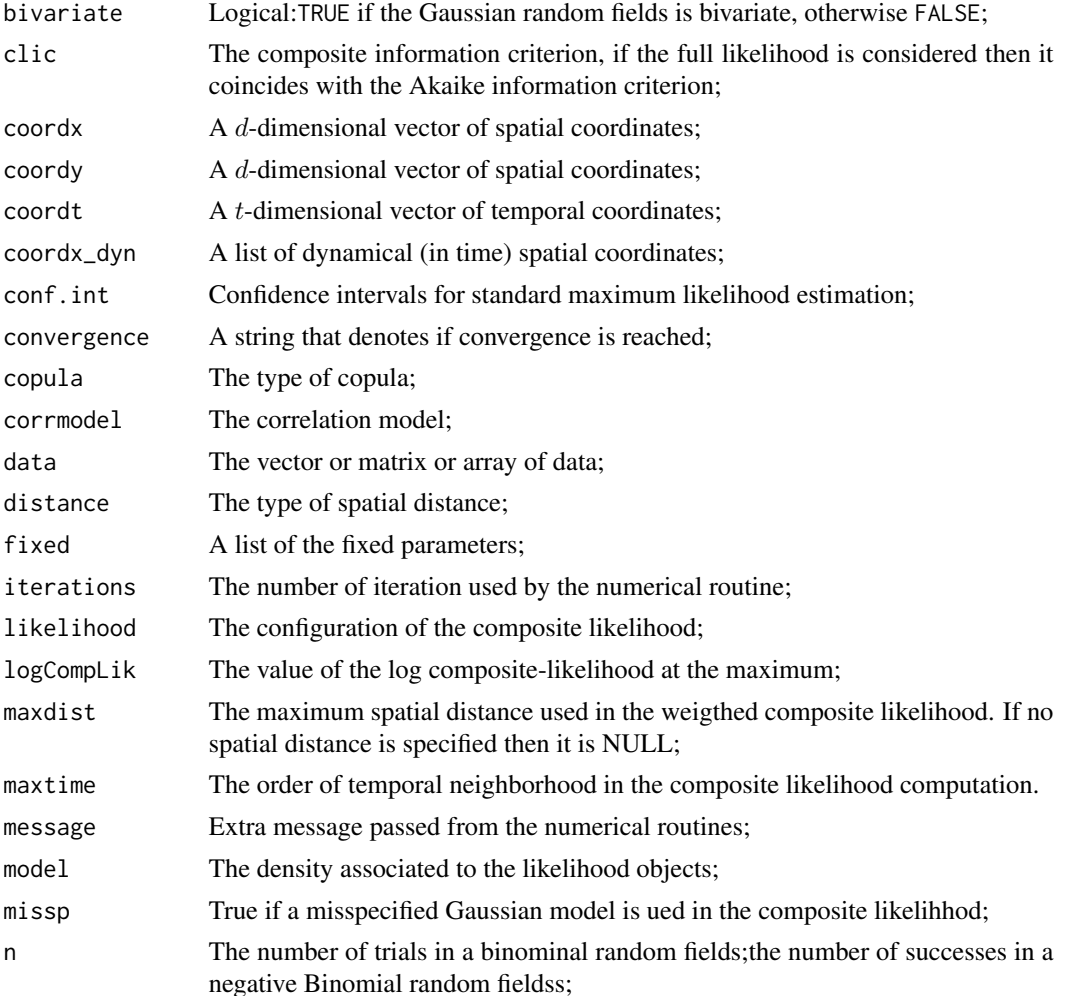

#### GeoFit 57

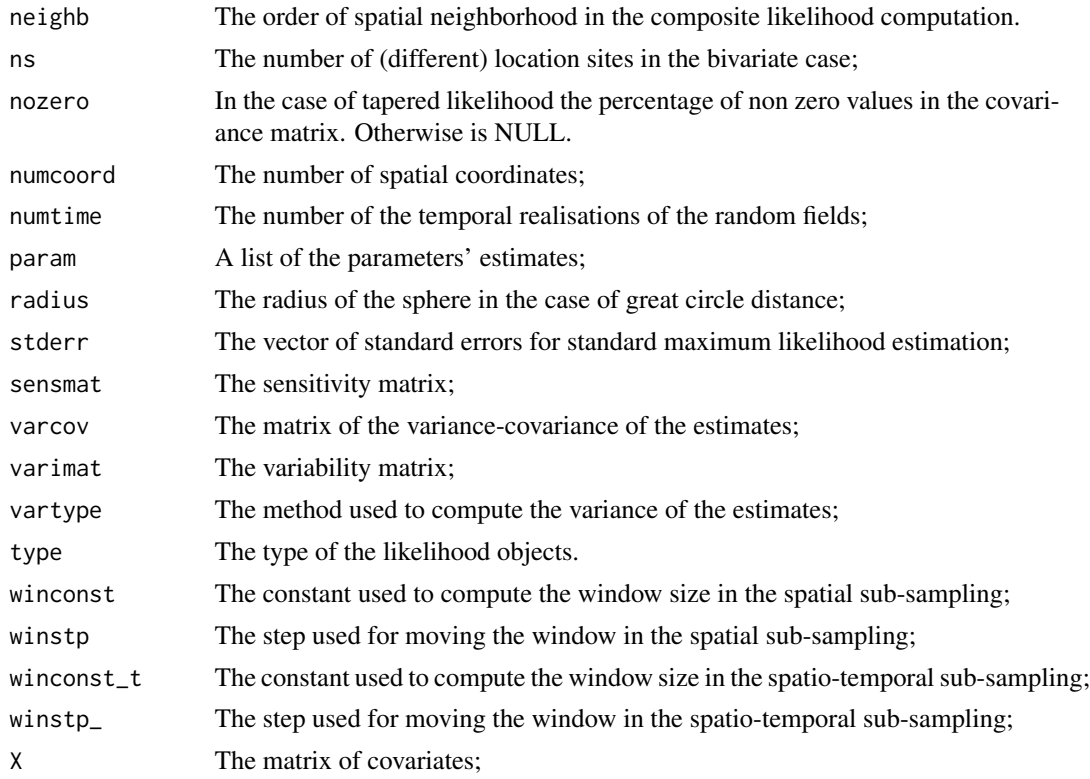

#### Author(s)

Moreno Bevilacqua, <moreno.bevilacqua89@gmail.com>,[https://sites.google.com/view/](https://sites.google.com/view/moreno-bevilacqua/home) [moreno-bevilacqua/home](https://sites.google.com/view/moreno-bevilacqua/home), Víctor Morales Oñate, <victor.morales@uv.cl>, [https://sites.](https://sites.google.com/site/moralesonatevictor/) [google.com/site/moralesonatevictor/](https://sites.google.com/site/moralesonatevictor/), Christian", Caamaño-Carrillo, <chcaaman@ubiobio.[cl>](https://www.researchgate.net/profile/Christian-Caamano),https: [//www.researchgate.net/profile/Christian-Caamano](https://www.researchgate.net/profile/Christian-Caamano)

### References

# General Composite-likelihood:

Varin, C., Reid, N. and Firth, D. (2011). An Overview of Composite Likelihood Methods. *Statistica Sinica*, 21, 5–42.

Varin, C. and Vidoni, P. (2005) A Note on Composite Likelihood Inference and Model Selection. *Biometrika*, 92, 519–528.

#### Non Gaussian random fields:

Alegrıa A., Caro S., Bevilacqua M., Porcu E., Clarke J. (2017) *Estimating covariance functions of multivariate skew-Gaussian random fields on the sphere*. Spatial Statistics 22 388-402

Alegria A., Bevilacqua, M., Porcu, E. (2016) Likelihood-based inference for multivariate spacetime wrapped-Gaussian fields. *Journal of Statistical Computation and Simulation*. 86(13), 2583– 2597.

Bevilacqua M., Caamano C., Gaetan C. (2020) On modeling positive continuous data with spatiotemporal dependence. *Environmetrics* 31(7)

Bevilacqua M., Caamaño C., Arellano Valle R.B., Morales-Oñate V. (2020) Non-Gaussian Geostatistical Modeling using (skew) t Processes. *Scandinavian Journal of Statistics*.

Blasi F., Caamaño C., Bevilacqua M., Furrer R. (2022) A selective view of climatological data and likelihood estimation *Spatial Statistics* 10.1016/j.spasta.2022.100596

Bevilacqua M., Caamaño C., Arellano-Valle R. B., Camilo Gomez C. (2022) A class of random fields with two-piece marginal distributions for modeling point-referenced data with spatial outliers. *Test* 10.1007/s11749-021-00797-5

Morales-Navarrete D., Bevilacqua M., Caamaño C., Castro L.M. (2022) Modelling Point Referenced Spatial Count Data: A Poisson Process Approach *TJournal of the American Statistical Association* To appear

Caamaño C., Bevilacqua M., López C., Morales-Oñate V. (2023) Nearest neighbours weighted composite likelihood based on pairs for (non-)Gaussian massive spatial data with an application to Tukey-hh random fields estimation *Computational Statistics and Data Analysis* To appear

Bevilacqua M., Alvarado E., Caamaño C., (2023) A flexible Clayton-like spatial copula with application to bounded support data *Journal of Multivariate Analysis* To appear

#### Weighted Composite-likelihood for (non-)Gaussian random fields:

Bevilacqua, M. Gaetan, C., Mateu, J. and Porcu, E. (2012) Estimating space and space-time covariance functions for large data sets: a weighted composite likelihood approach. *Journal of the American Statistical Association, Theory & Methods*, 107, 268–280.

Bevilacqua, M., Gaetan, C. (2015) Comparing composite likelihood methods based on pairs for spatial Gaussian random fields. *Statistics and Computing*, 25(5), 877-892.

Caamaño C., Bevilacqua M., López C., Morales-Oñate V. (2023) Nearest neighbours weighted composite likelihood based on pairs for (non-)Gaussian massive spatial data with an application to Tukey-hh random fields estimation *Computational Statistics and Data Analysis* To appear

#### Sub-sampling estimation:

Heagerty, P. J. and Lumley T. (2000) Window Subsampling of Estimating Functions with Application to Regression Models. *Journal of the American Statistical Association, Theory & Methods*, 95, 197–211.

#### Examples

library(GeoModels)

```
###############################################################
############ Examples of spatial Gaussian random fieldss ################
###############################################################
```

```
# Define the spatial-coordinates of the points:
set.seed(3)
N=300 # number of location sites
x \le runif(N, 0, 1)
y <- runif(N, 0, 1)
\text{coordinates} \leq \text{cbind}(x, y)
```

```
# Define spatial matrix covariates and regression parameters
X=cbind(rep(1,N),runif(N))
```
#### GeoFit 59

```
mean <- 0.2
mean1 < -0.5# Set the covariance model's parameters:
corrmodel <- "Matern"
sill \leftarrow 1nugget <- 0
scale <-0.2/3smooth=0.5
param<-list(mean=mean,mean1=mean1,sill=sill,nugget=nugget,scale=scale,smooth=smooth)
# Simulation of the spatial Gaussian random fields:
data <- GeoSim(coordx=coords,corrmodel=corrmodel, param=param,X=X)$data
################################################################
###
### Example 0. Maximum independence composite likelihood fitting of
### a Gaussian random fields (no dependence parameters)
###
###############################################################
# setting starting parameters to be estimated
start<-list(mean=mean,mean1=mean1,sill=sill)
fit1 <- GeoFit(data=data,coordx=coords,likelihood="Marginal",
                    type="Independence", start=start,X=X)
print(fit1)
################################################################
###
### Example 1. Maximum conditional pairwise likelihood fitting of
### a Gaussian random fields using BFGS
###
###############################################################
# setting fixed and starting parameters to be estimated
fixed<-list(nugget=nugget,smooth=smooth)
start<-list(mean=mean,mean1=mean1,scale=scale,sill=sill)
fit1 <- GeoFit(data=data,coordx=coords,corrmodel=corrmodel,
                    neighb=3,likelihood="Conditional",optimizer="BFGS",
                    type="Pairwise", start=start,fixed=fixed,X=X)
print(fit1)
################################################################
###
### Example 2. Standard Maximum likelihood fitting of
### a Gaussian random fields using nlminb
###
###############################################################
```

```
# Define the spatial-coordinates of the points:
set.seed(3)
N=250 # number of location sites
x \le runif(N, 0, 1)
y \le- runif(N, 0, 1)
coords \leq cbind(x,y)param<-list(mean=mean,sill=sill,nugget=nugget,scale=scale,smooth=smooth)
data <- GeoSim(coordx=coords,corrmodel=corrmodel, param=param)$data
# setting fixed and parameters to be estimated
fixed<-list(nugget=nugget,smooth=smooth)
start<-list(mean=mean,scale=scale,sill=sill)
I=Inf
lower<-list(mean=-I,scale=0,sill=0)
upper<-list(mean=I,scale=I,sill=I)
fit2 <- GeoFit(data=data,coordx=coords,corrmodel=corrmodel,
                    optimizer="nlminb",upper=upper,lower=lower,
                    likelihood="Full",type="Standard",
                    start=start,fixed=fixed)
print(fit2)
###############################################################
############ Examples of spatial non-Gaussian random fieldss #############
###############################################################
################################################################
###
### Example 3. Maximum pairwise likelihood fitting of a Weibull random fields
### with Generalized Wendland correlation with Nelder-Mead
###
###############################################################
set.seed(524)
# Define the spatial-coordinates of the points:
N=300
x \le runif(N, 0, 1)
y \le - runif(N, 0, 1)
\text{coordinates} \leq \text{cbind}(x, y)X=cbind(rep(1,N),runif(N))
mean=1; mean1=2 # regression parameters
nugget=0
shape=2
scale=0.2
smooth=0
model="Weibull"
corrmodel="GenWend"
param=list(mean=mean,mean1=mean1,scale=scale,
```

```
shape=shape,nugget=nugget,power2=4,smooth=smooth)
```
#### $Geofit$  61

```
# Simulation of a non stationary weibull random fields:
data <- GeoSim(coordx=coords, corrmodel=corrmodel,model=model,X=X,
           param=param)$data
fixed<-list(nugget=nugget,power2=4,smooth=smooth)
start<-list(mean=mean,mean1=mean1,scale=scale,shape=shape)
# Maximum independence likelihood:
fit <- GeoFit(data=data, coordx=coords, X=X,
           likelihood="Marginal",type="Independence", corrmodel=corrmodel,
         ,model=model, start=start, fixed=fixed)
print(unlist(fit$param))
## estimating dependence parameter fixing vector mean parameter
Xb=as.numeric(X %*% c(mean,mean1))
fixed<-list(nugget=nugget,power2=4,smooth=smooth,mean=Xb)
start<-list(scale=scale,shape=shape)
# Maximum conditional composite-likelihood fitting of the random fields:
fit1 <- GeoFit(data=data,coordx=coords,corrmodel=corrmodel, model=model,
                    neighb=3,likelihood="Conditional",type="Pairwise",
                    optimizer="Nelder-Mead",
                    start=start,fixed=fixed)
print(unlist(fit1$param))
### joint estimation of the dependence parameter and mean parameters
fixed<-list(nugget=nugget,power2=4,smooth=smooth)
start<-list(mean=mean,mean1=mean1,scale=scale,shape=shape)
fit2 <- GeoFit(data=data,coordx=coords,corrmodel=corrmodel, model=model,
                    neighb=3,likelihood="Conditional",type="Pairwise",X=X,
                    optimizer="Nelder-Mead",
                    start=start,fixed=fixed)
print(unlist(fit2$param))
################################################################
###
### Example 4. Maximum pairwise likelihood fitting of
### a SinhAsinh-Gaussian spatial random fields with Wendland correlation
###
###############################################################
set.seed(261)
model="SinhAsinh"
# Define the spatial-coordinates of the points:
x \le - runif(500, 0, 1)
y <- runif(500, 0, 1)
coords \leq cbind(x,y)corrmodel="Wend0"
```

```
mean=0;nugget=0
sill=1
skew=-0.5
tail=1.5
power2=4
c_supp=0.2
# model parameters
param=list(power2=power2,skew=skew,tail=tail,
             mean=mean,sill=sill,scale=c_supp,nugget=nugget)
data <- GeoSim(coordx=coords, corrmodel=corrmodel,model=model, param=param)$data
plot(density(data))
fixed=list(power2=power2,nugget=nugget)
start=list(scale=c_supp,skew=skew,tail=tail,mean=mean,sill=sill)
# Maximum marginal pairwise likelihood:
fit1 <- GeoFit(data=data,coordx=coords,corrmodel=corrmodel, model=model,
                    neighb=3,likelihood="Marginal",type="Pairwise",
                    start=start,fixed=fixed)
print(unlist(fit1$param))
################################################################
###
### Example 5. Maximum pairwise likelihood fitting of
### a Binomial random fields with exponential correlation
###
###############################################################
set.seed(422)
N=250
x \le runif(N, 0, 1)
y \le- runif(N, 0, 1)
coords \leq cbind(x,y)mean=0.1; mean1=0.8; mean2=-0.5 # regression parameters
X=cbind(rep(1,N),runif(N),runif(N)) # marix covariates
corrmodel <- "Wend0"
param=list(mean=mean,mean1=mean1,mean2=mean2,nugget=0,scale=0.2,power2=4)
# Simulation of the spatial Binomial-Gaussian random fields:
data <- GeoSim(coordx=coords, corrmodel=corrmodel, model="Binomial", n=10,X=X,
             param=param)$data
## estimating the marginal parameters using independence cl
fixed <- list(power2=4,scale=0.2,nugget=0)
start <- list(mean=mean,mean1=mean1,mean2=mean2)
# Maximum independence likelihood:
fit <- GeoFit(data=data, coordx=coords,n=10, X=X,
           likelihood="Marginal",type="Independence",corrmodel=corrmodel,
         ,model="Binomial", start=start, fixed=fixed)
```
print(fit)

#### $Geofit$  63

```
## estimating dependence parameter fixing vector mean parameter
Xb=as.numeric(X %*% c(mean,mean1,mean2))
fixed <- list(nugget=0,power2=4,mean=Xb)
start <- list(scale=0.2)
# Maximum conditional pairwise likelihood:
fit1 <- GeoFit(data=data, coordx=coords, corrmodel=corrmodel,n=10,
         likelihood="Conditional",type="Pairwise", neighb=3
         ,model="Binomial", start=start, fixed=fixed)
print(fit1)
## estimating jointly marginal and dependnce parameters
fixed <- list(nugget=0,power2=4)
start <- list(mean=mean,mean1=mean1,mean2=mean2,scale=0.2)
# Maximum conditional pairwise likelihood:
fit2 <- GeoFit(data=data, coordx=coords, corrmodel=corrmodel,n=10, X=X,
         likelihood="Conditional",type="Pairwise", neighb=3
         ,model="Binomial", start=start, fixed=fixed)
print(fit2)
###############################################################
######### Examples of Gaussian spatio-temporal random fieldss ###########
###############################################################
set.seed(52)
# Define the temporal sequence:
time <- seq(1, 9, 1)
# Define the spatial-coordinates of the points:
x \le - runif(20, 0, 1)
y <- runif(20, 0, 1)
coords=cbind(x,y)
# Set the covariance model's parameters:
scale_s=0.2/3;scale_t=1
smooth_s=0.5;smooth_t=0.5
sill=1
nugget=0
mean=0param<-list(mean=0,scale_s=scale_s,scale_t=scale_t,
 smooth_t=smooth_t, smooth_s=smooth_s ,sill=sill,nugget=nugget)
# Simulation of the spatial-temporal Gaussian random fields:
data <- GeoSim(coordx=coords,coordt=time,corrmodel="Matern_Matern",
              param=param)$data
```

```
################################################################
###
### Example 6. Maximum pairwise likelihood fitting of a
### space time Gaussian random fields with double-exponential correlation
###
###############################################################
# Fixed parameters
fixed<-list(nugget=nugget,smooth_s=smooth_s,smooth_t=smooth_t)
# Starting value for the estimated parameters
start<-list(mean=mean,scale_s=scale_s,scale_t=scale_t,sill=sill)
# Maximum composite-likelihood fitting of the random fields:
fit <- GeoFit(data=data,coordx=coords,coordt=time,
                    corrmodel="Matern_Matern",maxtime=1,neighb=3,
                    likelihood="Marginal",type="Pairwise",
                     start=start,fixed=fixed)
print(fit)
###############################################################
######### Examples of a bivariate Gaussian random fields ###########
###############################################################
################################################################
### Example 7. Maximum pairwise likelihood fitting of a
### bivariate Gaussian random fields with separable Bivariate matern
### (cross) correlation model
###############################################################
# Define the spatial-coordinates of the points:
set.seed(89)
x <- runif(300, 0, 1)
y <- runif(300, 0, 1)
coords=cbind(x,y)
# parameters
param=list(mean_1=0,mean_2=0,scale=0.1,smooth=0.5,sill_1=1,sill_2=1,
           nugget_1=0,nugget_2=0,pcol=0.2)
# Simulation of a spatial bivariate Gaussian random fields:
data <- GeoSim(coordx=coords, corrmodel="Bi_Matern_sep",
              param=param)$data
# selecting fixed and estimated parameters
fixed=list(mean_1=0,mean_2=0,nugget_1=0,nugget_2=0,smooth=0.5)
start=list(sill_1=var(data[1,]),sill_2=var(data[2,]),
           scale=0.1,pcol=cor(data[1,],data[2,]))
# Maximum marginal pairwise likelihood
fitcl<- GeoFit(data=data, coordx=coords, corrmodel="Bi_Matern_sep",
```
likelihood="Marginal",type="Pairwise", optimizer="BFGS" , start=start,fixed=fixed,

#### $Geofit2$  65

 $neighbourc(4,4,4))$ 

print(fitcl)

GeoFit2 *Max-Likelihood-Based Fitting of Gaussian and non Gaussian RFs.*

#### **Description**

Maximum weighted composite-likelihood fitting for Gaussian and some Non-Gaussian univariate spatial, spatio-temporal and bivariate spatial RFs. A first preliminary estimation is performed using independence composite-likelihood for the marginal parameters of the model. The estimates are then used as starting values in the second final estimation step. The function allows to fix any of the parameters and setting upper/lower bound in the optimization.

### Usage

```
GeoFit2(data, coordx, coordy=NULL, coordt=NULL, coordx_dyn=NULL,
  copula=NULL,corrmodel,distance="Eucl",fixed=NULL,
     anisopars=NULL,est.aniso=c(FALSE,FALSE),GPU=NULL,
     grid=FALSE, likelihood='Marginal',
     local=c(1,1), lower=NULL,maxdist=Inf,neighb=NULL,
      maxtime=Inf, memdist=TRUE,method="cholesky",
      model='Gaussian',n=1, onlyvar=FALSE ,
      optimizer='Nelder-Mead', parallel=FALSE,
      radius=6371, sensitivity=FALSE, sparse=FALSE,
       start=NULL, taper=NULL, tapsep=NULL,
      type='Pairwise', upper=NULL, varest=FALSE,
      vartype='SubSamp', weighted=FALSE, winconst=NULL, winstp=NULL,
      winconst_t=NULL, winstp_t=NULL,X=NULL,nosym=FALSE,spobj=NULL,spdata=NULL)
```
## Arguments

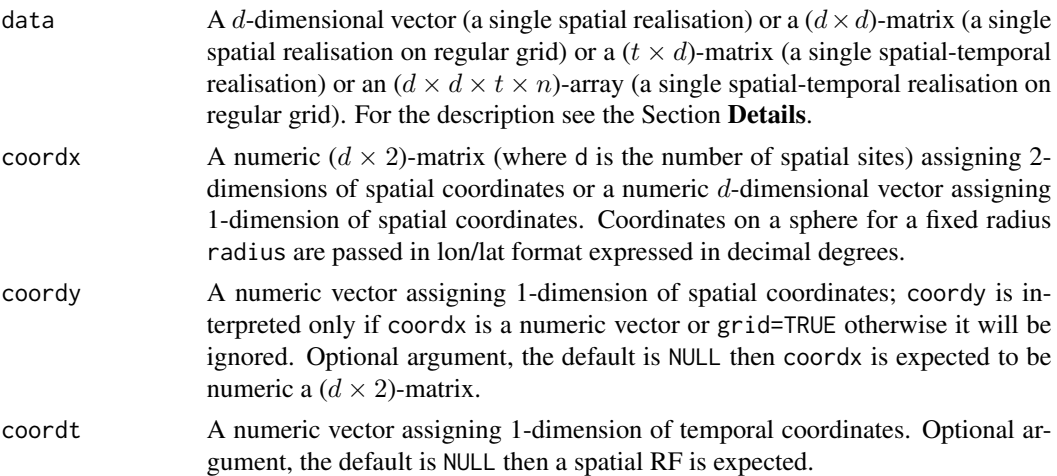

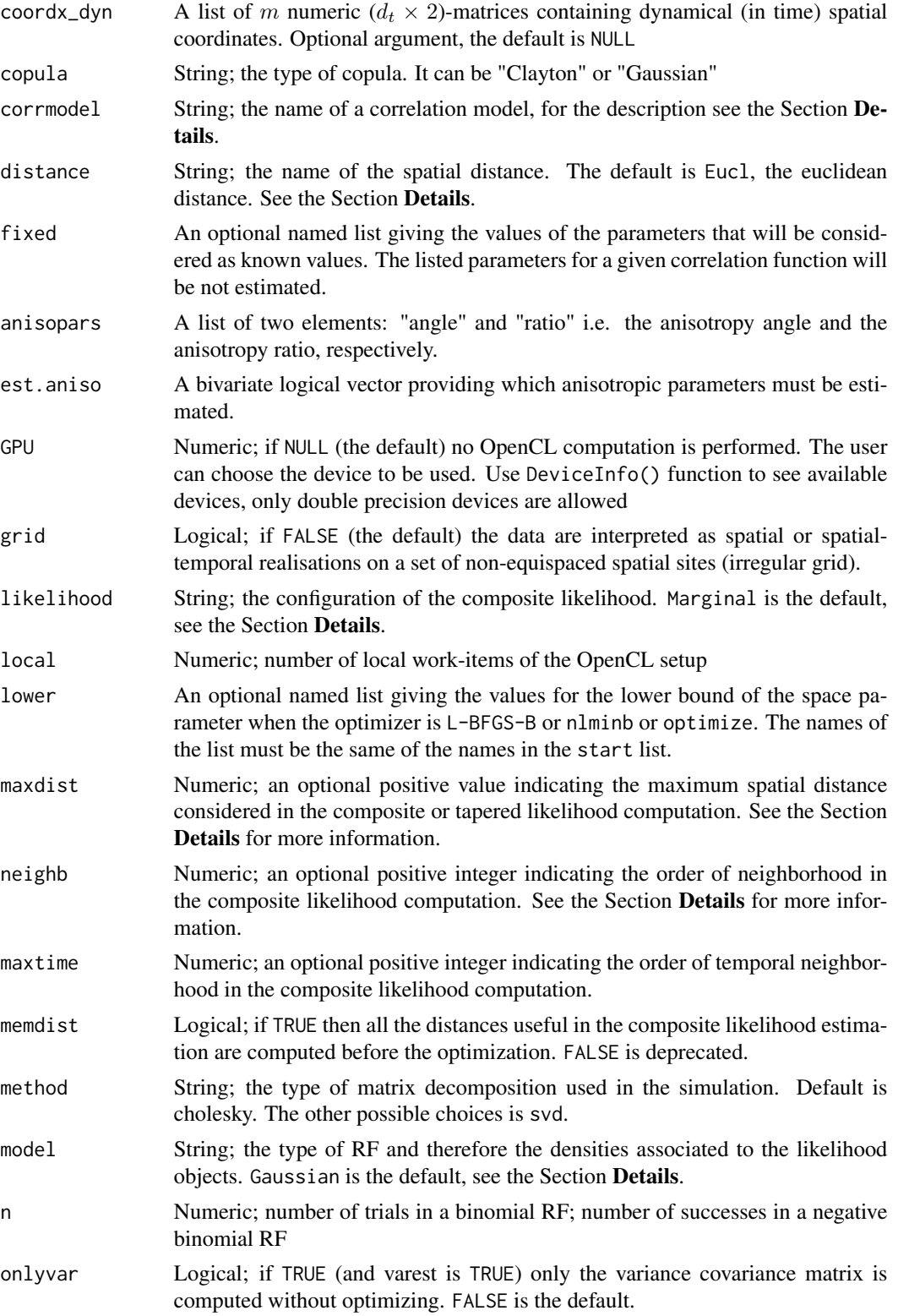

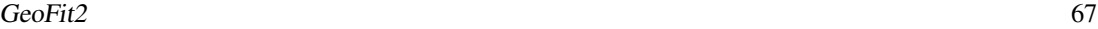

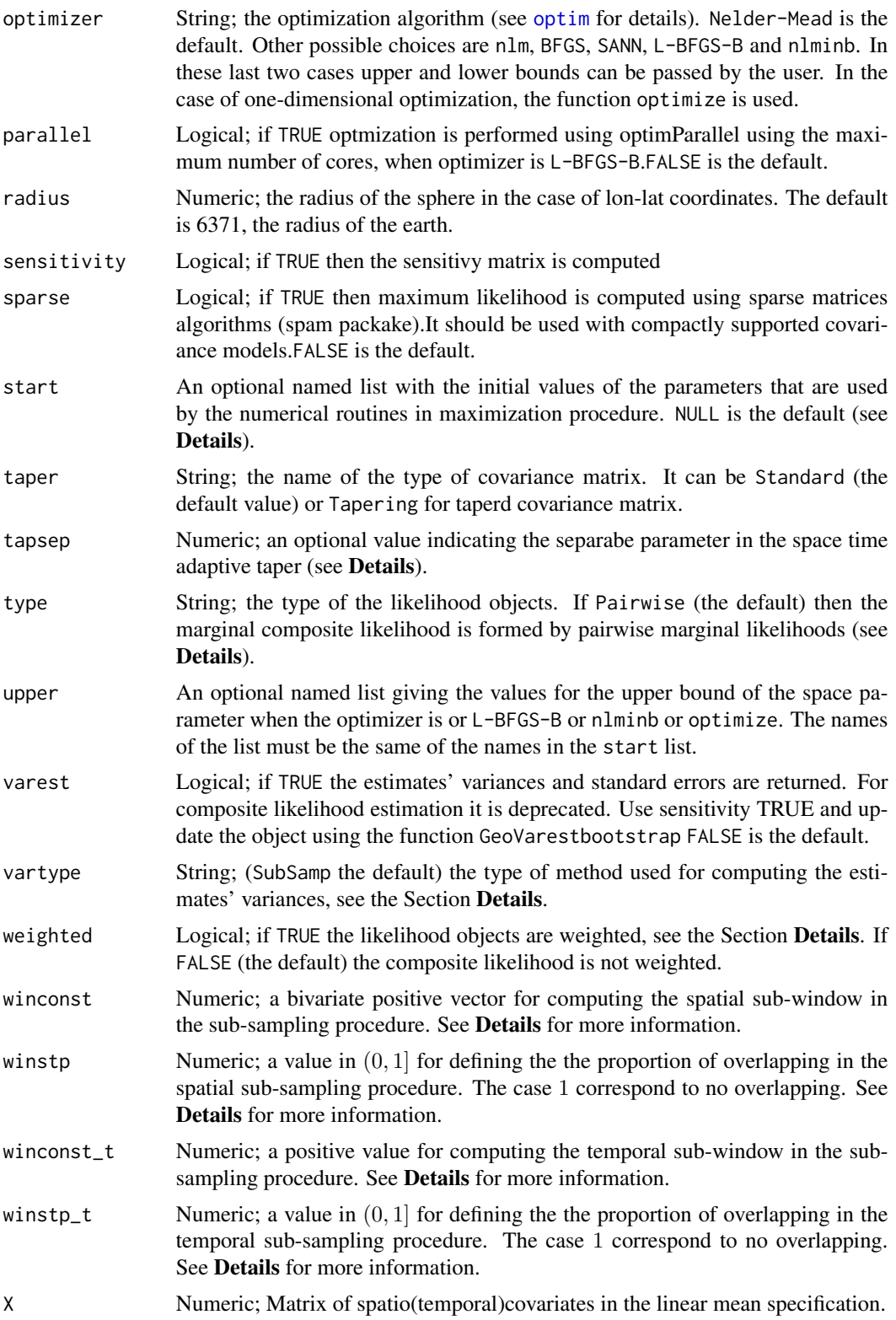

68 GeoFit2 GeoFit2 GeoFit2 GeoFit2 GeoFit2 GeoFit2 GeoFit2 GeoFit2 GeoFit2 GeoFit2 GeoFit2

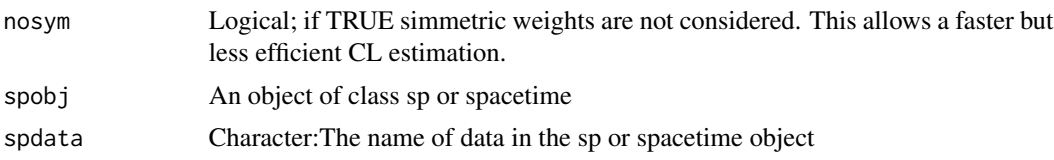

# Details

The function GeoFit2 is similar to the function GeoFit. However GeoFit2 performs a preliminary estimation using maximum indenpendence composite likelihood of the marginal parameters of the model and then use the obtained estimates as starting value in the global weighted composite likelihood estimation (that includes marginal and dependence parameters). This allows to obtain "good" starting values in the optimization algorithm for the marginal parameters.

### Value

Returns an object of class GeoFit. An object of class GeoFit is a list containing at most the following components:

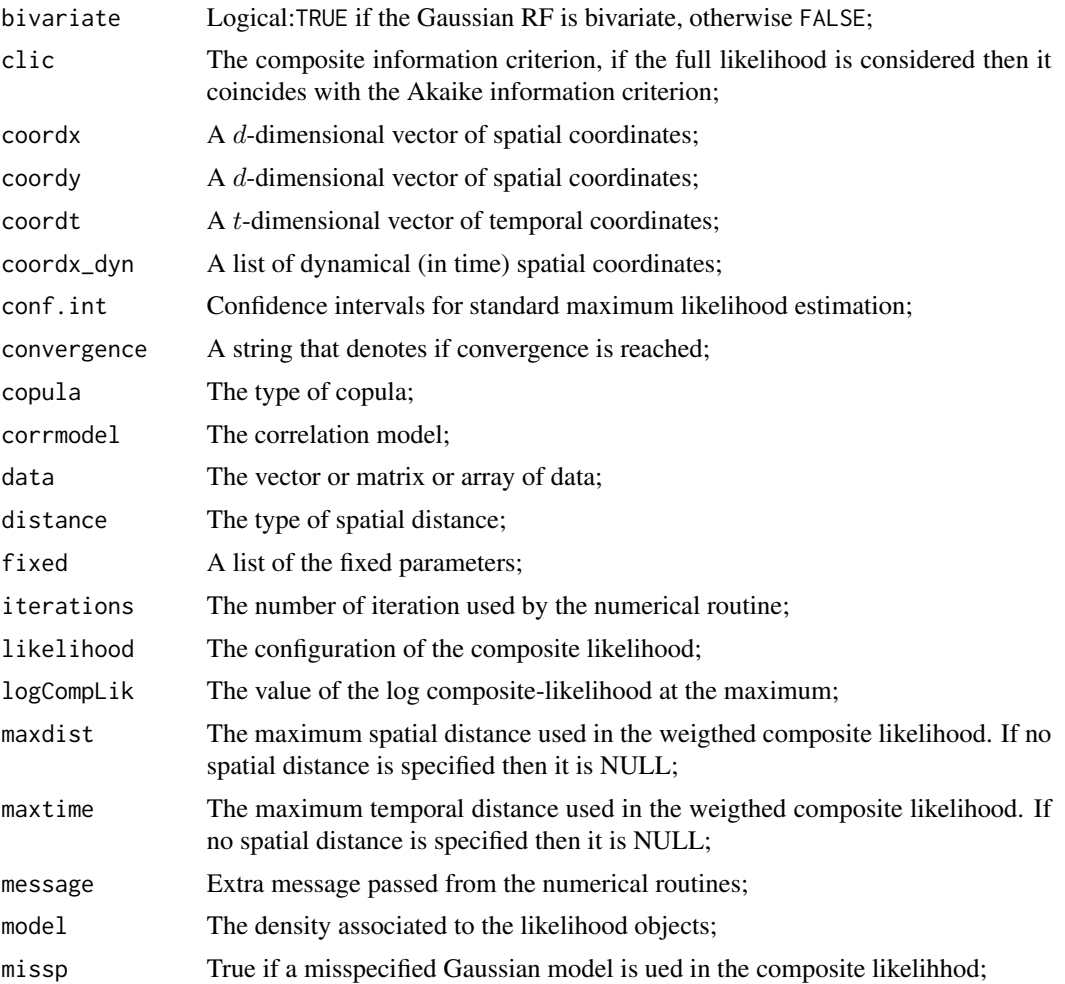

#### $Geofit2$  69

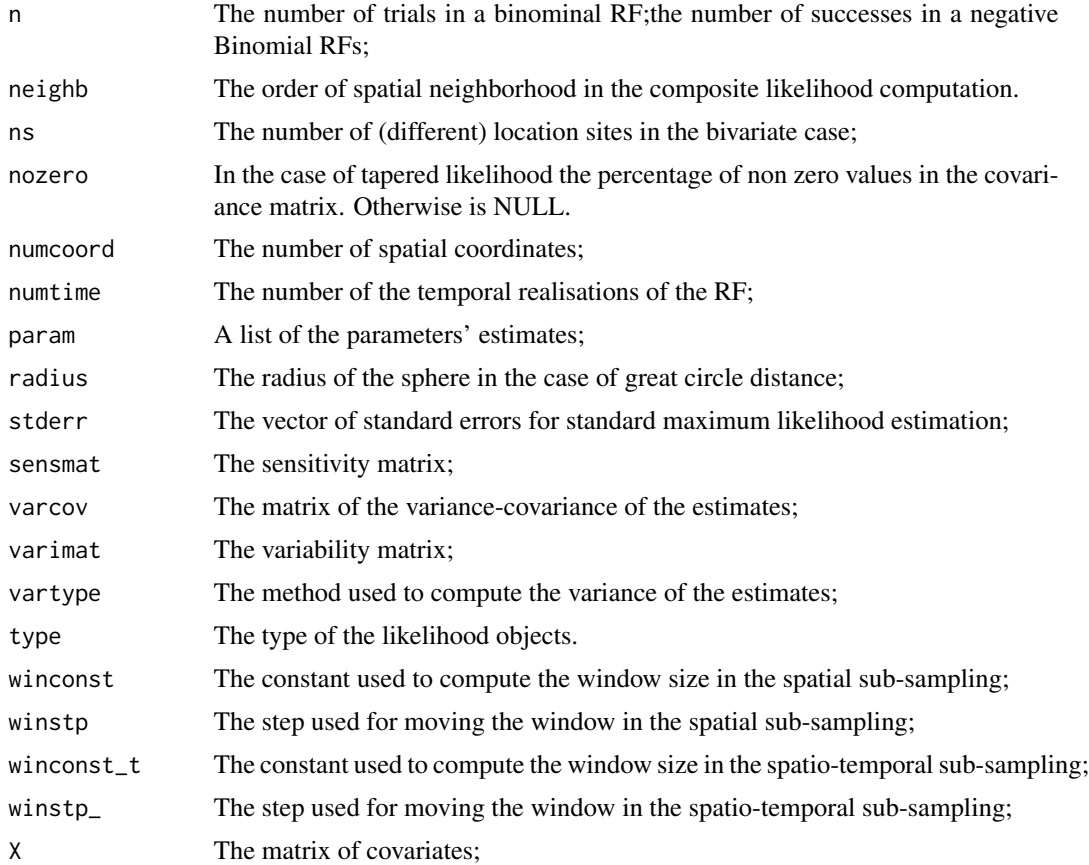

# Author(s)

Moreno Bevilacqua, <moreno.bevilacqua89@gmail.com>,[https://sites.google.com/view/](https://sites.google.com/view/moreno-bevilacqua/home) [moreno-bevilacqua/home](https://sites.google.com/view/moreno-bevilacqua/home), Víctor Morales Oñate, <victor.morales@uv.cl>, [https://sites.](https://sites.google.com/site/moralesonatevictor/) [google.com/site/moralesonatevictor/](https://sites.google.com/site/moralesonatevictor/), Christian", Caamaño-Carrillo, <chcaaman@ubiobio.[cl>](https://www.researchgate.net/profile/Christian-Caamano),https: [//www.researchgate.net/profile/Christian-Caamano](https://www.researchgate.net/profile/Christian-Caamano)

# Examples

library(GeoModels)

```
###############################################################
############ Examples of spatial Gaussian RFs ################
###############################################################
################################################################
###
### Example 1 : Maximum pairwise conditional likelihood fitting
### of a Gaussian RF with Matern correlation
###
###############################################################
```

```
model="Gaussian"
# Define the spatial-coordinates of the points:
set.seed(3)
N=400 # number of location sites
x \le runif(N, 0, 1)
set.seed(6)
y \leftarrow runif(N, 0, 1)coords \leq cbind(x,y)# Define spatial matrix covariates
X=cbind(rep(1,N),runif(N))
# Set the covariance model's parameters:
corrmodel <- "Matern"
mean <- 0.2
mean1 < -0.5sill \leftarrow 1nugget <- 0
scale <-0.2/3smooth=0.5
param<-list(mean=mean,mean1=mean1,sill=sill,nugget=nugget,scale=scale,smooth=smooth)
# Simulation of the spatial Gaussian RF:
data <- GeoSim(coordx=coords,model=model,corrmodel=corrmodel, param=param,X=X)$data
fixed<-list(nugget=nugget,smooth=smooth)
start<-list(mean=mean,mean1=mean1,scale=scale,sill=sill)
################################################################
###
### Maximum pairwise likelihood fitting of
### Gaussian RFs with exponential correlation.
###
###############################################################
fit1 <- GeoFit2(data=data,coordx=coords,corrmodel=corrmodel,
                    optimizer="BFGS",neighb=3,likelihood="Conditional",
                    type="Pairwise", start=start,fixed=fixed,X=X)
print(fit1)
###############################################################
############ Examples of spatial non-Gaussian RFs #############
```
################################################################ ### ### Example 2. Maximum pairwise likelihood fitting of ### a LogGaussian RF with Generalized Wendland correlation ### ###############################################################

###############################################################

#### GeoFit2 71

```
set.seed(524)
# Define the spatial-coordinates of the points:
N=500
x \le- runif(N, 0, 1)
y \leftarrow runif(N, 0, 1)\text{coordinates} \leq \text{cbind}(x, y)X=cbind(rep(1,N),runif(N))
mean=1; mean1=2 # regression parameters
nugget=0
sill=0.5
scale=0.2
smooth=0
model="LogGaussian"
corrmodel="GenWend"
param=list(mean=mean,mean1=mean1,sill=sill,scale=scale,
                    nugget=nugget,power2=4,smooth=smooth)
# Simulation of a non stationary LogGaussian RF:
data <- GeoSim(coordx=coords, corrmodel=corrmodel,model=model,X=X,
           param=param)$data
fixed<-list(nugget=nugget,power2=4,smooth=smooth)
start<-list(mean=mean,mean1=mean1,scale=scale,sill=sill)
I=Inflower<-list(mean=-I,mean1=-I,scale=0,sill=0)
upper<-list(mean= I,mean1= I,scale=I,sill=I)
# Maximum pairwise composite-likelihood fitting of the RF:
fit <- GeoFit2(data=data,coordx=coords,corrmodel=corrmodel, model=model,
                     neighb=3,likelihood="Conditional",type="Pairwise",X=X,
                     optimizer="nlminb",lower=lower,upper=upper,
                     start=start,fixed=fixed)
print(unlist(fit$param))
################################################################
###
### Example 3. Maximum pairwise likelihood fitting of
### SinhAsinh RFs with Wendland0 correlation
###
###############################################################
set.seed(261)
model="SinhAsinh"
# Define the spatial-coordinates of the points:
x <- runif(500, 0, 1)
y <- runif(500, 0, 1)
\text{coordinates} \leftarrow \text{cbind}(x, y)corrmodel="Wend0"
mean=0;nugget=0
sill=1
skew=-0.5
tail=1.5
```

```
power2=4
c_supp=0.2
# model parameters
param=list(power2=power2,skew=skew,tail=tail,
             mean=mean,sill=sill,scale=c_supp,nugget=nugget)
data <- GeoSim(coordx=coords, corrmodel=corrmodel,model=model, param=param)$data
plot(density(data))
fixed=list(power2=power2,nugget=nugget)
start=list(scale=c_supp,skew=skew,tail=tail,mean=mean,sill=sill)
# Maximum pairwise likelihood:
fit1 <- GeoFit2(data=data,coordx=coords,corrmodel=corrmodel, model=model,
                    neighb=3,likelihood="Marginal",type="Pairwise",
                    start=start,fixed=fixed)
print(unlist(fit1$param))
```
<span id="page-71-0"></span>GeoKrig *Spatial (bivariate) and spatio temporal optimal linear prediction for Gaussian and non Gaussian random fields.*

## **Description**

For a given set of spatial location sites (and temporal instants), the function computes optimal linear prediction and associated mean square error for the Gaussian and non Gaussian case.

#### Usage

```
GeoKrig(estobj=NULL,data, coordx, coordy=NULL, coordt=NULL,
coordx_dyn=NULL, corrmodel,distance="Eucl",
    grid=FALSE, loc, maxdist=NULL, maxtime=NULL,
   method="cholesky", model="Gaussian", n=1,nloc=NULL,mse=FALSE,
    lin_opt=TRUE, param, anisopars=NULL,radius=6371, sparse=FALSE,
    taper=NULL,tapsep=NULL, time=NULL, type="Standard",type_mse=NULL,
     type_krig="Simple",weigthed=TRUE,which=1,
     copula=NULL, X=NULL,Xloc=NULL,Mloc=NULL,spobj=NULL,spdata=NULL)
```
### Arguments

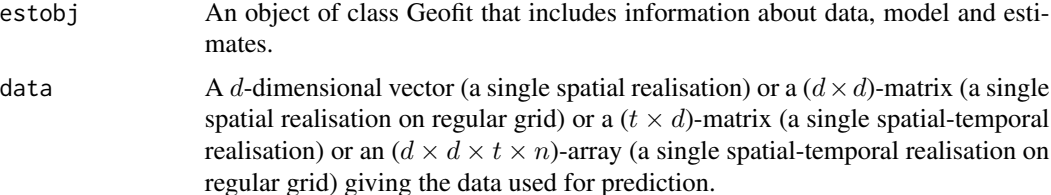
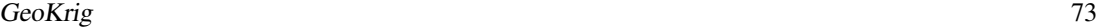

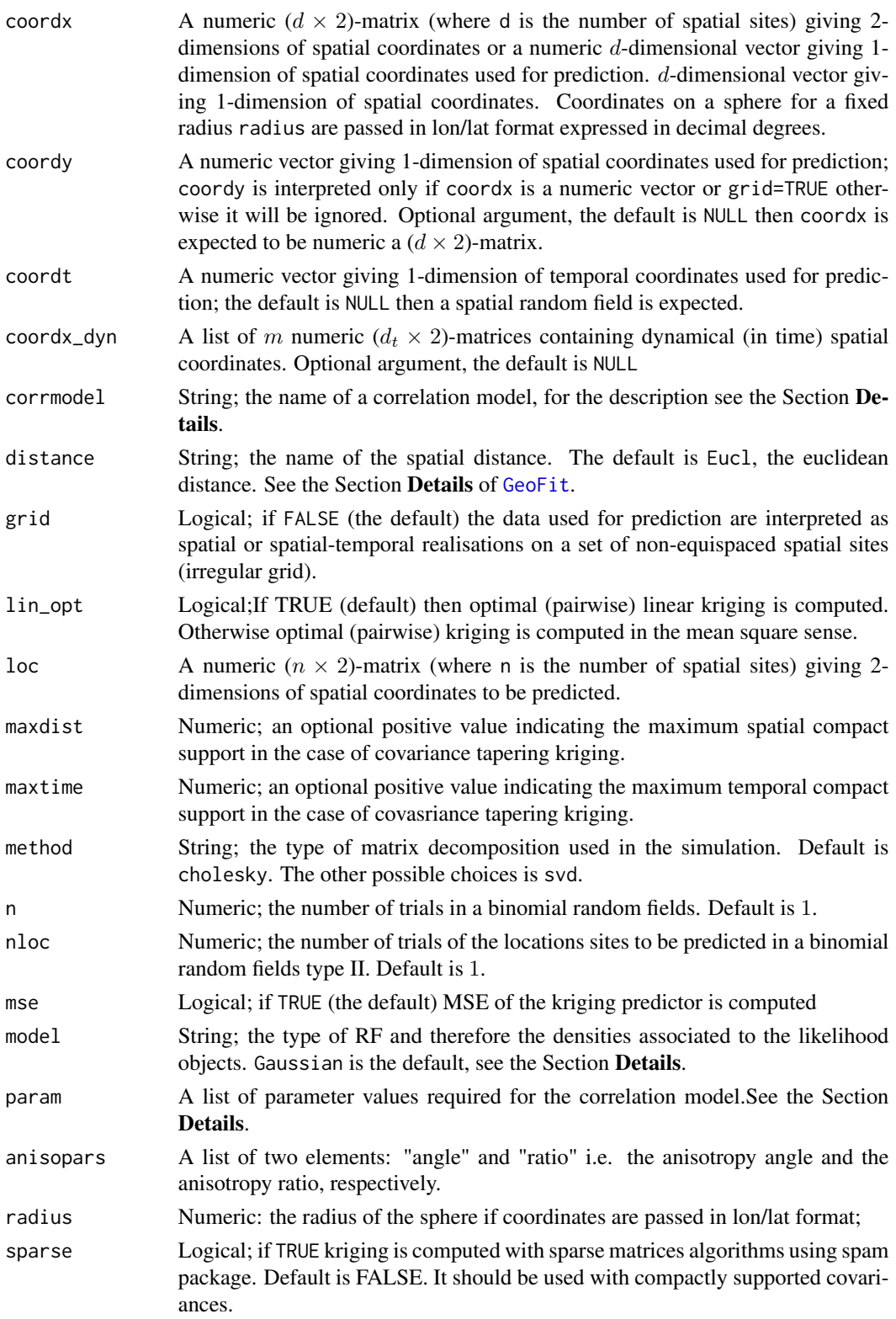

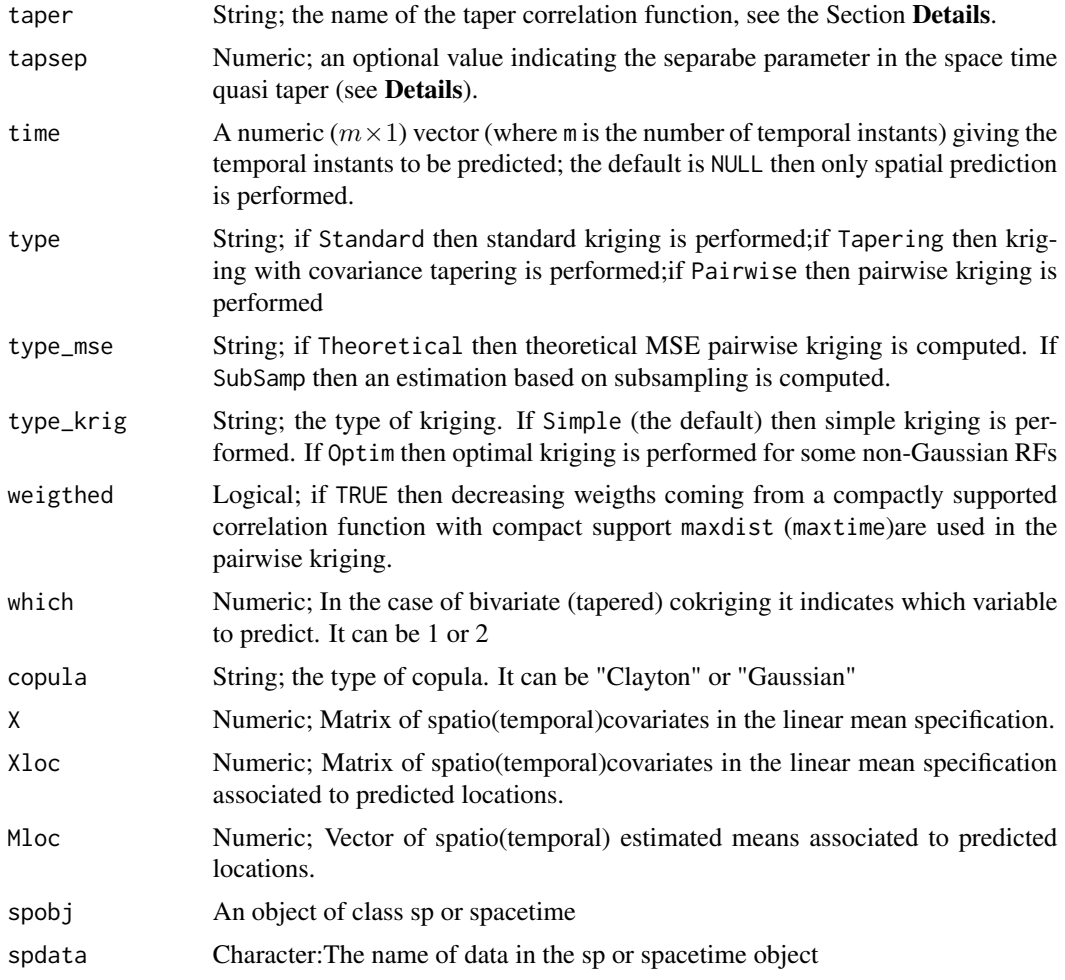

# Details

Best linear unbiased predictor and associated mean square error is computed for Gaussian and some non Gaussian cases. Specifically, for a spatial or spatio-temporal or spatial bivariate dataset, given a set of spatial locations and temporal istants and a correlation model corrmodel with some fixed parameters and given the type of RF (model) the function computes simple kriging, for the specified spatial locations loc and temporal instants time, providing also the respective mean square error. For the choice of the spatial or spatio temporal correlation model see details in [GeoCovmatrix](#page-34-0) func-tion. The list param specifies mean and covariance parameters, see [CorrParam](#page-20-0) and [GeoCovmatrix](#page-34-0) for details. The type\_krig parameter indicates the type of kriging. In the case of simple kriging, the known mean can be specified by the parameter mean in the list param (See examples).

## Value

Returns an object of class Kg. An object of class Kg is a list containing at most the following components:

bivariate TRUE if spatial bivariate cokriging is performed, otherwise FALSE;

#### GeoKrig 75

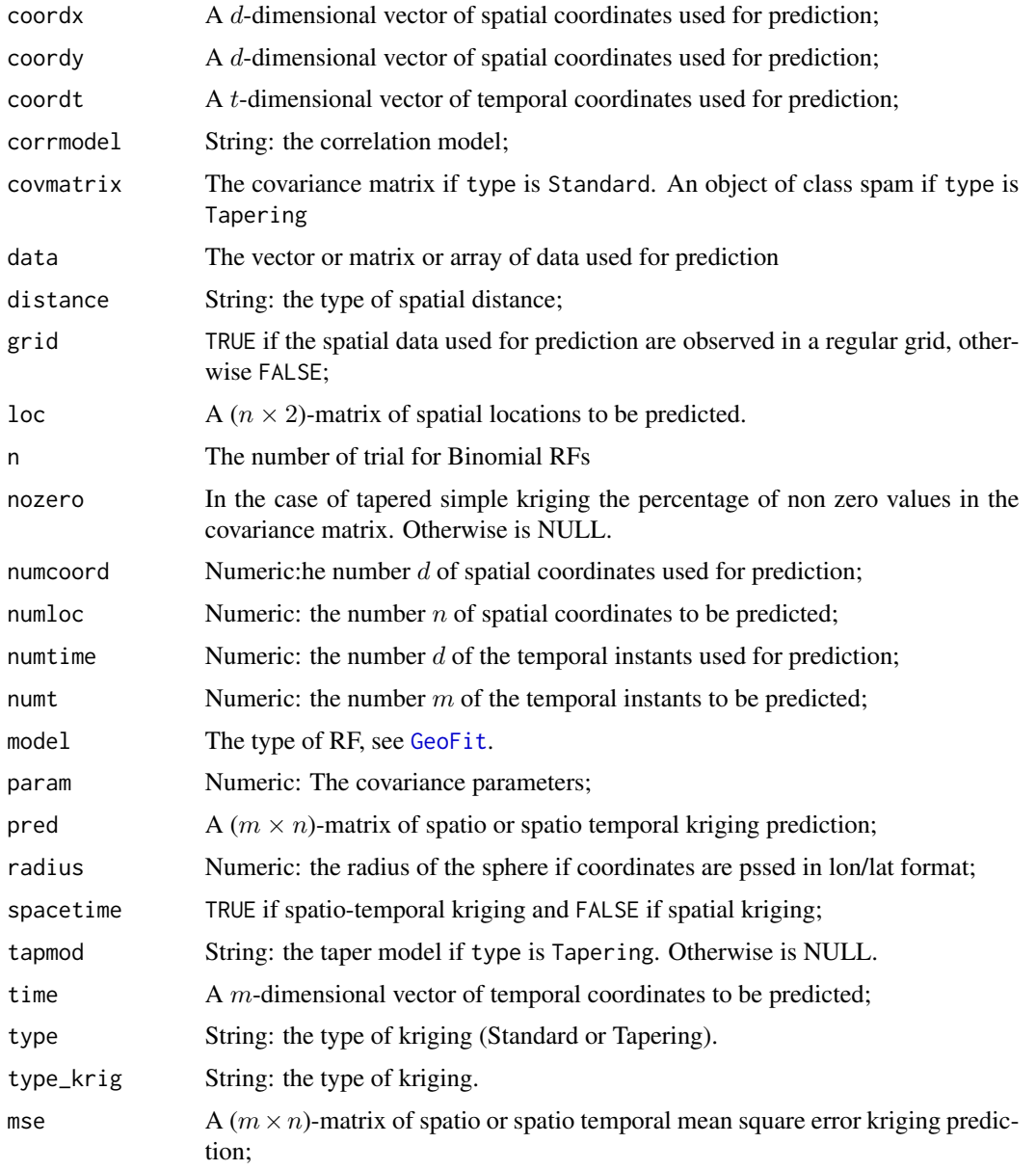

## Author(s)

Moreno Bevilacqua, <moreno.bevilacqua89@gmail.com>,[https://sites.google.com/view/](https://sites.google.com/view/moreno-bevilacqua/home) [moreno-bevilacqua/home](https://sites.google.com/view/moreno-bevilacqua/home), Víctor Morales Oñate, <victor.morales@uv.cl>, [https://sites.](https://sites.google.com/site/moralesonatevictor/) [google.com/site/moralesonatevictor/](https://sites.google.com/site/moralesonatevictor/), Christian", Caamaño-Carrillo, <chcaaman@ubiobio.[cl>](https://www.researchgate.net/profile/Christian-Caamano),https: [//www.researchgate.net/profile/Christian-Caamano](https://www.researchgate.net/profile/Christian-Caamano)

# References

Gaetan, C. and Guyon, X. (2010) *Spatial Statistics and Modelling*. Spring Verlang, New York.

## See Also

[GeoCovmatrix](#page-34-0)

# Examples

```
library(GeoModels)
################################################################
########### Examples of spatial kriging ############
################################################################
################################################################
###
### Example 1. Spatial kriging of a
### Gaussian random fields with Gen wendland correlation.
###
################################################################
model="Gaussian"
set.seed(79)
x = runif(300, 0, 1)y = runif(300, 0, 1)coords=cbind(x,y)
# Set the exponential cov parameters:
corrmodel = "GenWend"
mean=0; sill=5; nugget=0
scale=0.2;smooth=0;power2=4
param=list(mean=mean,sill=sill,nugget=nugget,scale=scale,smooth=smooth,power2=power2)
# Simulation of the spatial Gaussian random field:
data = GeoSim(coordx=coords, corrmodel=corrmodel,
              param=param)$data
## estimation with pairwise likelihood
fixed=list(nugget=nugget,smooth=0,power2=power2)
start=list(mean=0,scale=scale,sill=1)
I=Inf
lower=list(mean=-I,scale=0,sill=0)
upper=list(mean= I,scale=I,sill=I)
# Maximum pairwise likelihood fitting :
fit = GeoFit(data, coordx=coords, corrmodel=corrmodel,model=model,
             likelihood='Marginal', type='Pairwise',neighb=3,
             optimizer="nlminb", lower=lower,upper=upper,
             start=start,fixed=fixed)
# locations to predict
xx=seq(0,1,0.03)
loc_to_pred=as.matrix(expand.grid(xx,xx))
## first option
#param=append(fit$param,fit$fixed)
#pr=GeoKrig(loc=loc_to_pred,coordx=coords,corrmodel=corrmodel,
```
#### GeoKrig 77

```
# model=model,param=param,data=data,mse=TRUE)
## second option using object GeoFit
pr=GeoKrig(fit,loc=loc_to_pred,mse=TRUE)
colour = rainbow(100)
opar=par(no.readonly = TRUE)par(mfrow=c(1,3))
quilt.plot(coords,data,col=colour)
# simple kriging map prediction
image.plot(xx, xx, matrix(pr$pred,ncol=length(xx)),col=colour,
           xlab="",ylab="",
           main=" Kriging ")
# simple kriging MSE map prediction variance
image.plot(xx, xx, matrix(pr$mse,ncol=length(xx)),col=colour,
           xlab="",ylab="",main="Std error")
par(opar)
################################################################
###
### Example 2. Spatial kriging of a Skew
### Gaussian random fields with Matern correlation.
###
################################################################
model="SkewGaussian"
set.seed(79)
x = runif(300, 0, 1)
y = runif(300, 0, 1)
coords=cbind(x,y)
# Set the exponential cov parameters:
corrmodel = "Matern"
mean=0
sill=2
nugget=0
scale=0.1
smooth=0.5
skew=3
param=list(mean=mean,sill=sill,nugget=nugget,scale=scale,smooth=smooth,skew=skew)
# Simulation of the spatial skew Gaussian random field:
data = GeoSim(coordx=coords, corrmodel=corrmodel,model=model,
              param=param)$data
fixed=list(nugget=nugget,smooth=smooth)
start=list(mean=0,scale=scale,sill=1,skew=skew)
I=Inf
lower=list(mean=-I,scale=0,sill=0,skew=-I)
upper=list(mean= I,scale=I,sill=I,skew=I)
# Maximum pairwise likelihood fitting :
fit = GeoFit2(data, coordx=coords, corrmodel=corrmodel,model=model,
```

```
likelihood='Marginal', type='Pairwise',neighb=3,
              optimizer="nlminb", lower=lower,upper=upper,
              start=start,fixed=fixed)
# locations to predict
xx=seq(0,1,0.03)
loc_to_pred=as.matrix(expand.grid(xx,xx))
## optimal linear kriging
pr=GeoKrig(fit,loc=loc_to_pred,mse=TRUE)
colour = rainbow(100)
opar=par(no.readonly = TRUE)
par(mfrow=c(1,3))
quilt.plot(coords,data,col=colour)
# simple kriging map prediction
image.plot(xx, xx, matrix(pr$pred,ncol=length(xx)),col=colour,
           xlab="",ylab="",
           main=" Kriging ")
# simple kriging MSE map prediction variance
image.plot(xx, xx, matrix(pr$mse,ncol=length(xx)),col=colour,
           xlab="",ylab="",main="Std error")
par(opar)
################################################################
###
### Example 3. Spatial kriging of a
### Gamma random field with mean spatial regression
###
###############################################################
set.seed(312)
model="Gamma"
corrmodel = "GenWend"
# Define the spatial-coordinates of the points:
NN=300
coords=cbind(runif(NN),runif(NN))
## matrix covariates
a0=rep(1,NN)
a1 = runif(NN, 0, 1)X=cbind(a0,a1)
##Set model parameters
shape=2
## regression parameters
mean = 1; mean1 = -0.2# correlation parameters
nugget = 0; power2=4scale = 0.3; smooth=0## simulation
param=list(shape=shape,nugget=nugget,mean=mean,mean1=mean1,
           scale=scale,power2=power2,smooth=smooth)
```

```
data = GeoSim(coordx=coords,corrmodel=corrmodel, param=param,
```
#### GeoKrig 79

```
model=model,X=X)$data
```

```
#####starting and fixed parameters
fixed=list(nugget=nugget,power2=power2,smooth=smooth)
start=list(mean=mean,mean1=mean1, scale=scale,shape=shape)
## estimation with pairwise likelihood
fit2 = GeoFit(data=data,coordx=coords,corrmodel=corrmodel,X=X,
              neighb=3,likelihood="Conditional",type="Pairwise",
              start=start,fixed=fixed, model = model)
# locations to predict with associated covariates
xx=seq(0,1,0.03)
loc_to_pred=as.matrix(expand.grid(xx,xx))
NP=nrow(loc_to_pred)
a0=rep(1,NP)
a1=runif(NP,0,1)
Xloc=cbind(a0,a1)
#optimal linear kriging
pr=GeoKrig(fit2,loc=loc_to_pred,Xloc=Xloc,sparse=TRUE,mse=TRUE)
## map
opar=par(no.readonly = TRUE)
par(mfrow=c(1,3))
quilt.plot(coords,data,main="Data")
map=matrix(pr$pred,ncol=length(xx))
mapmse=matrix(pr$mse,ncol=length(xx))
image.plot(xx, xx, map,
           xlab="",ylab="",main="Kriging ")
image.plot(xx, xx, mapmse,
           xlab="",ylab="",main="MSE")
par(opar)
################################################################
########### Examples of spatio temporal kriging ############
################################################################
################################################################
###
### Example 4. Spatio temporal simple kriging of n locations
### sites and m temporal instants for a Gaussian random fields
### with estimated double Wendland correlation.
###
###############################################################
model="Gaussian"
# Define the spatial-coordinates of the points:
x = runif(300, 0, 1)y = runif(300, 0, 1)
coords=cbind(x,y)
times=1:4
```

```
# Define model correlation modek and associated parameters
corrmodel="Wend0_Wend0"
param=list(nugget=0,mean=0,power2_s=4,power2_t=4,
           scale_s=0.2,scale_t=2,sill=1)
# Simulation of the space time Gaussian random field:
set.seed(31)
data=GeoSim(coordx=coords,coordt=times,corrmodel=corrmodel,sparse=TRUE,
            param=param)$data
# Maximum pairwise likelihood fitting of the space time random field:
start = list(scale_s=0.15,scale_t=2,sill=1,mean=0)
fixed = list(nugget=0,power2_s=4,power2_t=4)
fit = GeoFit(data, coordx=coords, coordt=times, model=model, corrmodel=corrmodel,
             likelihood='Conditional', type='Pairwise',start=start,fixed=fixed,
             neighb=3,maxtime=1)
# locations to predict
xx=seq(0,1,0.04)
loc_to_pred=as.matrix(expand.grid(xx,xx))
# Define the times to predict
times_to_pred=2
pr=GeoKrig(fit,loc=loc_to_pred,time=times_to_pred,sparse=TRUE,mse=TRUE)
opar=par(no.readonly = TRUE)
par(mfrow=c(1,3))
zlim=c(-2.5,2.5)
colour = rainbow(100)
quilt.plot(coords,data[2,] ,col=colour,main = paste(" data at Time 2"))
image.plot(xx, xx, matrix(pr$pred,ncol=length(xx)),col=colour,
           main = paste(" Kriging at Time 2"),ylab="")
image.plot(xx, xx, matrix(pr$mse,ncol=length(xx)),col=colour,
           main = paste("Std err Time at time 2"),ylab="")
par(opar)
################################################################
###
### Example r. Spatial bivariate simple cokriging of n locations
### sites for a bivariate Gaussian random fields
### with estimated Matern correlation.
###
###############################################################
#set.seed(6)
#NN=1500 # number of spatial locations
#x = runif(NN, 0, 1);
```
#### GeoKrig 81 - 81 April 2014 12:30 April 2014 12:30 April 2014 12:30 April 2014 12:30 April 2014 12:30 April 201

```
#y = runif(NN, 0, 1)#coords=cbind(x,y)
## setting parameters
#mean_1 = 2; mean_2= -1#nugget_1 = 0; nugget_2 = 0#sill_1 =0.5; sill_2 =1;
### correlation parameters
#CorrParam("Bi_Matern")
#scale_1=0.2/3; scale_2=0.15/3; scale_12=0.5*(scale_2+scale_1)
#smooth_1=smooth_2=smooth_12=0.5
#pcol = -0.4#param= list(nugget_1=nugget_1,nugget_2=nugget_2,
# sill_1=sill_1,sill_2=sill_2,
# mean_1=mean_1,mean_2=mean_2,
# smooth_1=smooth_1, smooth_2=smooth_2,smooth_12=smooth_12,
# scale_1=scale_1, scale_2=scale_2,scale_12=scale_12,
# pcol=pcol)
## simulation
#data = GeoSim(coordx=coords, corrmodel="Bi_Matern",model=model,param=param)$data
#fixed=list(mean_1=mean_1,mean_2=mean_2, nugget_1=nugget_1,nugget_2=nugget_2,
# smooth_1=smooth_1, smooth_2=smooth_2,smooth_12=smooth_12)
#start=list( sill_1=sill_1,sill_2=sill_2,
# scale_1=scale_1,scale_2=scale_2,scale_12=scale_12, pcol=pcol)
## estimation with maximum likelihood
#fit = GeoFit(data=data,coordx=coords, corrmodel="Bi_Matern",
#likelihood="Full",type="Standard",optimizer="BFGS",
 #likelihood="Marginal",type="Pairwise",optimizer="BFGS",neighb=5,
 #start=start,fixed=fixed)
###### co-kriging for the fist component ##############
#xx=seq(0,1,0.022)
#loc_to_pred=as.matrix(expand.grid(xx,xx))
#pr1 = GeoKrig(fit,which=1,mse=TRUE,loc=loc_to_pred)
#opar=par(no.readonly = TRUE)
#par(mfrow=c(1,2))
#zlim=c(-2.5,2.5)
#colour = rainbow(100)
#quilt.plot(coords,data[1,] ,col=colour,main = paste(" Fist component"))
#quilt.plot(loc_to_pred,pr1$pred,col=colour,
# main = paste(" Kriging first component"),ylab="")
#par(opar)
```
GeoKrigloc *Spatial (bivariate) and spatio temporal optimal linear local prediction for Gaussian and non Gaussian RFs.*

### Description

For a given set of spatial location sites (and temporal instants), the function computes optmal local linear prediction and the associated mean squared error for the Gaussian and non Gaussian case using a spatial (temporal) neighborhood computed using the function [GeoNeighborhood](#page-89-0)

#### Usage

```
GeoKrigloc(estobj=NULL,data, coordx, coordy=NULL, coordt=NULL,
   coordx_dyn=NULL, corrmodel, distance="Eucl", grid=FALSE,
   loc, neighb=NULL, maxdist=NULL,
   maxtime=NULL, method="cholesky",
   model="Gaussian", n=1,nloc=NULL, mse=FALSE,
   param, anisopars=NULL,radius=6371,
    sparse=FALSE, time=NULL, type="Standard",type_mse=NULL,
    type_krig="Simple",weigthed=TRUE,
   which=1, copula=NULL,X=NULL,Xloc=NULL,
   Mloc=NULL,spobj=NULL,spdata=NULL,parallel=FALSE,ncores=NULL)
```
# Arguments

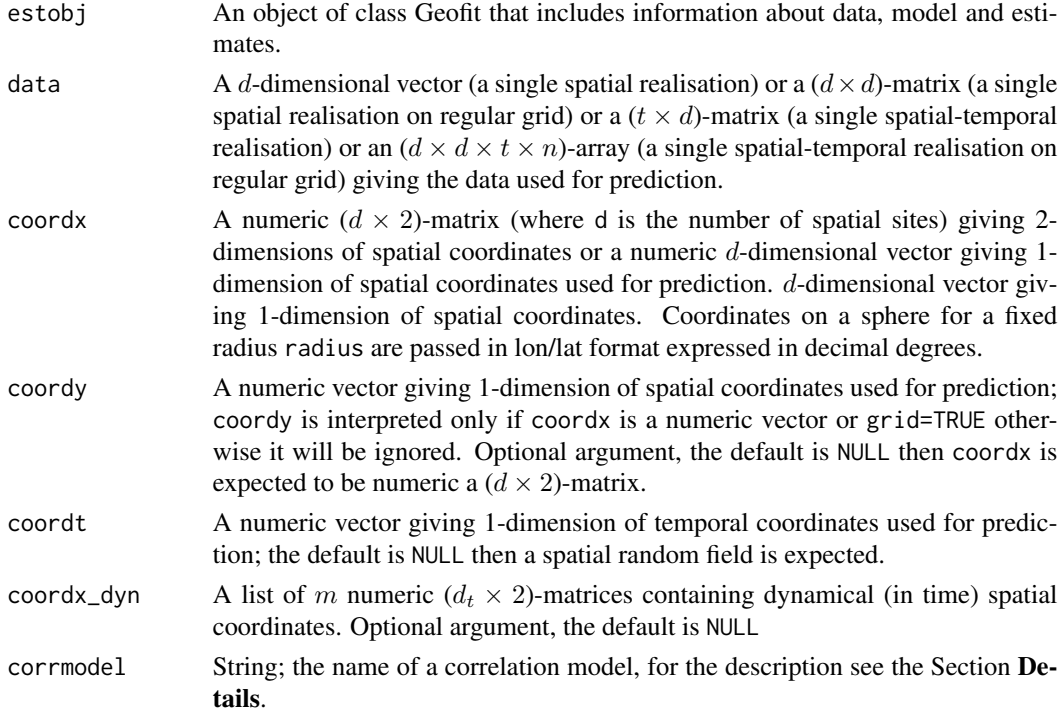

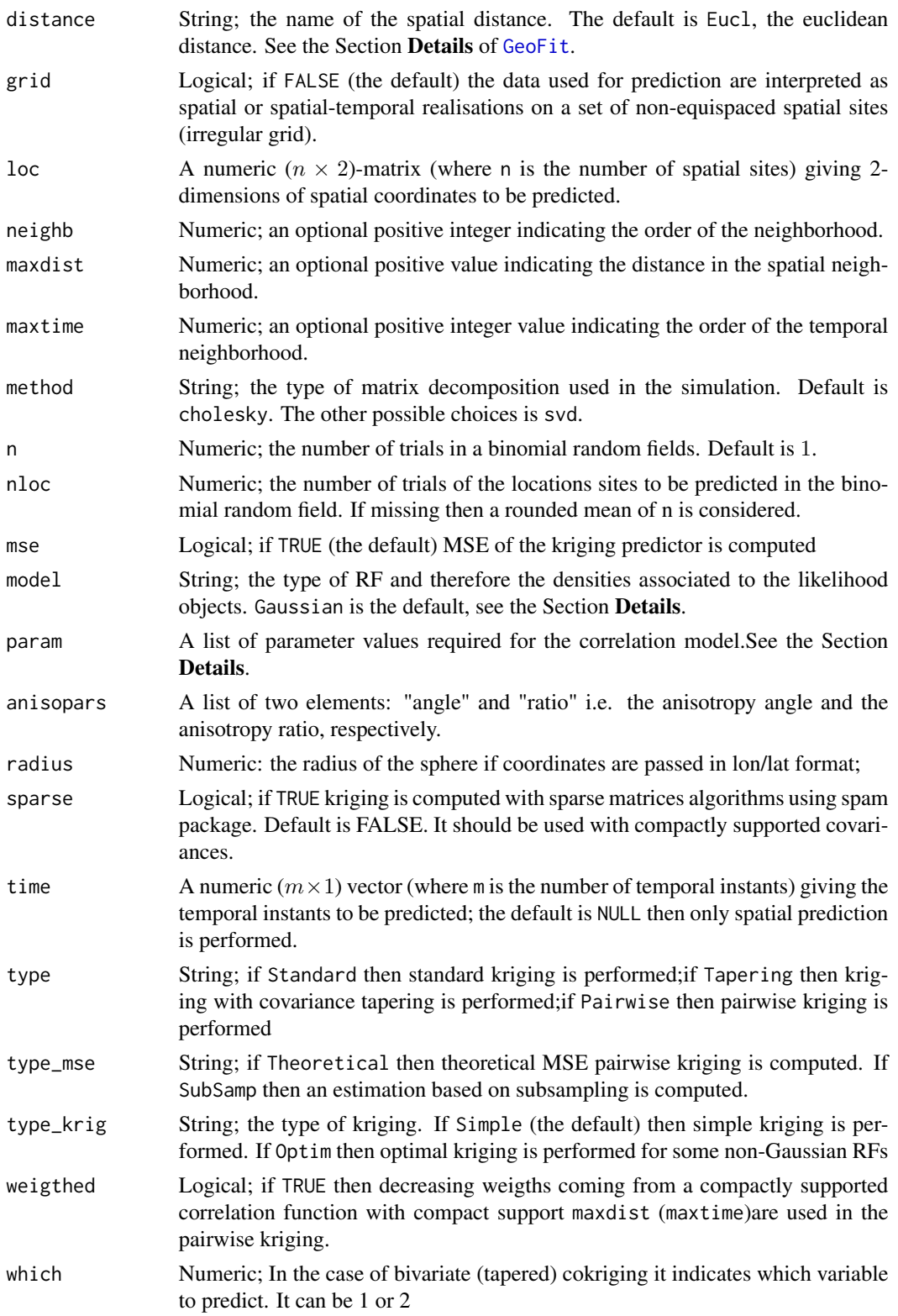

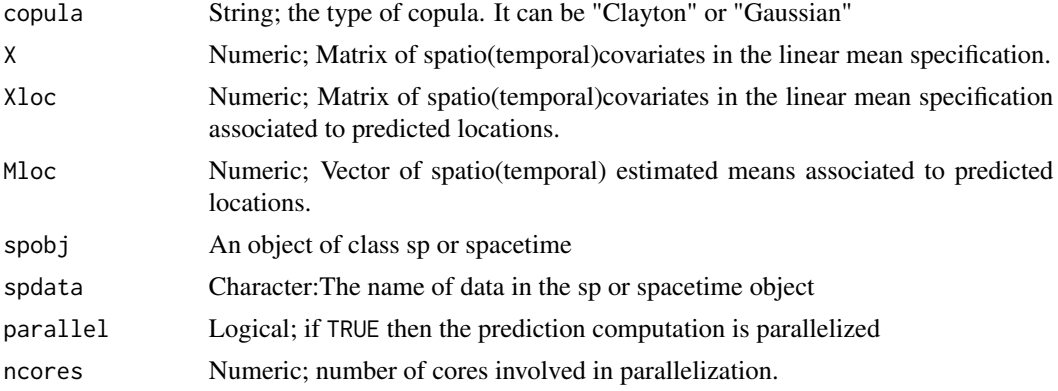

# Details

This function use the [GeoKrig](#page-71-0) with a spatial or spatio-temporal neighborhood computed using the function [GeoNeighborhood](#page-89-0). The neighborhood is specified with the option maxdist and maxtime.

## Value

Returns an object of class Kg. An object of class Kg is a list containing at most the following components:

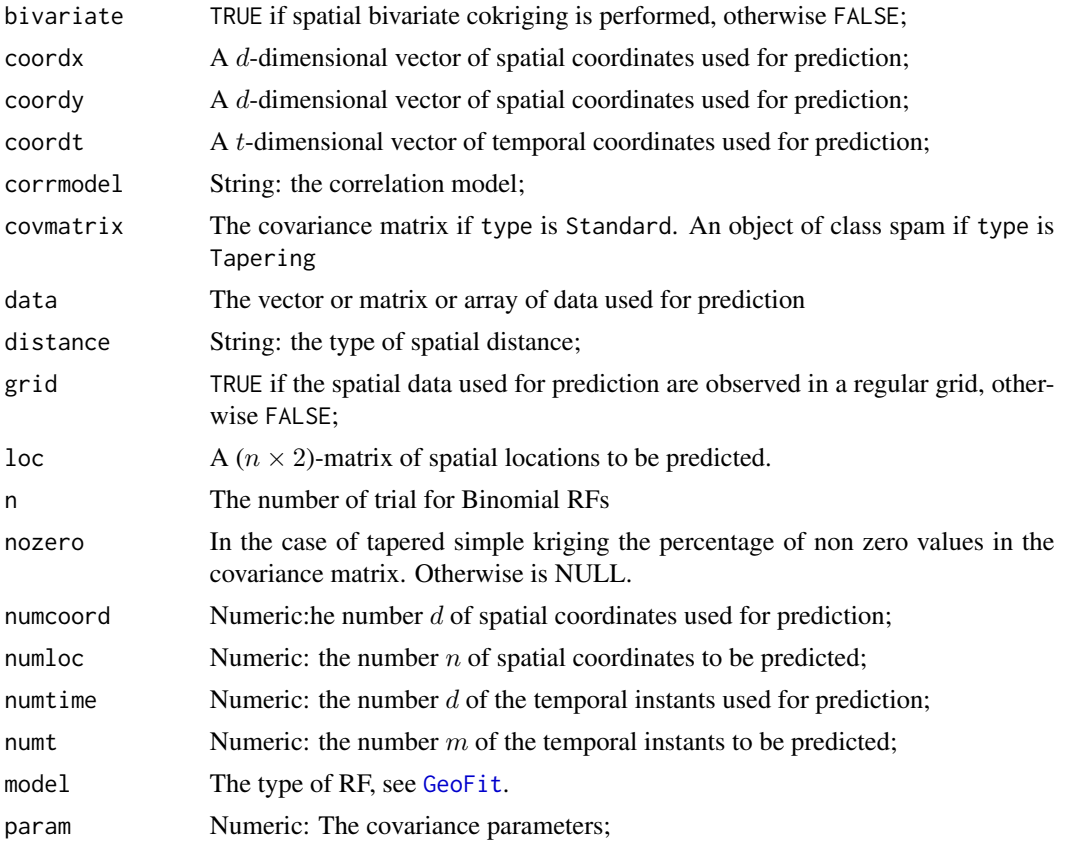

## GeoKrigloc 85

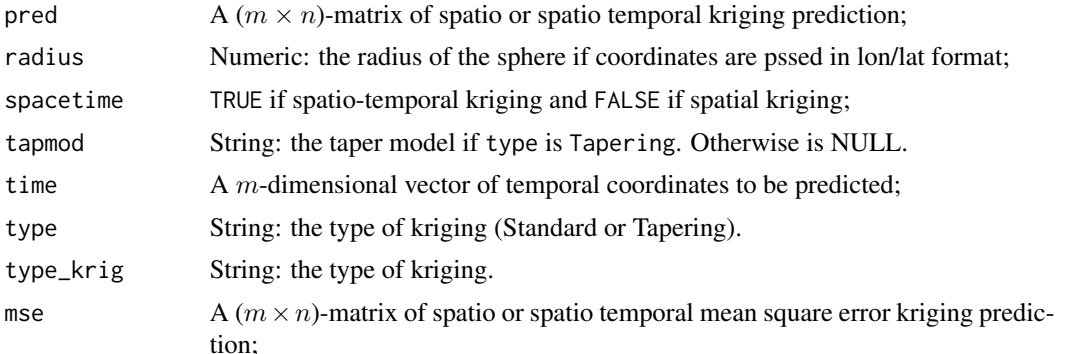

#### Author(s)

Moreno Bevilacqua, <moreno.bevilacqua89@gmail.com>,[https://sites.google.com/view/](https://sites.google.com/view/moreno-bevilacqua/home) [moreno-bevilacqua/home](https://sites.google.com/view/moreno-bevilacqua/home), Víctor Morales Oñate, <victor.morales@uv.cl>, [https://sites.](https://sites.google.com/site/moralesonatevictor/) [google.com/site/moralesonatevictor/](https://sites.google.com/site/moralesonatevictor/), Christian", Caamaño-Carrillo, <chcaaman@ubiobio.[cl>](https://www.researchgate.net/profile/Christian-Caamano),https: [//www.researchgate.net/profile/Christian-Caamano](https://www.researchgate.net/profile/Christian-Caamano)

## References

Gaetan, C. and Guyon, X. (2010) *Spatial Statistics and Modelling*. Spring Verlang, New York. Furrer R., Genton, M.G. and Nychka D. (2006). *Covariance Tapering for Interpolation of Large Spatial Datasets*. Journal of Computational and Graphical Statistics, 15-3, 502–523.

#### See Also

[GeoCovmatrix](#page-34-0)

### Examples

```
################################################################
############### Examples of Spatial local kriging #############
################################################################
require(GeoModels)
####
model="Gaussian"
# Define the spatial-coordinates of the points:
set.seed(759)
x = runif(1000, 0, 1)y = runif(1000, 0, 1)
coords=cbind(x,y)
# Set the exponential cov parameters:
corrmodel = "GenWend"
mean=0; sill=1
nugget=0; scale=0.2
param=list(mean=mean,sill=sill,nugget=nugget,smooth=0,
scale=scale,power2=4)
```
# Simulation of the spatial Gaussian random field:

```
data = GeoSim(coordx=coords, corrmodel=corrmodel,
              param=param)$data
# Maximum pairwise likelihood fitting of the space time random field:
start=list(scale=scale,sill=sill,mean=mean)
fixed=list(power2=4,smooth=0,nugget=0)
fit = GeoFit(data, coordx=coords, corrmodel=corrmodel,
              start=start,fixed=fixed,
             likelihood='Conditional', type='Pairwise',
             neighb=3)
# locations to predict
loc_to_pred=matrix(runif(8),4,2)
################################################################
###
### Example 1. Comparing spatial kriging with local kriging for
### a Gaussian random field with GenWend correlation.
###
###############################################################
param=append(fit$param,fit$fixed)
pr=GeoKrig(fit,loc=loc_to_pred,mse=TRUE)
pr_loc=GeoKrigloc(fit,loc=loc_to_pred,neighb=100,mse=TRUE)
pr$pred;
pr_loc$pred
############################################################
#### Example: spatio temporal Gaussian local kriging ######
############################################################
require(GeoModels)
require(fields)
set.seed(78)
coords=cbind(runif(100),runif(100))
coordt=seq(0,5,0.25)
corrmodel="Matern_Matern"
param=list(nugget=0,mean=0,scale_s=0.2/3,scale_t=0.25/3,sill=2,
 smooth_s=0.5,smooth_t=0.5)
data = GeoSim(coordx=coords, coordt=coordt,
     corrmodel=corrmodel, param=param)$data
# Maximum pairwise likelihood fitting of the space time random field:
start = list(scale_s=0.2/3,scale_t=0.25,sill=2,mean=0)
fixed = list(smooth_s=0.5,smooth_t=0.5,nugget=0)
I=Inf
lower=list(scale_s=0,scale_t=0,sill=0,mean=-I)
upper=list(scale_s=I,scale_t=I,sill=I,mean=I)
```
## GeoKrigloc 87

```
fit = GeoFit(data, coordx=coords, coordt=coordt, model=model, corrmodel=corrmodel,
            likelihood='Conditional', type='Pairwise',start=start,fixed=fixed,
            optimizer="nlminb",lower=lower,upper=upper,
             neighb=3,maxtime=1)
## four location to predict
loc_to_pred=matrix(runif(8),4,2)
## three temporal instants to predict
time=c(0.5,1.5,3.5)
pr=GeoKrig(fit,loc=loc_to_pred,time=time,mse=TRUE)
pr_loc=GeoKrigloc(fit,loc=loc_to_pred,time=time,
 neigh=25,maxtime=1, mse=TRUE)
## full and local prediction
pr$pred
pr_loc$pred
############################################################
#### Example: spatio bivariate Gaussian local cokriging ######
############################################################
#set.seed(6)
#NN=1500 # number of spatial locations
#x = runif(NN, 0, 1);\#y = runif(NN, 0, 1)#coords=cbind(x,y)
## setting parameters
#mean_1 = 2; mean_2= -1#nugget_1 =0;nugget_2=0
#sill_1 =0.5; sill_2 =1;
### correlation parameters
#CorrParam("Bi_Matern")
#scale_1=0.2/3; scale_2=0.15/3; scale_12=0.5*(scale_2+scale_1)
#smooth_1=smooth_2=smooth_12=0.5
#pcol = -0.4#param= list(nugget_1=nugget_1,nugget_2=nugget_2,
# sill_1=sill_1,sill_2=sill_2,
# mean_1=mean_1,mean_2=mean_2,
# smooth_1=smooth_1, smooth_2=smooth_2,smooth_12=smooth_12,
# scale_1=scale_1, scale_2=scale_2,scale_12=scale_12,
# pcol=pcol)
## simulation
#data = GeoSim(coordx=coords, corrmodel="Bi_Matern",model=model,param=param)$data
#fixed=list(mean_1=mean_1,mean_2=mean_2, nugget_1=nugget_1,nugget_2=nugget_2,
# smooth_1=smooth_1, smooth_2=smooth_2,smooth_12=smooth_12)
```

```
#start=list( sill_1=sill_1,sill_2=sill_2,
# scale_1=scale_1,scale_2=scale_2,scale_12=scale_12, pcol=pcol)
## estimation with maximum likelihood
#fit = GeoFit(data=data,coordx=coords, corrmodel="Bi_Matern",
#likelihood="Full",type="Standard",optimizer="BFGS",
# likelihood="Marginal",type="Pairwise",optimizer="BFGS",neighb=5,
 #start=start,fixed=fixed)
###### co-kriging for the fist component ##############
#xx=seq(0,1,0.022)
#loc_to_pred=as.matrix(expand.grid(xx,xx))
#pr1 = GeoKrigloc(fit,which=1,mse=TRUE,loc=loc_to_pred,neighb=100)
#opar=par(no.readonly = TRUE)
#par(mfrow=c(1,2))
#zlim=c(-2.5,2.5)
#colour = rainbow(100)
#quilt.plot(coords,data[1,] ,col=colour,main = paste(" Fist component"))
#quilt.plot(loc_to_pred,pr1$pred,col=colour,
# main = paste(" Kriging first component"),ylab="")
#par(opar)
```
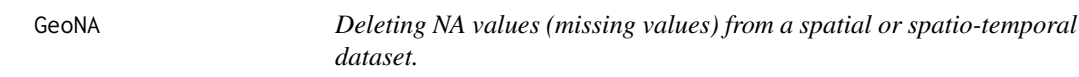

## Description

The function deletes NA values from a spatial or spatio-temporal dataset

#### Usage

```
GeoNA(data, coordx, coordy=NULL, coordt=NULL,
coordx_dyn=NULL, grid=FALSE, X=NULL, setting="spatial")
```
## Arguments

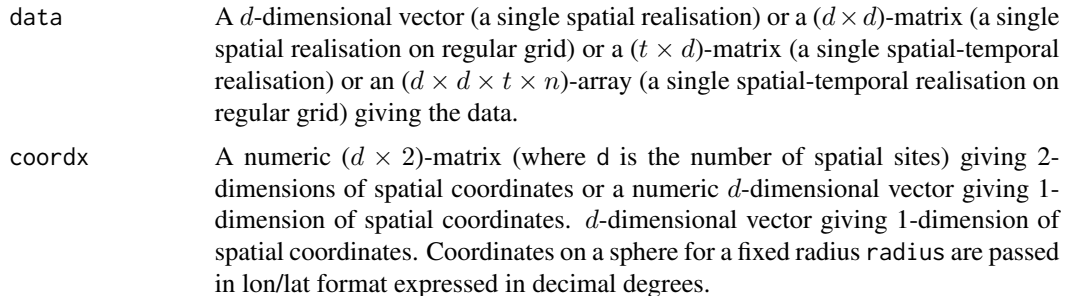

#### GeoNA 89

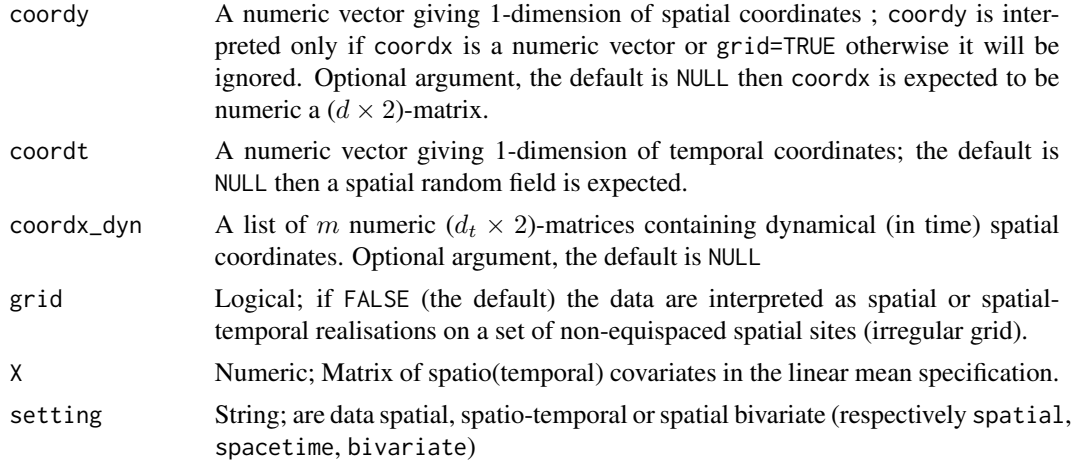

## Value

Returns a list containing the following components:

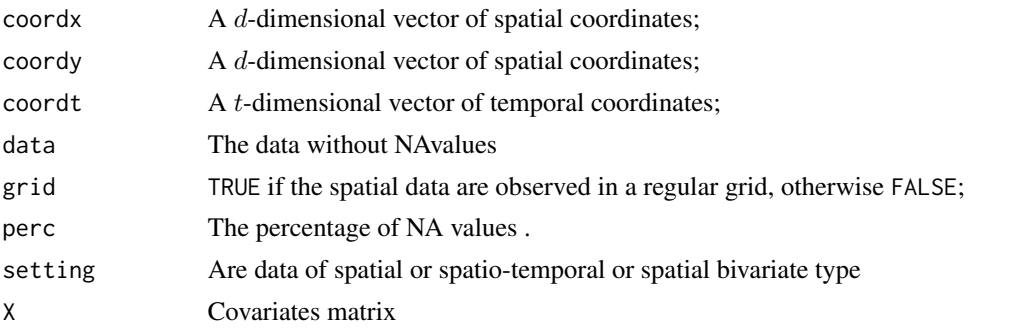

# Author(s)

Moreno Bevilacqua, <moreno.bevilacqua89@gmail.com>,[https://sites.google.com/view/](https://sites.google.com/view/moreno-bevilacqua/home) [moreno-bevilacqua/home](https://sites.google.com/view/moreno-bevilacqua/home), Víctor Morales Oñate, <victor.morales@uv.cl>, [https://sites.](https://sites.google.com/site/moralesonatevictor/) [google.com/site/moralesonatevictor/](https://sites.google.com/site/moralesonatevictor/), Christian", Caamaño-Carrillo, <chcaaman@ubiobio.[cl>](https://www.researchgate.net/profile/Christian-Caamano),https: [//www.researchgate.net/profile/Christian-Caamano](https://www.researchgate.net/profile/Christian-Caamano)

## Examples

```
library(GeoModels)
```

```
# Define the spatial-coordinates of the points:
set.seed(79)
x = runif(200, 0, 1)y = runif(200, 0, 1)
coords=cbind(x,y)
# Set the exponential cov parameters:
corrmodel = "Matern"
mean=0
sill=1
```

```
nugget=0
scale=0.3/3
smooth=0.5
param=list(mean=mean,sill=sill,nugget=nugget,scale=scale,smooth=smooth)
# Simulation of the spatial Gaussian random field:
data = GeoSim(coordx=coords, corrmodel=corrmodel,
             param=param)$data
data[1:100]=NA
# removing NA
a=GeoNA(data,coordx=coords)
a$perc # percentage of NA values
#a$coordx# spatial coordinates without missing values
#a$data # data without missinng values
```
<span id="page-89-0"></span>GeoNeighborhood *Spatio (temporal) neighborhood selection for local kriging.*

#### Description

Given a set of spatio (temporal) locations and data, the procedure selects a spatio (temporal) neighborhood associated to some given spatio (temporal) locations. The neighborhood is computed using a fixed spatio (temporal) threshold or considering a fixed number of spatio (temporal) neighbors.

### Usage

```
GeoNeighborhood(data=NULL, coordx, coordy=NULL,
coordt=NULL, coordx_dyn=NULL, bivariate=FALSE,
               distance="Eucl", grid=FALSE,
               loc, neighb=NULL,maxdist=NULL,
               maxtime=NULL, radius=6371, time=NULL,
               X=NULL,M=NULL,spobj=NULL,spdata=NULL,
               parallel=FALSE,ncores=NULL)
```
## Arguments

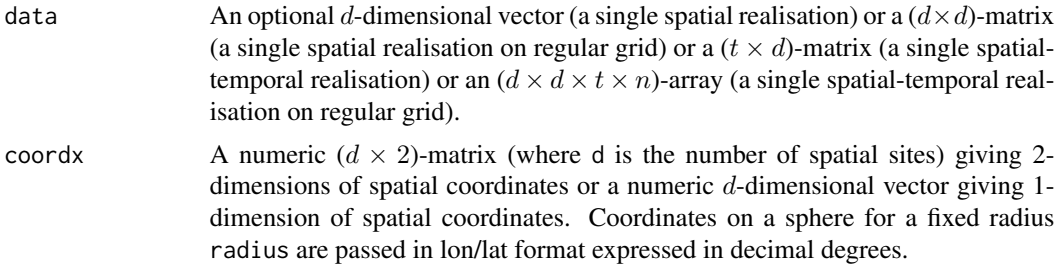

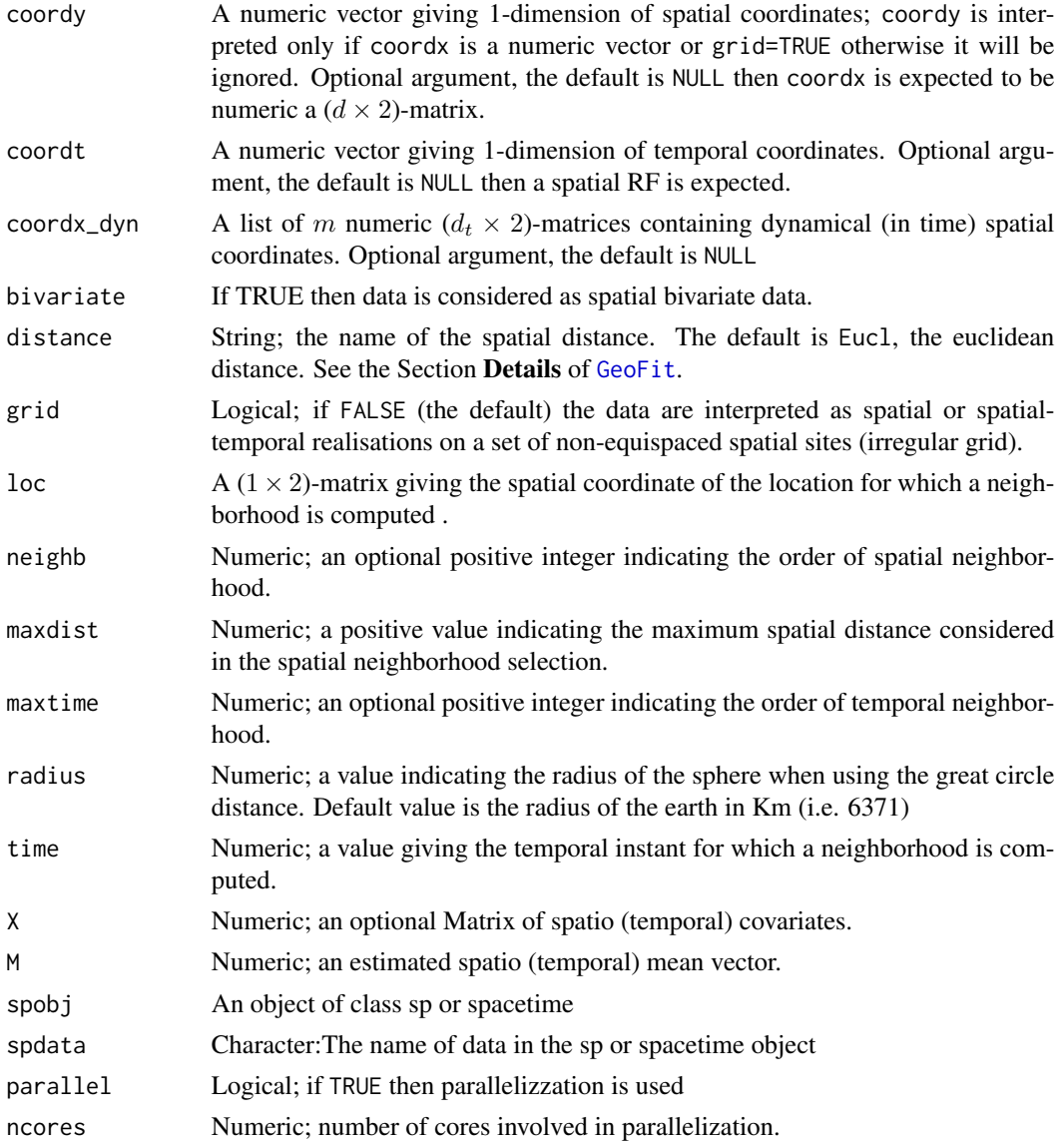

# Value

Returns a list containing the following informations:

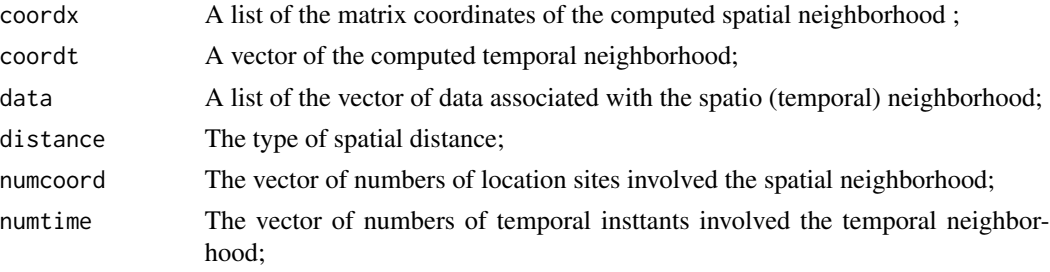

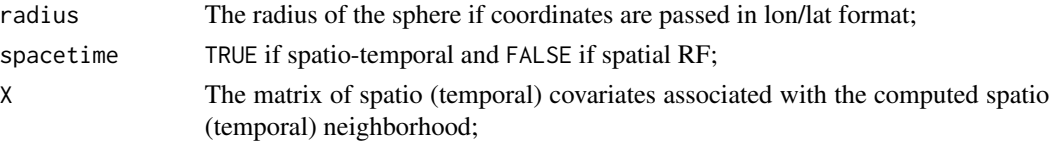

### Author(s)

Moreno Bevilacqua, <moreno.bevilacqua89@gmail.com>,[https://sites.google.com/view/](https://sites.google.com/view/moreno-bevilacqua/home) [moreno-bevilacqua/home](https://sites.google.com/view/moreno-bevilacqua/home), Víctor Morales Oñate, <victor.morales@uv.cl>, [https://sites.](https://sites.google.com/site/moralesonatevictor/) [google.com/site/moralesonatevictor/](https://sites.google.com/site/moralesonatevictor/), Christian", Caamaño-Carrillo, <chcaaman@ubiobio.[cl>](https://www.researchgate.net/profile/Christian-Caamano),https: [//www.researchgate.net/profile/Christian-Caamano](https://www.researchgate.net/profile/Christian-Caamano)

#### Examples

```
library(GeoModels)
##########################################
#### Example: spatial neighborhood ######
##########################################
set.seed(75)
coords=cbind(runif(500),runif(500))
param=list(nugget=0,mean=0,scale=0.2,sill=1,
            power2=4,smooth=1)
data_all = GeoSim(coordx=coords, corrmodel="GenWend",
                         param=param)$data
plot(coords)
##two locations
loc_to_pred=matrix(c(0.3,0.5,0.7,0.2),2,2)
points(loc_to_pred,pch=20)
neigh=GeoNeighborhood(data_all, coordx=coords,
                  loc=loc_to_pred,neighb=8)
# two Neighborhoods
neigh$coordx
points(neigh$coordx[[1]],pch=20,col="red")
points(neigh$coordx[[2]],pch=20,col="blue")
# associated data
neigh$data
###################################################
#### Example: spatio temporal spatial neighborhood#
###################################################
set.seed(78)
coords=matrix(runif(80),40,2)
coordt=seq(0,6,0.25)
```
param=list(nugget=0,mean=0,scale\_s=0.2/3,scale\_t=0.25/3,sill=2)

```
data_all = GeoSim(coordx=coords, coordt=coordt,corrmodel="Exp_Exp",
                         param=param)$data
## two location to predict
loc_to_pred=matrix(runif(4),2,2)
## three temporal instants to predict
time=c(1,2)
plot(coords,xlim=c(0,1),ylim=c(0,1))
points(loc_to_pred,pch=20)
neigh=GeoNeighborhood(data_all, coordx=coords, coordt=coordt,
                  loc=loc_to_pred,time=time,neighb=3,maxtime=0.5)
# first spatio-temporal neighborhoods
# with associated data
neigh$coordx[[1]]
neigh$coordt[[1]]
neigh$data[[1]]
###################################################
#### Example: bivariate spatial neighborhood #####
###################################################
set.seed(79)
coords=matrix(runif(100),50,2)
param=list(mean_1=0,mean_2=0,scale=0.12,smooth=0.5,
           sill_1=1,sill_2=1,nugget_1=0,nugget_2=0,pcol=0.5)
data_all = GeoSim(coordx=coords,corrmodel="Bi_matern_sep",
                 param=param)$data
## two location to predict
loc_to_pred=matrix(runif(4),2,2)
neigh=GeoNeighborhood(data_all, coordx=coords,bivariate=TRUE,
                  loc=loc_to_pred,maxdist=0.25)
plot(coords)
points(loc_to_pred,pch=20)
points(neigh$coordx[[1]],col="red",pch=20)
points(neigh$coordx[[2]],col="red",pch=20)
```
GeoNeighIndex *Spatial or spatiotemporal near neighbour indices.*

#### **Description**

The function returns the indices associated with a given spatial (temporal) neighbour and/or distance

# Usage

```
GeoNeighIndex(coordx,coordy=NULL,coordx_dyn=NULL,
coordt=NULL,distance="Eucl",neighb=4,maxdist=NULL,
maxtime=1,radius=6371,bivariate=FALSE)
```
# Arguments

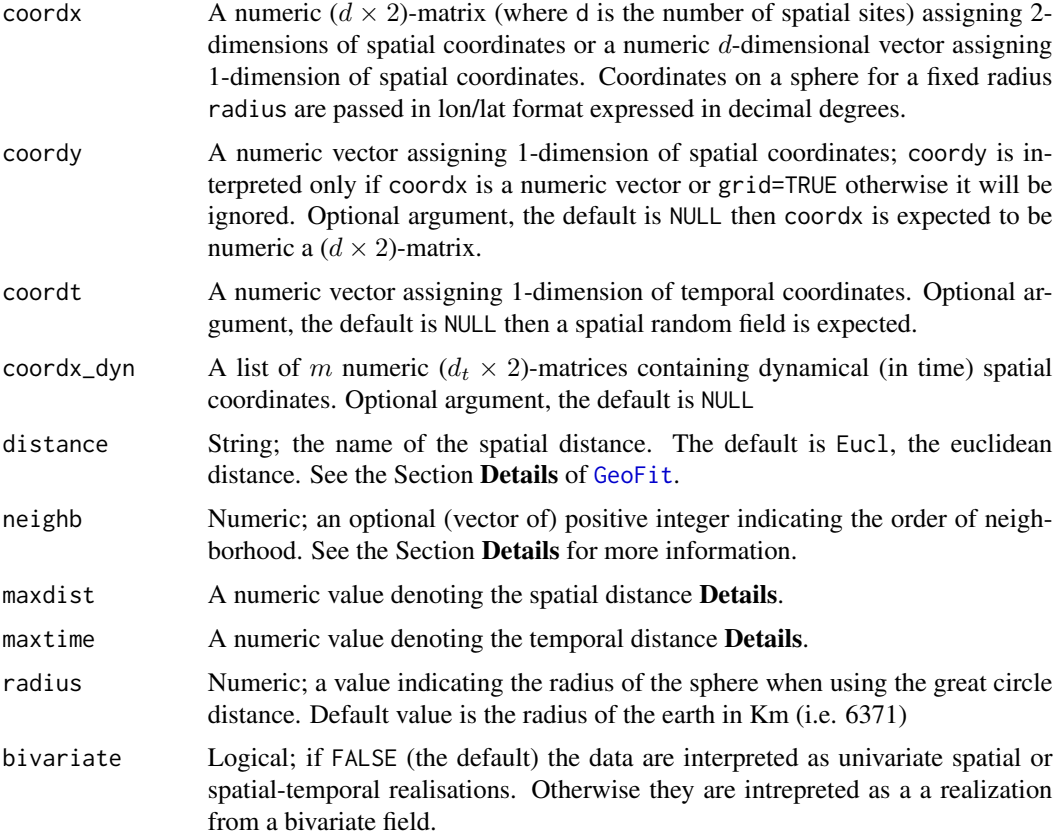

## Details

The function returns the spatial or spatiotemporal indices of the pairs tha are neighboords of a certain order and/or with a certain fixed distance

## Value

Returns a list containing the following components:

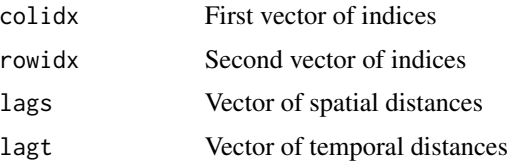

## GeoNosymindices 95

### Author(s)

```
Moreno Bevilacqua, <moreno.bevilacqua89@gmail.com>,https://sites.google.com/view/
moreno-bevilacqua/home, Víctor Morales Oñate, <victor.morales@uv.cl>, https://sites.
google.com/site/moralesonatevictor/, Christian", Caamaño-Carrillo, <chcaaman@ubiobio.cl>,https:
//www.researchgate.net/profile/Christian-Caamano
```
## Examples

```
require(GeoModels)
NN = 400coords = cbind(runif(NN),runif(NN))
scale=0.5/3
param = list(mean=0,sill=1,nugget=0,scale=0.5/3,smooth=0.5)
corrmodel = "Matern";
param = list(mean=0,sill=1,nugget=0,scale=scale,smooth=0.5)
set.seed(951)
data = GeoSim(coordx = coords, corrmodel = corrmodel,model = "Gaussian",param = param)$data
sel=GeoNeighIndex(coordx=coords,maxdist=0.05)
data1=data[sel$colidx]; data2=data[sel$rowidx]
## plotting pairs that are neighboord of order 5
```

```
plot(data1,data2,xlab="",ylab="",main="h-scatterplot, dist=0.05")
```
GeoNosymindices *GeoNosymindices.*

### Description

Given a matrix of indices and associated distances the function return a matrix of indices and associated distances, deleting the symmetric indices.

### Usage

```
GeoNosymindices(X,Y)
```
#### Arguments

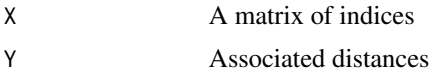

## Details

The function return the matrix of indices and associated distances, deleting the symmetric indices.

## Value

Returns a list containing the following components:

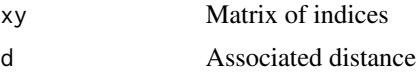

## Author(s)

Moreno Bevilacqua, <moreno.bevilacqua89@gmail.com>,[https://sites.google.com/view/](https://sites.google.com/view/moreno-bevilacqua/home) [moreno-bevilacqua/home](https://sites.google.com/view/moreno-bevilacqua/home), Víctor Morales Oñate, <victor.morales@uv.cl>, [https://sites.](https://sites.google.com/site/moralesonatevictor/) [google.com/site/moralesonatevictor/](https://sites.google.com/site/moralesonatevictor/), Christian", Caamaño-Carrillo, <chcaaman@ubiobio.[cl>](https://www.researchgate.net/profile/Christian-Caamano),https: [//www.researchgate.net/profile/Christian-Caamano](https://www.researchgate.net/profile/Christian-Caamano)

GeoOutlier *Spatio (temporal) outliers detection*

## Description

Given a set of spatio (temporal) locations and data, the procedure select the spatial or spatiotemporal ouliers using a specific algorithm.

#### Usage

GeoOutlier(data, coordx, coordy=NULL, coordt=NULL, coordx\_dyn=NULL, distance="Eucl", grid=FALSE, neighb=10,alpha=0.001, method="Z-Median", radius=6371, bivariate=FALSE,X=NULL)

# Arguments

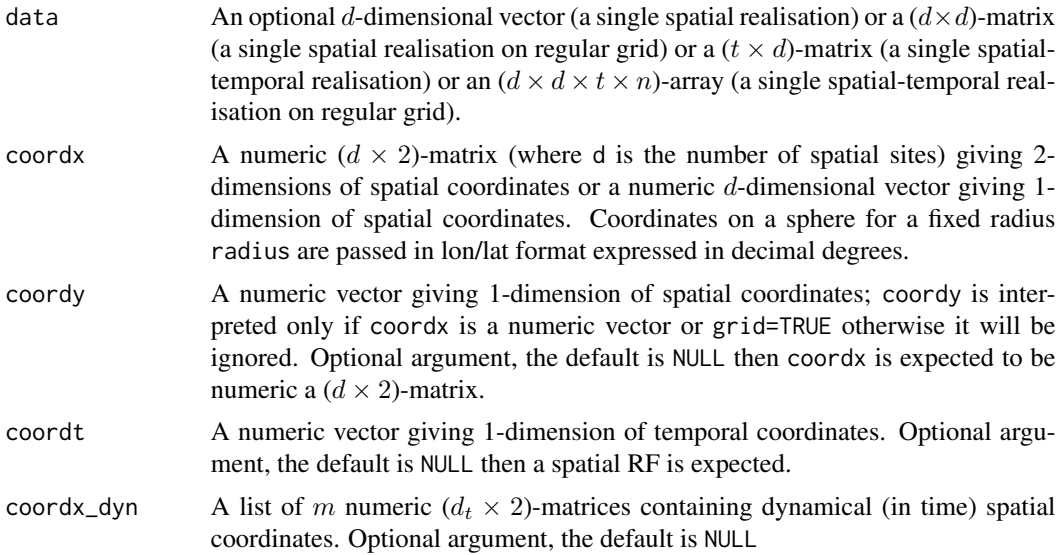

#### GeoOutlier 97

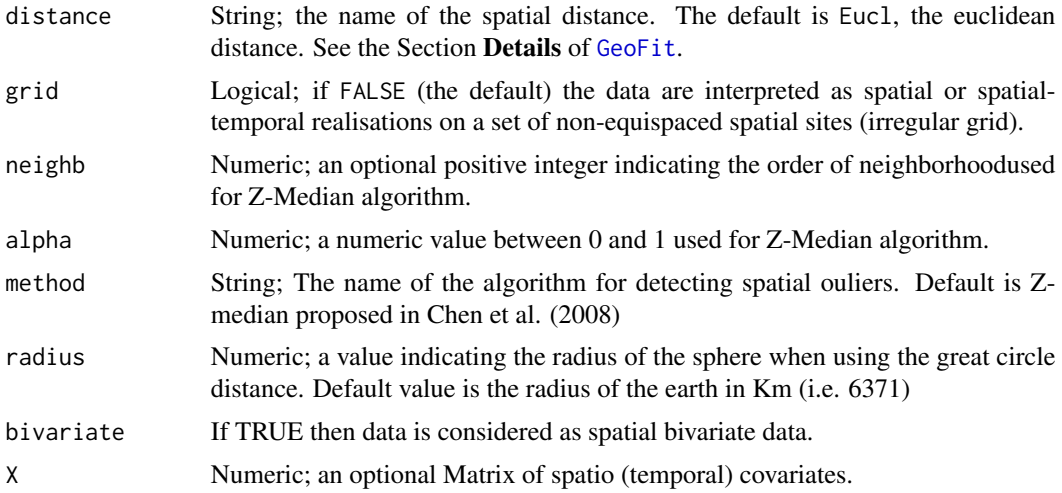

## Value

Return a matrix or a list containing the dected spatial or spatio-temporal outliers

### Author(s)

Moreno Bevilacqua, <moreno.bevilacqua89@gmail.com>,[https://sites.google.com/view/](https://sites.google.com/view/moreno-bevilacqua/home) [moreno-bevilacqua/home](https://sites.google.com/view/moreno-bevilacqua/home), Víctor Morales Oñate, <victor.morales@uv.cl>, [https://sites.](https://sites.google.com/site/moralesonatevictor/) [google.com/site/moralesonatevictor/](https://sites.google.com/site/moralesonatevictor/), Christian", Caamaño-Carrillo, <chcaaman@ubiobio.[cl>](https://www.researchgate.net/profile/Christian-Caamano),https: [//www.researchgate.net/profile/Christian-Caamano](https://www.researchgate.net/profile/Christian-Caamano)

## References

Chen D, Lu C, Kou Y, Chen F (2008) On detecting spatial outliers. Geoinformatica 12:455–475

Bevilacqua M., Caamaño C., Arellano-Valle R. B., Camilo Gomez C. (2022) A class of random fields with two-piece marginal distributions for modeling point-referenced data with spatial outliers. *Test* 10.1007/s11749-021-00797-5

#### Examples

```
library(GeoModels)
set.seed(1428)
NN = 1500
coords = cbind(runif(NN),runif(NN))
###
scale=0.5/3
corrmodel = "Matern";
param = list(mean=0,sill=1,nugget=0,scale=scale,smooth=0.5,skew=0)
data = GeoSim(coordx = coords,corrmodel = corrmodel,
                 model = "TwoPieceGaussian",param = param)$data
K=15 #parameter for outliers detection alghoritm
alpha=0.005 #parameter for outliers detection alghoritm
```

```
outlier=GeoOutlier(data=data, coordx = coords,neighb=K,alpha=alpha)
quilt.plot(coords,data)
for (i in 1:nrow(outlier)) plotrix::draw.circle(outlier[i,1], outlier[i,2],radius=0.02,lwd=2)
nrow(outlier) # number of outliers
param = list(mean=0,sill=1,nugget=0.4,scale=scale,smooth=0.5)
data = GeoSim(coordx = coords, corrmodel = corrmodel,model = "Gaussian",param = param)$data
K=15 #parameter for outliers detection alghoritm
alpha=0.005 #parameter for outliers detection alghoritm
outlier=GeoOutlier(data=data, coordx = coords,neighb=K,alpha=alpha)
quilt.plot(coords,data)
for (i in 1:nrow(outlier)) plotrix::draw.circle(outlier[i,1], outlier[i,2],radius=0.02,lwd=2)
nrow(outlier) # number of outliers
```
GeoPit *Probability integral or normal score tranformation*

#### Description

The procedure for a given GeoFit object applies the probability integral tranformation or the normal score transformation to the data

### Usage

```
GeoPit(object,type="Uniform")
```
#### Arguments

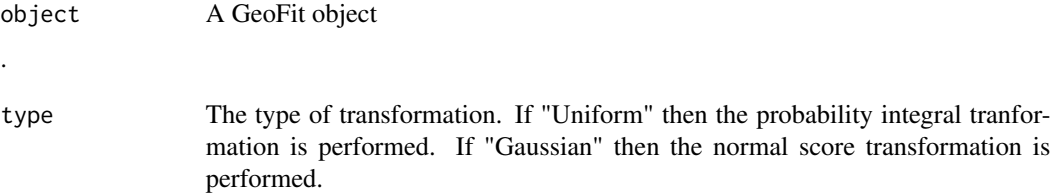

## Value

Returns an (updated) object of class GeoFit

## Author(s)

Moreno Bevilacqua, <moreno.bevilacqua89@gmail.com>,[https://sites.google.com/view/](https://sites.google.com/view/moreno-bevilacqua/home) [moreno-bevilacqua/home](https://sites.google.com/view/moreno-bevilacqua/home), Víctor Morales Oñate, <victor.morales@uv.cl>, [https://sites.](https://sites.google.com/site/moralesonatevictor/) [google.com/site/moralesonatevictor/](https://sites.google.com/site/moralesonatevictor/), Christian", Caamaño-Carrillo, <chcaaman@ubiobio.[cl>](https://www.researchgate.net/profile/Christian-Caamano),https: [//www.researchgate.net/profile/Christian-Caamano](https://www.researchgate.net/profile/Christian-Caamano)

#### GeoPit 999

### Examples

```
library(GeoModels)
model="Beta2"
copula="Clayton"
set.seed(221)
NN=800
x \leftarrow runif(NN); y \leftarrow runif(NN)coords=cbind(x,y)
shape=1.5
scale=0.2;power2=4
smooth=0
nugget=0
nu=8
corrmodel="GenWend"
min=-2;max=1mean=0
param=list(smooth=smooth,power2=power2, min=min,max=max,
             mean=mean, nu=nu,
             scale=scale,nugget=nugget,shape=shape)
optimizer="nlminb"
data <- GeoSimCopula(coordx=coords, corrmodel=corrmodel,
model=model,param=param,copula=copula)$data
I=50
fixed<-list(nugget=nugget,sill=1,scale=scale,smooth=smooth,power2=power2,min=min,max=max,nu=nu)
start<-list(shape=shape,mean=mean)
lower<-list(shape=0,mean=-I)
upper<-list(shape=10,mean=I)
#### maximum independence likelihood
fit1 <- GeoFit(data=data,coordx=coords,corrmodel=corrmodel,
model=model,likelihood="Marginal",type="Independence",
                      optimizer=optimizer,lower=lower,
                      upper=upper,copula=copula,
                    start=start,fixed=fixed)
## PIT transformation
aa=GeoPit(fit1,type="Uniform")
hist(aa$data,freq=FALSE)
GeoScatterplot(aa$data,coords,neighb=c(1,2))
## Normal score transformation
bb=GeoPit(fit1,type="Gaussian")
```

```
hist(bb$data,freq=FALSE)
GeoScatterplot(bb$data,coords,neighb=c(1,2))
```
GeoQQ *Quantile-quantile plot*

## Description

Based on a GeoFit object, the procedure plots a quantile-quantile plot or compares the fitted density with the histogram of the data. It is useful as diagnostic tool.

## Usage

```
GeoQQ(fit,type="Q",add=FALSE,ylim=c(0,1),breaks=10,...)
```
## Arguments

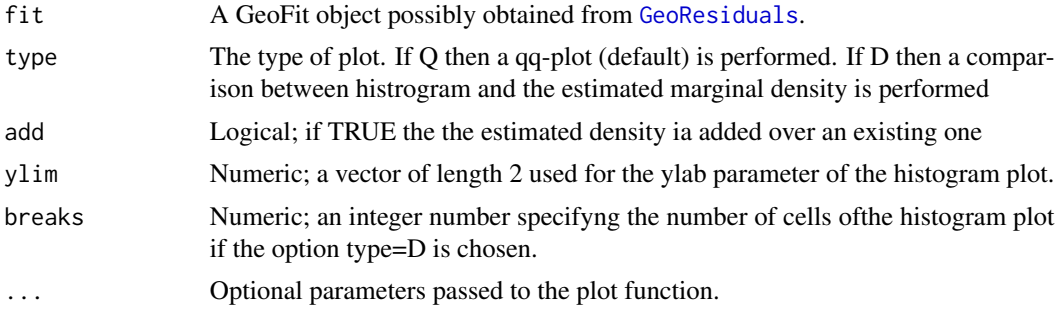

## Value

Produces a plot. No values are returned.

## Author(s)

Moreno Bevilacqua, <moreno.bevilacqua89@gmail.com>,[https://sites.google.com/view/](https://sites.google.com/view/moreno-bevilacqua/home) [moreno-bevilacqua/home](https://sites.google.com/view/moreno-bevilacqua/home), Víctor Morales Oñate, <victor.morales@uv.cl>, [https://sites.](https://sites.google.com/site/moralesonatevictor/) [google.com/site/moralesonatevictor/](https://sites.google.com/site/moralesonatevictor/), Christian", Caamaño-Carrillo, <chcaaman@ubiobio.[cl>](https://www.researchgate.net/profile/Christian-Caamano),https: [//www.researchgate.net/profile/Christian-Caamano](https://www.researchgate.net/profile/Christian-Caamano)

### Examples

```
library(GeoModels)
```

```
##################
### Example 1
##################
```
#### $GeoQQ$  and the set of the set of the set of the set of the set of the set of the set of the set of the set of the set of the set of the set of the set of the set of the set of the set of the set of the set of the set of the

```
set.seed(21)
model="Tukeyh";tail=0.1
N=400 # number of location sites
# Set the coordinates of the points:
x = runif(N, 0, 1)y = runif(N, 0, 1)coords=cbind(x,y)
# regression parameters
mean = 5mean1=0.8X=cbind(rep(1,N),runif(N))
# correlation parameters:
corrmodel = "Wend0"
sill = 1nugget = 0scale = 0.3power2=4
param=list(mean=mean,mean1=mean1, sill=sill, nugget=nugget,
           scale=scale,tail=tail,power2=power2)
# Simulation of the Gaussian RF:
data = GeoSim(coordx=coords, corrmodel=corrmodel, X=X,model=model,param=param)$data
start=list(mean=mean,mean1=mean1, scale=scale,tail=tail)
fixed=list(nugget=nugget,sill=sill,power2=power2)
# Maximum composite-likelihood fitting
fit = GeoFit(data,coordx=coords, corrmodel=corrmodel,model=model,X=X,
                    likelihood="Conditional",type='Pairwise',start=start,
                    fixed=fixed,neighb=4)
res=GeoResiduals(fit)
GeoQQ(res,type="Q")
GeoQQ(res,type="D",lwd=2,ylim=c(0,0.5),breaks=20)
##################
### Example 2
##################
set.seed(21)
model="Weibull";shape=1.5
N=600 # number of location sites
# Set the coordinates of the points:
x = runif(N, 0, 1)y = runif(N, 0, 1)coords=cbind(x,y)
# regression parameters
mean = 0
```

```
# correlation parameters:
corrmodel = "Matern"
smooth=0.5
nugget = 0scale = 0.2/3param=list(mean=mean, sill=1, nugget=nugget,
             scale=scale,smooth=smooth, shape=shape)
# Simulation of the Gaussian RF:
data = GeoSim(coordx=coords, corrmodel=corrmodel,model=model,param=param)$data
start=list(mean=mean, scale=scale,shape=shape)
I=Inf
lower=list(mean=-I, scale=0,shape=0)
upper=list(mean= I, scale=I,shape=I)
I=Inf
fixed=list(nugget=nugget,sill=1,smooth=smooth)
# Maximum composite-likelihood fitting
fit = GeoFit(data,coordx=coords, corrmodel=corrmodel,model=model,
                    likelihood="Conditional",type='Pairwise',start=start,
                    optimizer="nlminb",lower=lower,upper=upper,
                    fixed=fixed,neighb=3)
GeoQQ(fit,type="Q")
GeoQQ(fit,type="D",lwd=2,ylim=c(0,1),breaks=20)
```
<span id="page-101-0"></span>GeoResiduals *Computes fitted covariance and/or variogram*

### Description

The procedure return a GeoFit object associated to the estimated residuals. For a random field Y defined on the real line (Gaussian, Skew Gaussian, Tukeyh etcc) they are computed as (Y-m)/sqrt(v) where m and v are the estimated mean and variance respectively. For a random field Y defined on the positive real line (Gamma, Weibull, Log-Gaussian) they are computed as Y/m where m is estimated mean.

### Usage

```
GeoResiduals(fit)
```
### Arguments

fit A fitted object obtained from the [GeoFit](#page-49-0).

#### Value

Returns an (updated) object of class GeoFit

## GeoResiduals 103

### Author(s)

Moreno Bevilacqua, <moreno.bevilacqua89@gmail.com>,[https://sites.google.com/view/](https://sites.google.com/view/moreno-bevilacqua/home) [moreno-bevilacqua/home](https://sites.google.com/view/moreno-bevilacqua/home), Víctor Morales Oñate, <victor.morales@uv.cl>, [https://sites.](https://sites.google.com/site/moralesonatevictor/) [google.com/site/moralesonatevictor/](https://sites.google.com/site/moralesonatevictor/), Christian", Caamaño-Carrillo, <chcaaman@ubiobio.[cl>](https://www.researchgate.net/profile/Christian-Caamano),https: [//www.researchgate.net/profile/Christian-Caamano](https://www.researchgate.net/profile/Christian-Caamano)

# See Also

[GeoFit](#page-49-0).

### Examples

library(GeoModels)

```
##############
###Example 1
##############
set.seed(211)
model="Gaussian";
N=700 # number of location sites
# Set the coordinates of the points:
x = runif(N, 0, 1)y = runif(N, 0, 1)coords=cbind(x,y)
# regression parameters
mean = 5mean1=0.8X=cbind(rep(1,N),runif(N))
# correlation parameters:
corrmodel = "Wend0"
sill = 1
nugget = 0
scale = 0.3power2=4
param=list(mean=mean,mean1=mean1, sill=sill, nugget=nugget,
             scale=scale,power2=power2)
# Simulation of the Gaussian RF:
data = GeoSim(coordx=coords, corrmodel=corrmodel, X=X,model=model,param=param)$data
start=list(mean=mean,mean1=mean1, scale=scale,sill=sill)
fixed=list(nugget=nugget,power2=power2)
# Maximum composite-likelihood fitting
fit = GeoFit(data,coordx=coords, corrmodel=corrmodel,model=model,X=X,
                    likelihood="Conditional",type='Pairwise',start=start,
                    fixed=fixed,neighb=3)
```
res=GeoResiduals(fit)

```
mean(res$data) # should be approx 0
var(res$data) # should be approx 1
# checking goodness of fit marginal model
GeoQQ(res);GeoQQ(res,type="D",col="red",ylim=c(0,0.5),breaks=20);
# Empirical estimation of the variogram for the residuals:
vario = GeoVariogram(res$data,coordx=coords,maxdist=0.5)
# Comparison between empirical amd estimated semivariogram for the residuals
GeoCovariogram(res, show.vario=TRUE, vario=vario,pch=20)
```

```
##############
###Example 2
##############
model="Weibull";shape=4
N=700 # number of location sites
# Set the coordinates of the points:
x = runif(N, 0, 1)y = runif(N, 0, 1)coords = cbind(x,y)# regression parameters
mean = 5mean1=0.8X=cbind(rep(1,N),runif(N))
# correlation parameters:
corrmodel = "Wend0"
sill = 1
nugget = 0scale = 0.3power2=4
param=list(mean=mean,mean1=mean1, sill=sill, nugget=nugget,
```

```
scale=scale,shape=shape,power2=power2)
# Simulation of the Gaussian RF:
data = GeoSim(coordx=coords, corrmodel=corrmodel, X=X,model=model,param=param)$data
```
#### I=Inf

```
start=list(mean=mean,mean1=mean1, scale=scale,shape=shape)
lower=list(mean=-I,mean1=-I, scale=0,shape=0)
upper=list(mean= I,mean1= I, scale=I,shape=I)
fixed=list(nugget=nugget,sill=sill,power2=power2)
# Maximum composite-likelihood fitting
fit = GeoFit(data,coordx=coords, corrmodel=corrmodel,model=model,X=X,
                   likelihood="Conditional",type='Pairwise',start=start,
                   optimizer="nlminb", lower=lower,upper=upper,
                   fixed=fixed,neighb=3)
```
## GeoScatterplot 105

```
res=GeoResiduals(fit)
mean(res$data) # should be approx 1
# checking goodness of fit marginal model
GeoQQ(res);GeoQQ(res,type="D",col="red",ylim=c(0,1.7),breaks=20);
# Empirical estimation of the variogram for the residuals:
vario = GeoVariogram(res$data,coordx=coords,maxdist=0.5)
# Comparison between empirical amd estimated semivariogram for the residuals
GeoCovariogram(res, show.vario=TRUE, vario=vario,pch=20)
```
GeoScatterplot *h-scatterplot for space and space-time data.*

## Description

The function produces h-scatterplots for the spatial, spatio-temporal and bivariate setting.

## Usage

```
GeoScatterplot(data, coordx, coordy=NULL, coordt=NULL, coordx_dyn=NULL,
           distance='Eucl', grid=FALSE, maxdist=NULL,neighb=NULL,
           times=NULL, numbins=4, radius=6371, bivariate=FALSE,...)
```
## Arguments

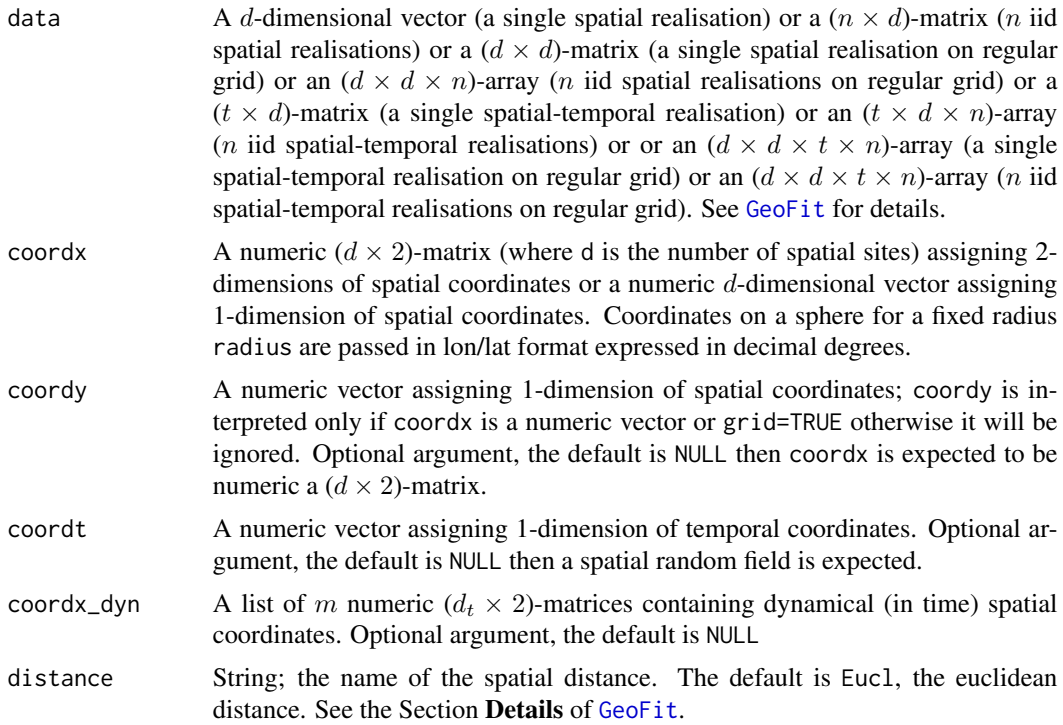

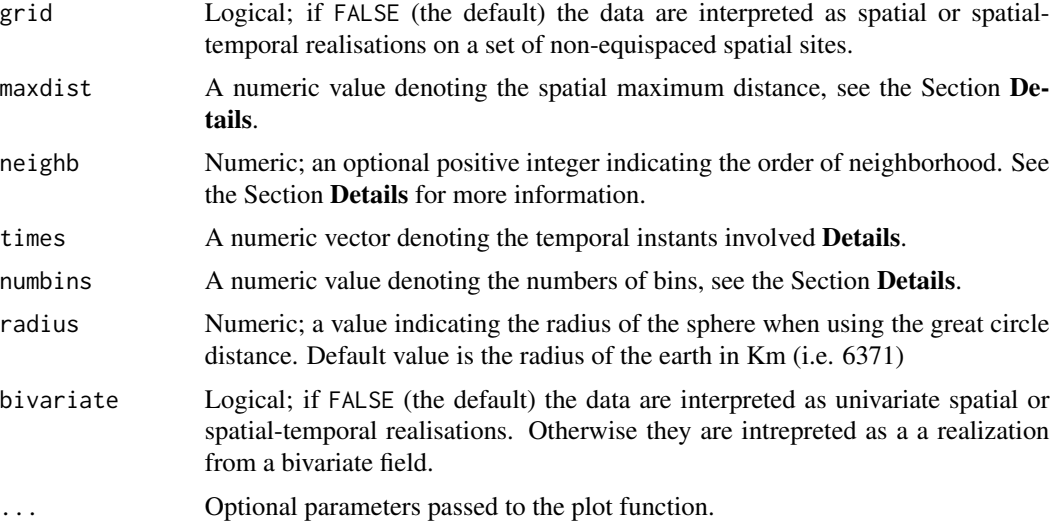

#### Details

h-scatterplot is the plot of the pair values that are neighborhood of a certain order or with distances belonging to a certain interval. In the first case a (vector of) neighborhood must be specified. In the second case a maximum distance (maxdist) and a number of lag-bins (numbins) must be specified. The method based on neighborhoods is recommended in particular for large datasets.

## Value

Produces a plot. No values are returned.

## Author(s)

Moreno Bevilacqua, <moreno.bevilacqua89@gmail.com>,[https://sites.google.com/view/](https://sites.google.com/view/moreno-bevilacqua/home) [moreno-bevilacqua/home](https://sites.google.com/view/moreno-bevilacqua/home), Víctor Morales Oñate, <victor.morales@uv.cl>, [https://sites.](https://sites.google.com/site/moralesonatevictor/) [google.com/site/moralesonatevictor/](https://sites.google.com/site/moralesonatevictor/), Christian", Caamaño-Carrillo, <chcaaman@ubiobio.[cl>](https://www.researchgate.net/profile/Christian-Caamano),https: [//www.researchgate.net/profile/Christian-Caamano](https://www.researchgate.net/profile/Christian-Caamano)

## Examples

```
library(GeoModels)
set.seed(514)
NN = 600
coords = cbind(runif(NN),runif(NN))
param = list(mean=0,sill=1,nugget=0,power2=4,scale=0.4,smooth=0)
corrmodel = "GenWend"; model = "Gaussian"
data = GeoSim(coordx = coords, corrmodel = corrmodel,model = model,param = param)$data
```
#### GeoScores 107

# h-scatterplots for given a vector of neighborhoods GeoScatterplot(data,coords,neighb=c(2,4))

### GeoScores *Computation of predictive scores*

## Description

The function computes some predictive scores for a spatial, spatiotemporal and bivariate Gaussian RFs

### Usage

```
GeoScores(data_to_pred, probject=NULL,pred=NULL,mse=NULL,
   score=c("brie","crps","lscore","pit","pe"))
```
# Arguments

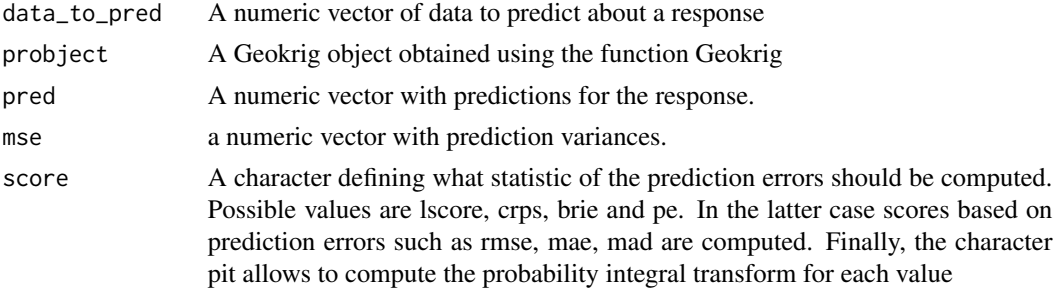

# Details

GeoScores computes the items required to evaluate the diagnostic criteria proposed by Gneiting et al. (2007) for assessing the calibration and the sharpness of probabilistic predictions of (cross-) validation data. To this aim, GeoScores uses the assumption that the prediction errors are Gaussian with zero mean and standard deviations equal to the Kriging standard errors. This assumption is an approximation if the errors are not Gaussian.

## Value

Returns a list containing the following informations:

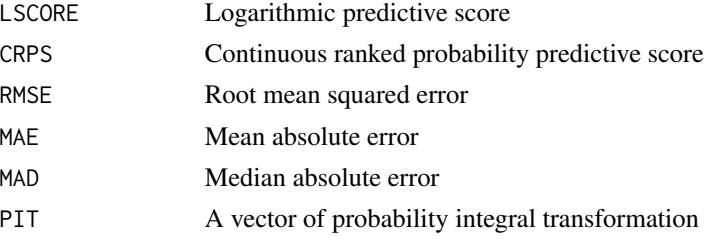

## Author(s)

Moreno Bevilacqua, <moreno.bevilacqua89@gmail.com>,[https://sites.google.com/view/](https://sites.google.com/view/moreno-bevilacqua/home) [moreno-bevilacqua/home](https://sites.google.com/view/moreno-bevilacqua/home), Víctor Morales Oñate, <victor.morales@uv.cl>, [https://sites.](https://sites.google.com/site/moralesonatevictor/) [google.com/site/moralesonatevictor/](https://sites.google.com/site/moralesonatevictor/), Christian", Caamaño-Carrillo, <chcaaman@ubiobio.[cl>](https://www.researchgate.net/profile/Christian-Caamano),https: [//www.researchgate.net/profile/Christian-Caamano](https://www.researchgate.net/profile/Christian-Caamano)

### References

Gneiting T. and Raftery A. *Strictly Proper Scoring Rules, Prediction, and Estimation*. Journal of the American Statistical Association, 102

### Examples

library(GeoModels)

```
################################################################
######### Examples of predictive score computation ############
################################################################
library(GeoModels)
model="Gaussian"
set.seed(79)
N=1000
x = runif(N, 0, 1)y = runif(N, 0, 1)coords=cbind(x,y)
# Set the exponential cov parameters:
corrmodel = "GenWend"
mean=0; sill=5; nugget=0
scale=0.2;smooth=0;power2=4
param=list(mean=mean,sill=sill,nugget=nugget,scale=scale,smooth=smooth,power2=power2)
# Simulation of the spatial Gaussian random field:
data = GeoSim(coordx=coords, corrmodel=corrmodel,
              param=param)$data
sel=sample(1:N,N*0.8)
coords_est=coords[sel,]; coords_to_pred=coords[-sel,]
data_est=data[sel]; data_to_pred=data[-sel]
## estimation with pairwise likelihood
fixed=list(nugget=nugget,smooth=0,power2=power2)
start=list(mean=0,scale=scale,sill=1)
I=Inf
lower=list(mean=-I,scale=0,sill=0)
upper=list(mean= I,scale=I,sill=I)
# Maximum pairwise likelihood fitting :
fit = GeoFit(data_est, coordx=coords_est, corrmodel=corrmodel,model=model,
                    likelihood='Marginal', type='Pairwise',neighb=3,
```
#### GeoSim and the state of the state of the state of the state of the state of the state of the state of the state of the state of the state of the state of the state of the state of the state of the state of the state of the

```
optimizer="nlminb", lower=lower,upper=upper,
                    start=start,fixed=fixed)
# locations to predict
xx=seq(0,1,0.03)
loc_to_pred=as.matrix(expand.grid(xx,xx))
pr=GeoKrig(loc=coords_to_pred,coordx=coords_est,corrmodel=corrmodel,
       model=model,param= param, data=data_est,mse=TRUE)
Pr_scores =GeoScores(data_to_pred,pred=pr$pred,mse=pr$mse)
Pr_scores$rmse;Pr_scores$brie
hist(Pr_scores$pit,freq=FALSE)
```
GeoSim *Simulation of Gaussian and non Gaussian Random Fields.*

#### Description

Simulation of Gaussian and some non Gaussian spatial, spatio-temporal and spatial bivariate random fields. The function return a realization of a random Field for a given covariance model and covariance parameters.Simulation is based on Cholesky decomposition.

#### Usage

GeoSim(coordx, coordy=NULL, coordt=NULL, coordx\_dyn=NULL, corrmodel, distance="Eucl", GPU=NULL, grid=FALSE, local=c(1,1),method="cholesky", model='Gaussian', n=1, param, anisopars=NULL,radius=6371, sparse=FALSE,X=NULL,spobj=NULL,nrep=1)

#### Arguments

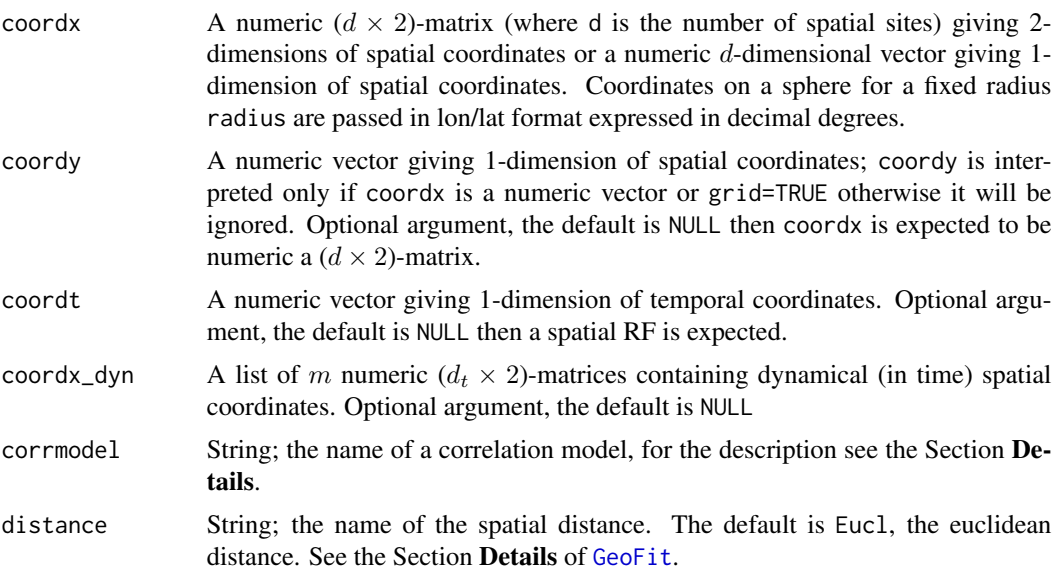

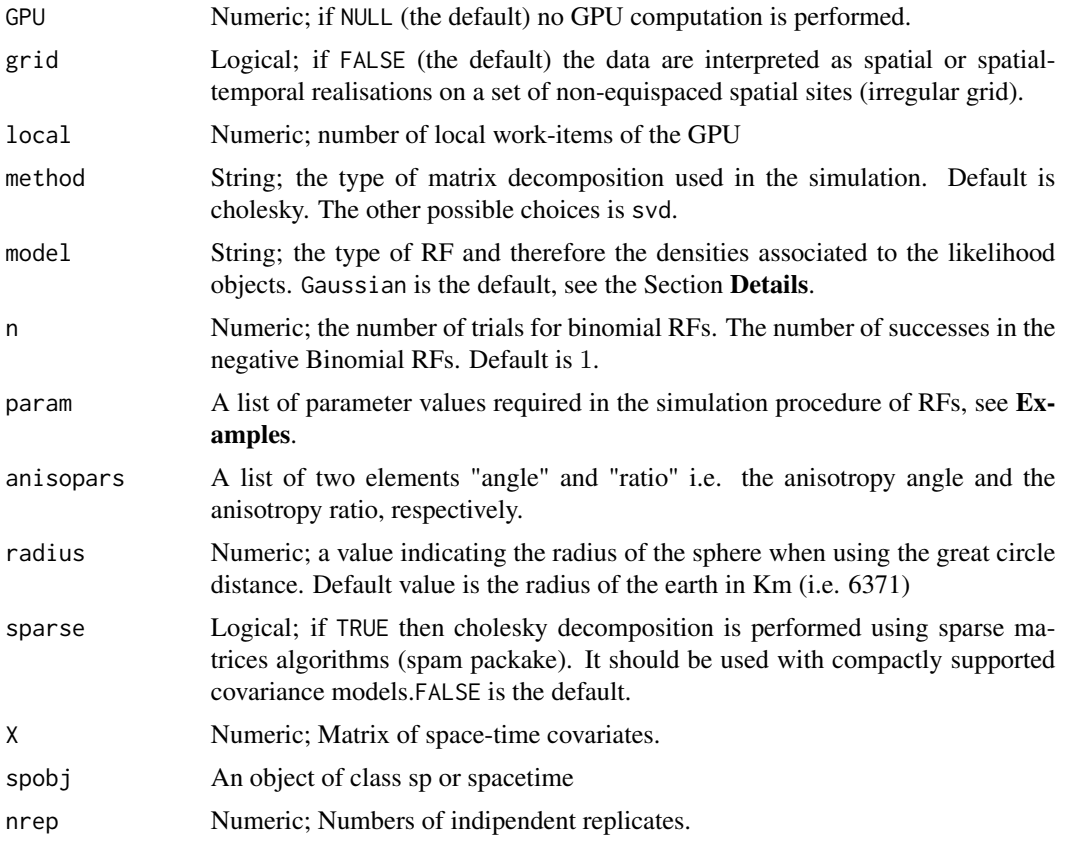

# Value

Returns an object of class GeoSim. An object of class GeoSim is a list containing at most the following components:

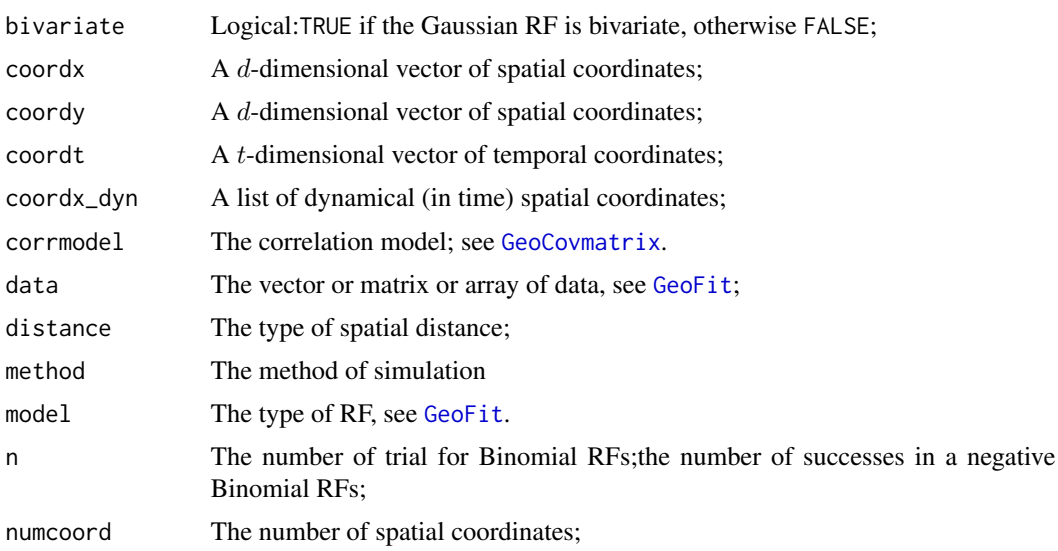

## GeoSim

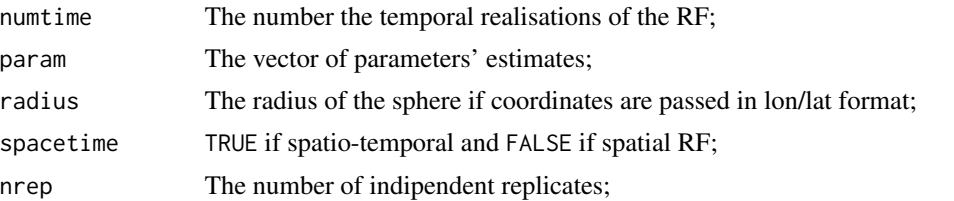

#### Author(s)

Moreno Bevilacqua, <moreno.bevilacqua89@gmail.com>,https://sites.google.com/view/ moreno-bevilacqua/home, Víctor Morales Oñate, <victor.morales@uv.cl>, https://sites. google.com/site/moralesonatevictor/, Christian", Caamaño-Carrillo, <chcaaman@ubiobio.cl>,https: //www.researchgate.net/profile/Christian-Caamano

#### **Examples**

```
library(GeoModels)
library(mapproj)
###
### Example 1. Simulation of a spatial Gaussian RF
### with Matern and Generalized Wendland correlations
# Define the spatial-coordinates of the points:
x \le runif(500):y \le runif(500)
coords = cbind(x, y)set.seed(261)
# Simulation of a spatial Gaussian RF with Matern correlation function
data1 <- GeoSim(coordx=coords, corrmodel="Matern", param=list(smooth=0.5,
          mean=0, sill=1, scale=0.4/3, nugget=0))$data
set.seed(261)
data2 <- GeoSim(coordx=coords, corrmodel="GenWend", param=list(smooth=0,
           power2=4, mean=0, sill=1, scale=0.4, nugget=0))$data
opar=par(no.readonly = TRUE)par(mfrow=c(1,2))quilt.plot(coords,data1,main="Matern",xlab="",ylab="")
quilt.plot(coords,data2,main="Wendland",xlab="",ylab="")
par(opar)
###
### Example 2. Simulation of a spatial geometric RF
### with underlying Wend0 correlation
###
# Define the spatial-coordinates of the points:
```
GeoSim

```
x \leftarrow runif(800); y \leftarrow runif(800)coords \leq cbind(x, y)set.seed(251)
# Simulation of a spatial Binomial RF:
sim <- GeoSim(coordx=coords, corrmodel="Wend0",
          model="BinomialNeg", n=1, sparse=TRUE,
          param=list(nugget=0,mean=0,scale=.2,power2=4))
quilt.plot(coords,sim$data,nlevel=max(sim$data),col=terrain.colors(max(sim$data+1)))
###
### Example 3. Simulation of a spatial Weibull RF
### with underlying Matern correlation on a regular grid
###
# Define the spatial-coordinates of the points:
x \leq -\text{seq}(0,1,0.032)y \leftarrow \text{seq}(0,1,0.032)set.seed(261)
# Simulation of a spatial Gaussian RF with Matern correlation function
data1 <- GeoSim(x,y,grid=TRUE, corrmodel="Matern",model="Weibull",
       param=list(shape=1.2,mean=0,scale=0.3/3,nugget=0,smooth=0.5))$data
image.plot(x,y,data1,main="Weibull RF",xlab="",ylab="")
###
### Example 4. Simulation of a spatial t RF
### with with underlying Generalized Wendland correlation
###
# Define the spatial-coordinates of the points:
x \leftarrow \text{seq}(0, 1, 0.03)y \le -\text{seq}(0,1,0.03)set.seed(268)
# Simulation of a spatial Gaussian RF with Matern correlation function
data1 <- GeoSim(x,y,grid=TRUE, corrmodel="GenWend",model="StudentT", sparse=TRUE,
       param=list(df=1/4,mean=0,sill=1,scale=0.3,nugget=0,smooth=1,power2=5))$data
image.plot(x,y,data1,col=terrain.colors(100),main="Student-t RF",xlab="",ylab="")
###
### Example 5. Simulation of a sinhasinh RF
    with underlying Wend0 correlation.
###
###
```
112

#### GeoSim and the state of the state of the state of the state of the state of the state of the state of the state of the state of the state of the state of the state of the state of the state of the state of the state of the

```
# Define the spatial-coordinates of the points:
x <- runif(500, 0, 2)
y <- runif(500, 0, 2)
coords \leq cbind(x,y)set.seed(261)
corrmodel="Wend0"
# Simulation of a spatial Gaussian RF:
param=list(power2=4,skew=0,tail=1,
             mean=0,sill=1,scale=0.2,nugget=0) ## gaussian case
data0 <- GeoSim(coordx=coords, corrmodel=corrmodel,
               model="SinhAsinh", param=param,sparse=TRUE)$data
plot(density(data0),xlim=c(-7,7))
param=list(power2=4,skew=0,tail=0.7,
             mean=0,sill=1,scale=0.2,nugget=0) ## heavy tails
data1 <- GeoSim(coordx=coords, corrmodel=corrmodel,
               model="SinhAsinh", param=param,sparse=TRUE)$data
lines(density(data1),lty=2)
param=list(power2=4,skew=0.5,tail=1,
             mean=0,sill=1,scale=0.2,nugget=0) ## asymmetry
data2 <- GeoSim(coordx=coords, corrmodel=corrmodel,
               model="SinhAsinh", param=param,sparse=TRUE)$data
lines(density(data2),lty=3)
################################################################
###
### Example 6. Simulation of a bivariate Gaussian RF
### with bivariate Matern correlation model
###
###############################################################
# Define the spatial-coordinates of the points:
x <- runif(500, 0, 2)
y <- runif(500, 0, 2)
coords \leq cbind(x,y)# Simulation of a bivariate spatial Gaussian RF:
# with a separable Bivariate Matern
set.seed(12)
param=list(mean_1=4,mean_2=2,smooth_1=0.5,smooth_2=0.5,smooth_12=0.5,
           scale_1=0.12,scale_2=0.1,scale_12=0.15,
           sill_1=1,sill_2=1,nugget_1=0,nugget_2=0,pcol=0.5)
data <- GeoSim(coordx=coords,corrmodel="Bi_matern",
              param=param)$data
opar=par(no.readonly = TRUE)
par(mfrow=c(1,2))
quilt.plot(coords,data[1,],col=terrain.colors(100),main="1",xlab="",ylab="")
quilt.plot(coords,data[2,],col=terrain.colors(100),main="2",xlab="",ylab="")
par(opar)
```

```
###
### Example 7. Simulation of a spatio temporal Gaussian RF.
### observed on dynamical location sites with double exponential correlation
###
# Define the dynamical spatial-coordinates of the points:
coordt=1:5coordx_dyn=list()
maxN=30set.seed(8)
for(k in 1:length(coordt))
\mathcal{L}NN=sample(1:maxN,size=1)
x \leftarrow runif(NN, 0, 1)y \le- runif(NN, 0, 1)
coordx_dyn[[k]]=cbind(x,y)
\mathcal{L}coordx_dyn
param<-list(nugget=0,mean=0,scale_s=0.2/3,scale_t=2/3,sill=1)
data <- GeoSim(coordx_dyn=coordx_dyn, coordt=coordt, corrmodel="Exp_Exp",
                  param=param)$data
## spatial realization at first temporal instants
data[[1]]## spatial realization at third temporal instants
data[[3]]###
### Example 8. Simulation of a Gaussian RF
### with a Wend0 correlation in the north emisphere of the planet earth
### using geodesic distance
distance="Geod"; radius=6371
NN=3000 ## total point on the sphere on lon/lat format
set.seed(80)
coords=cbind(runif(NN,-180,180),runif(NN,0,90))
## Set the wendland parameters
corrmodel <- "Wend0"
param <- list(mean=0, sill=1, nugget=0, scale=1000, power2=3)
# Simulation of a spatial Gaussian RF on the sphere
#set.seed(2)
data <- GeoSim(coordx=coords, corrmodel=corrmodel, sparse=TRUE,
             distance=distance, radius=radius, param=param)$data
#require(globe)
```

```
#globe::globeearth(eye=place("newyorkcity"))
```
114

# GeoSimapprox 115

#globe::globepoints(loc=coords,pch=20,col = cm.colors(length(data),alpha=0.1)[rank(data)])

GeoSimapprox *Fast simulation of Gaussian and non Gaussian Random Fields.*

# Description

Simulation of Gaussian and some non Gaussian spatial, spatio-temporal and spatial bivariate random fields using approximate methods of simulation (circulant embeeding and turning bands) (see Examples).

## Usage

```
GeoSimapprox(coordx, coordy=NULL, coordt=NULL,
coordx_dyn=NULL,corrmodel, distance="Eucl",GPU=NULL,
grid=FALSE,local=c(1,1),max.ext=1,
method="TB", L=2000,model='Gaussian',
n=1,param,anisopars=NULL, radius=6371,X=NULL,spobj=NULL,nrep=1)
```
# Arguments

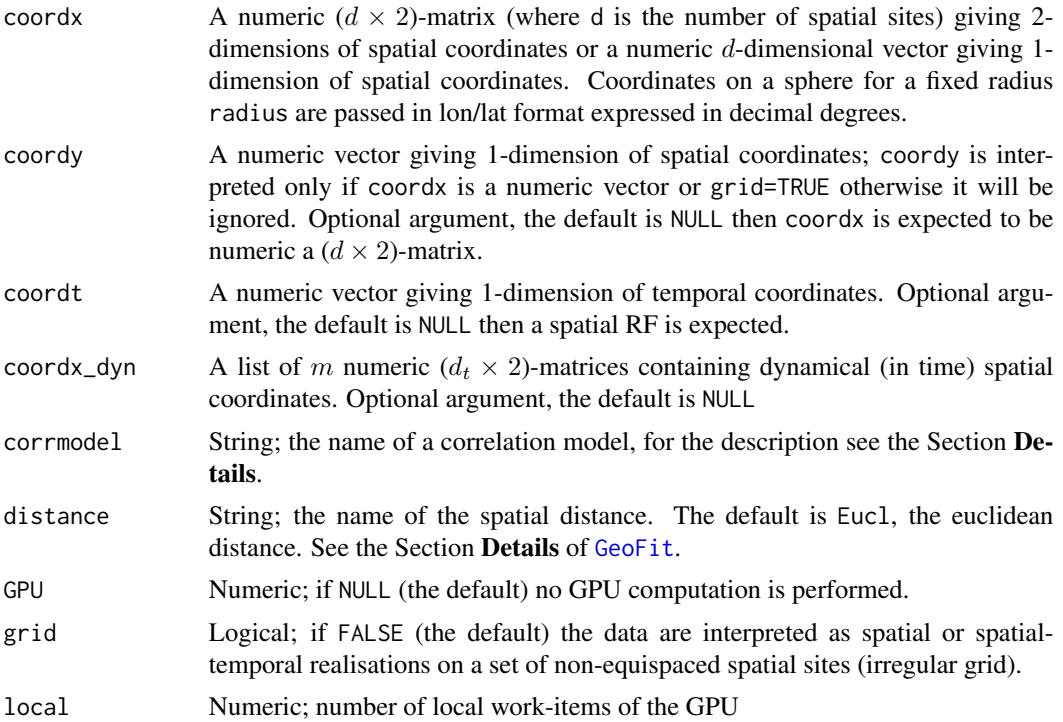

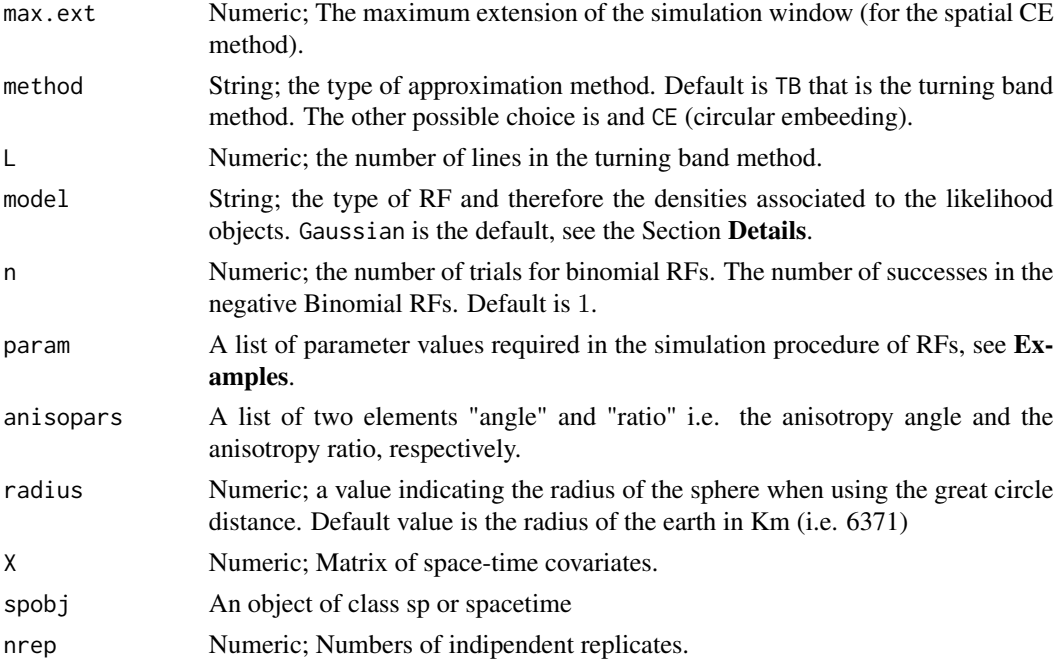

# Value

Returns an object of class GeoSim. An object of class GeoSim is a list containing at most the following components:

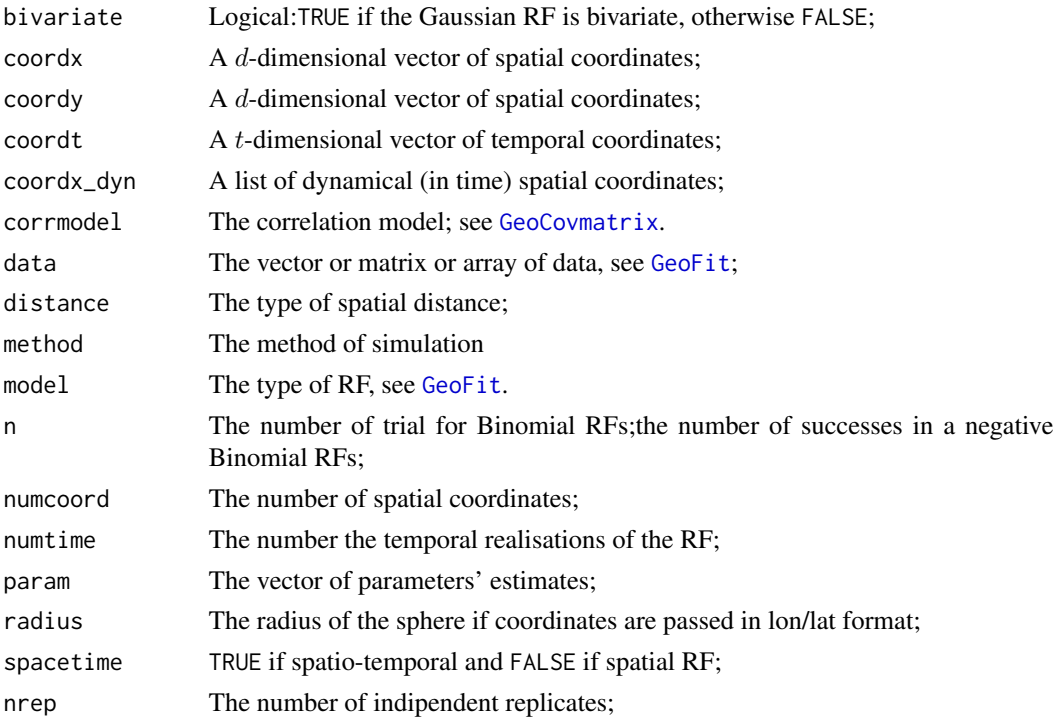

#### GeoSimapprox 117

## Author(s)

Moreno Bevilacqua, <moreno.bevilacqua89@gmail.com>,[https://sites.google.com/view/](https://sites.google.com/view/moreno-bevilacqua/home) [moreno-bevilacqua/home](https://sites.google.com/view/moreno-bevilacqua/home), Víctor Morales Oñate, <victor.morales@uv.cl>, [https://sites.](https://sites.google.com/site/moralesonatevictor/) [google.com/site/moralesonatevictor/](https://sites.google.com/site/moralesonatevictor/), Christian", Caamaño-Carrillo, <chcaaman@ubiobio.[cl>](https://www.researchgate.net/profile/Christian-Caamano),https: [//www.researchgate.net/profile/Christian-Caamano](https://www.researchgate.net/profile/Christian-Caamano)

## References

T. Gneiting, H. Sevcikova, D. B. Percival, M. Schlather and Y. Jiang (2006) Fast and Exact Simulation of Large Gaussian Lattice Systems in R2: Exploring the Limits *Journal of Computational and Graphical Statistics* 15 (3)

D. Arroyo, X. Emery (2020) An R Implementation of a Continuous Spectral Algorithm for Simulating Vector Gaussian Random Fields in Euclidean Spaces *ACM Transactions on Mathematical Software* 47(1)

J. Guiness (2018) Permutation and Grouping Methods for Sharpening Gaussian Process Approximations *Technometrics* 60(4) 415-429.

## Examples

library(GeoModels)

```
################################################################
###
### Example 1. Simulation of a large spatial Gaussian RF
### with Matern covariance model
### using circulant embeeding method
### It works only for regular grid
### for any typpe of correlation model
###############################################################
set.seed(68)
x = \text{seq}(0, 1, 0.006)y = \text{seq}(0, 1, 0.006)param=list(smooth=1.5,mean=0,sill=1,scale=0.2/3,nugget=0)
# Simulation of a spatial Gaussian RF with Matern correlation function
data1 <- GeoSimapprox(coordx=x,coordy=y, grid=TRUE,corrmodel="Matern", model="Gaussian",
                    method="CE",param=param)$data
fields::image.plot( \text{ matrix}(data1, length(x), length(y), byrow = TRUE))################################################################
###
### Example 2. Simulation of a large spatial Gaussian RF
### with Matern covariance model
### using Turning band method
### It works for (ir)regular grid
### for the Matern model
###############################################################
set.seed(68)
x = runif(8000)y = runif(8000)
```
118 GeoSimapprox

```
coords=cbind(x,y)
param=list(smooth=0.5,mean=0,sill=1,scale=0.1,nugget=0)
# Simulation of a spatial Gaussian RF with Matern correlation function
data1 <- GeoSimapprox(coords, corrmodel="Matern", model="Gaussian",
                     method="TB",param=param)$data
quilt.plot(coords,data1)
################################################################
###
### Example 3. Simulation of a large spacetime Gaussian RF
### with separable matern covariance model
### using Circular embeeding method
### It works for (large) regular time grid
###############################################################
set.seed(68)
coordt <- (0:100)
coords <- cbind( runif(100, 0 ,1), runif(100, 0 ,1))
param \le list(mean = 0, sill = 1, nugget = 0.25,
             scale_s = 0.05, scale_t = 2,
             smooth_s = 0.5, smooth_t = 0.5)
# Simulation of a spatial Gaussian RF with Matern correlation function
param<-list(nugget=0,mean=0,scale_s=0.2/3,scale_t=2/3,sill=1,smooth_s=0.5,smooth_t=0.5)
data <- GeoSimapprox(coordx=coords, coordt=coordt, corrmodel="Matern_Matern",
                    model="Gaussian",method="CE",param=param)$data
dim(data)
################################################################
###
### Example 4. Simulation of a large spacetime Gaussian RF
### with separable GenWend covariance model
### using Circular embeeding method in time
###############################################################
set.seed(68)
# Simulation of a spatial Gaussian RF with Matern correlation function
param<-list(nugget=0,mean=0,scale_s=0.2,scale_t=3,sill=1,
             smooth_s=0,smooth_t=0, power2_s=4,power2_t=4)
data <- GeoSimapprox(coordx=coords, coordt=coordt, corrmodel="GenWend_GenWend",
                    model="Gaussian",method="CE",param=param)$data
dim(data)
################################################################
###
### Example 6. Simulation of a large bivariate Gaussian RF
### with bivariate Matern correlation model
###
###############################################################
```
# Define the spatial-coordinates of the points:

# GeoSimCopula 119

```
#x <- runif(20000, 0, 2)
#y <- runif(20000, 0, 2)
#coords <- cbind(x,y)
# Simulation of a bivariate spatial Gaussian RF:
# with a Bivariate Matern
#set.seed(12)
#param=list(mean_1=4,mean_2=2,smooth_1=0.5,smooth_2=0.5,smooth_12=0.5,
# scale_1=0.12,scale_2=0.1,scale_12=0.15,
# sill_1=1,sill_2=1,nugget_1=0,nugget_2=0,pcol=0.5)
#data <- GeoSimapprox(coordx=coords,corrmodel="Bi_matern",
              param=param,method="TB", L=1000)$data
#opar=par(no.readonly = TRUE)
#par(mfrow=c(1,2))
#quilt.plot(coords,data[1,],col=terrain.colors(100),main="1",xlab="",ylab="")
#quilt.plot(coords,data[2,],col=terrain.colors(100),main="2",xlab="",ylab="")
```
GeoSimCopula *Simulation of Gaussian and non Gaussian Random Fields using copula.*

#### Description

Simulation of Gaussian and some non Gaussian spatial, spatio-temporal and spatial bivariate random fields using Gaussian or Clayton copula. The function return a realization of a Random Field for a given covariance model and covariance parameters. Simulation is based on Cholesky decomposition.

#### Usage

```
GeoSimCopula(coordx, coordy=NULL, coordt=NULL,
coordx_dyn=NULL, corrmodel, distance="Eucl",
     GPU=NULL, grid=FALSE, local=c(1,1),
     method="cholesky", model='Gaussian', n=1, param,
     anisopars=NULL,radius=6371, sparse=FALSE,
     copula="Gaussian",seed=NULL, X=NULL,spobj=NULL,nrep=1)
```
## Arguments

coordx A numeric  $(d \times 2)$ -matrix (where d is the number of spatial sites) giving 2dimensions of spatial coordinates or a numeric d-dimensional vector giving 1 dimension of spatial coordinates. Coordinates on a sphere for a fixed radius radius are passed in lon/lat format expressed in decimal degrees.

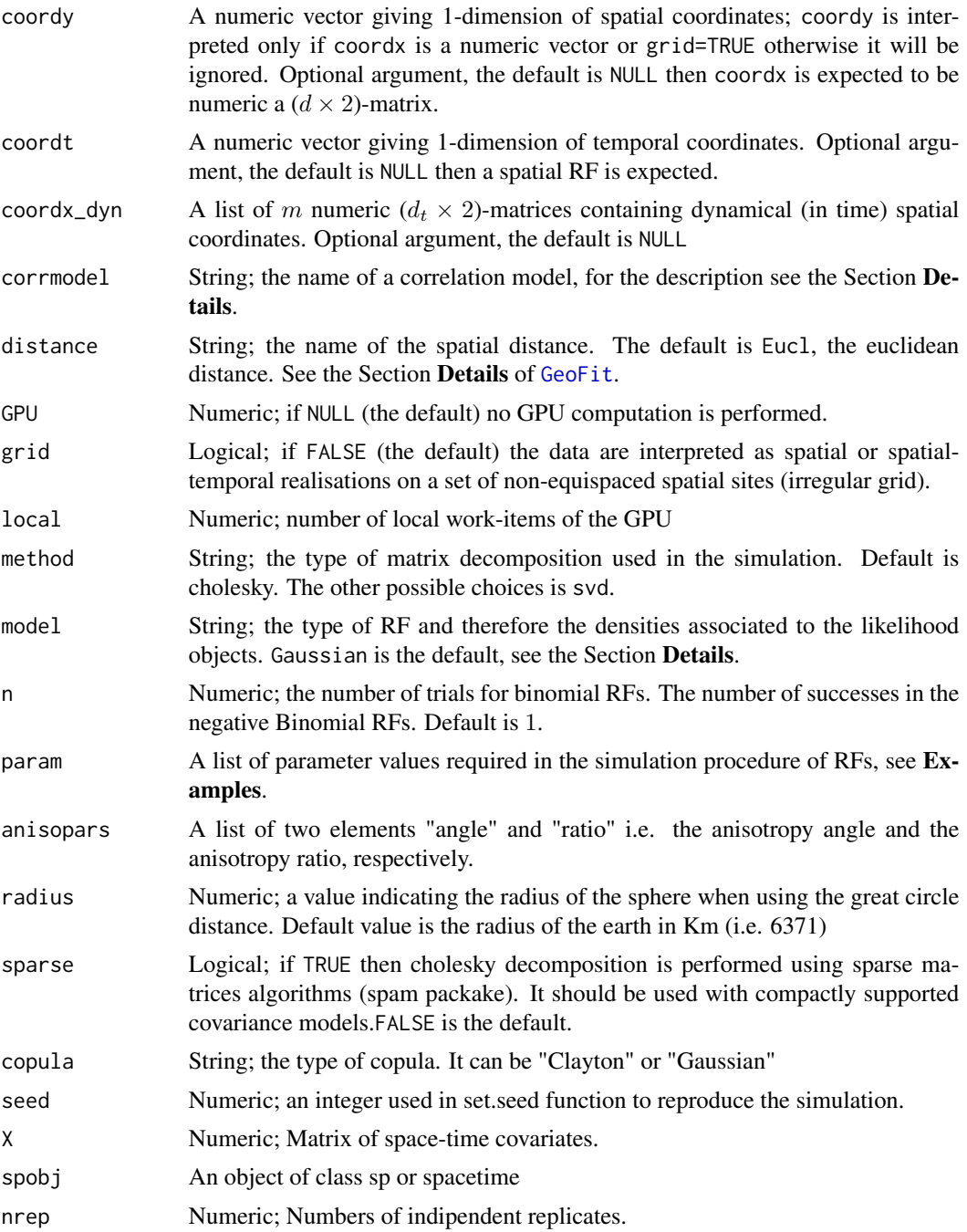

# Value

Returns an object of class GeoSimCopula. An object of class GeoSimCopula is a list containing at most the following components:

bivariate Logical:TRUE if the Gaussian RF is bivariate, otherwise FALSE;

# GeoSimCopula 121

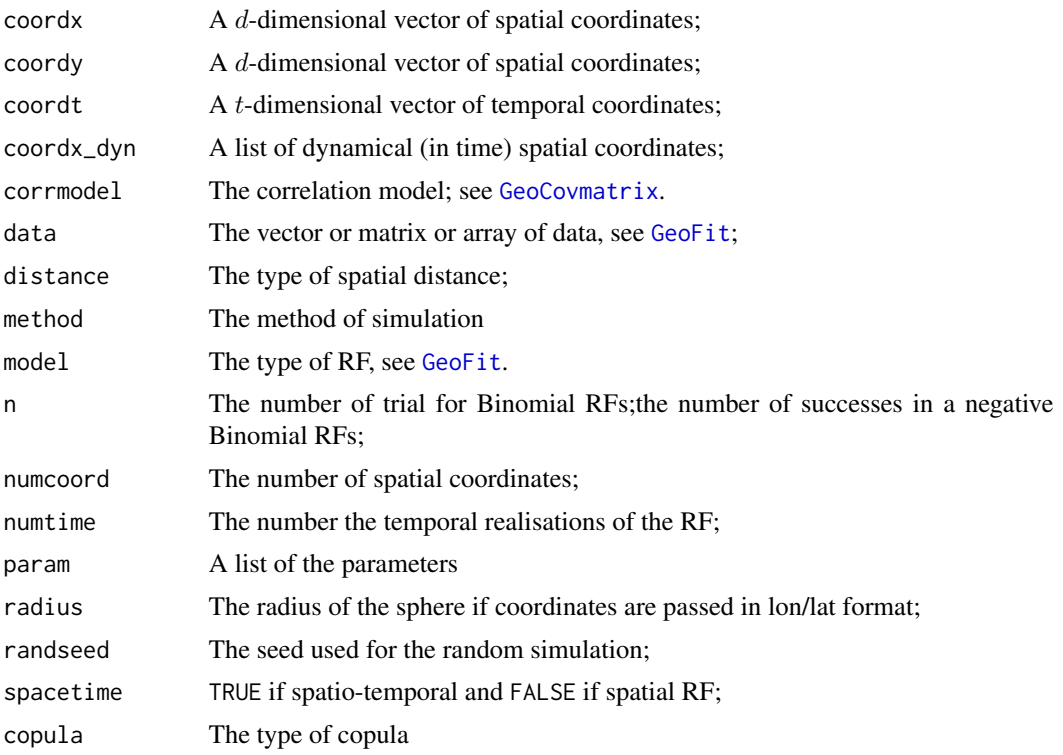

## Author(s)

Moreno Bevilacqua, <moreno.bevilacqua89@gmail.com>,[https://sites.google.com/view/](https://sites.google.com/view/moreno-bevilacqua/home) [moreno-bevilacqua/home](https://sites.google.com/view/moreno-bevilacqua/home), Víctor Morales Oñate, <victor.morales@uv.cl>, [https://sites.](https://sites.google.com/site/moralesonatevictor/) [google.com/site/moralesonatevictor/](https://sites.google.com/site/moralesonatevictor/), Christian", Caamaño-Carrillo, <chcaaman@ubiobio.[cl>](https://www.researchgate.net/profile/Christian-Caamano),https: [//www.researchgate.net/profile/Christian-Caamano](https://www.researchgate.net/profile/Christian-Caamano)

# References

Bevilacqua M., Alvarado E., Caamano C. (2024) A flexible Clayton-like spatial copula with application to bounded support data. *Journal of Multivariate Analysis* 201

# Examples

```
library(GeoModels)
```

```
################################################################
###
### Example q. Simulation of a reparametrized Beta RF
### for beta regression
### with Gaussian and Clayton Copula
### with underlying Wendland correlation.
###
###############################################################
set.seed(261)
NN=1400
```
#### 122 GeoTests

```
x \leftarrow runif(NN); y \leftarrow runif(NN)coords=cbind(x,y)
shape1=3
shape2=3
smooth=0
corrmodel="GenWend"
min=0;max=1
X=cbind(rep(1,NN),runif(NN))
NuisParam("Beta2",num_betas=2,copula="Gaussian")
CorrParam("GenWend")
#### Gaussian copula
param=list(smooth=smooth,power2=4, min=min,max=max,
             mean=0.1,mean1=0.1,scale=0.3,nugget=0,shape=5)
data <- GeoSimCopula(coordx=coords, corrmodel=corrmodel, model="Beta2",param=param,
 copula="Gaussian",sparse=TRUE,X=X)$data
quilt.plot(coords,data)
#### Clayton copula
NuisParam("Beta2",num_betas=2,copula="Clayton")
CorrParam("GenWend")
param=list(smooth=smooth,power2=4, min=min,max=max,
             mean=0.2,mean1=0.1,scale=0.3,nugget=0,shape=6,nu=4)
data1 <- GeoSimCopula(coordx=coords, corrmodel=corrmodel, model="Beta2",param=param,
 copula="Clayton",sparse=TRUE,X=X)$data
hist(data1,freq=FALSE)
quilt.plot(coords,data1)
```
GeoTests *Statistical Hypothesis Tests for Nested Models*

#### Description

The function performs statistical hypothesis tests for nested models based on composite or standard likelihood versions of Wald-type and Wilks-type (likelihood ratio) statistics.

#### Usage

```
GeoTests(object1, object2, ..., statistic)
```
#### GeoTests 123

#### Arguments

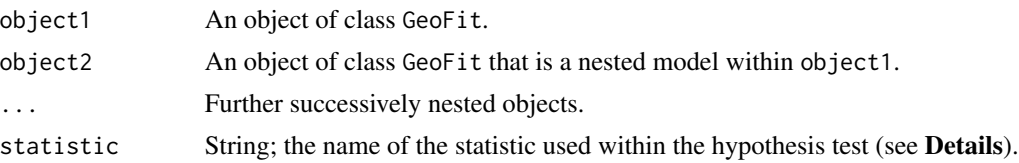

#### Details

The implemented hypothesis tests for nested models are based on the following statistics:

- 1. Wald-type (Wald);
- 2. Likelihood ratio or Wilks-type (Wilks under standard likelihood); For composite likelihood available variants of the basic version are:
	- Rotnitzky and Jewell adjustment (WilksRJ);
	- Satterhwaite adjustment (WilksS);
	- Chandler and Bate adjustment (WilksCB);
	- Pace, Salvan and Sartori adjustment (WilksPSS);

More specifically, consider an p-dimensional random vector  $\bf{Y}$  with probability density function  $f(\mathbf{y}; \theta)$ , where  $\theta \in \Theta$  is a q-dimensional vector of parameters. Suppose that  $\theta = (\psi, \tau)$  can be partitioned in a q'-dimensional subvector  $\psi$  and q''-dimensional subvector  $\tau$ . Assume also to be interested in testing the specific values of the vector  $\psi$ . Then, one can use some statistical hypothesis tests for testing the null hypothesis  $H_0$ :  $\psi = \psi_0$  against the alternative  $H_1$ :  $\psi \neq \psi_0$ . Composite likelihood versions of 'Wald' statistis have the usual asymptotic chi-square distribution with  $q'$  degree of freedom. The Wald-type statistic is

$$
W = (\hat{\psi} - \psi_0)^T (G^{\psi \psi})^{-1} (\hat{\theta}) (\hat{\psi} - \psi_0),
$$

where  $G_{\psi\psi}$  is the  $q' \times q'$  submatrix of the Godambe or Fisher information pertaining to  $\psi$  and  $\hat{\theta}$  is the maximum likelihood estimator from the full model. This statistic can be called from the routine GeoTests assigning at the argument statistic the value: Wald.

Alternatively to the Wald-type statistic one can use the composite version of the Wilks-type or likelihood ratio statistic, given by

$$
W = 2[C\ell(\hat{\theta}; \mathbf{y}) - C\ell(\psi_0, \hat{\tau}(\psi_0); \mathbf{y})].
$$

In the composite likelihood case, the asymptotic distribution of the composite likelihood ratio statistic is given by

$$
W \dot{\sim} \sum_i \lambda_i \chi^2,
$$

for  $i = 1, \ldots, q'$ , where  $\chi_i^2$  are  $q'$  iid copies of a chi-square one random variable and  $\lambda_1, \ldots, \lambda_{q'}$ are the eigenvalues of the matrix  $(H^{\psi\psi})^{-1}G^{\psi\psi}$ . There exist several adjustments to the composite likelihood ratio statistic in order to get an approximated  $\chi^2_{q'}$ . For example, Rotnitzky and Jewell (1990) proposed the adjustment  $W' = W/\overline{\lambda}$  where  $\overline{\lambda}$  is the average of the eigenvalues  $\lambda_i$ . This statistic can be called within the routine by the value: WilksRJ. A better solution is proposed by Satterhwaite (1946) defining  $W'' = \nu W/(q'\bar{\lambda})$ , where  $\nu = (\sum_i \lambda)^2 / \sum_i \lambda_i^2$  for  $i = 1 \ldots, q'$ , is the effective number of the degree of freedom. Note that in this case the distribution of the likelihood ratio statistic is a chi-square random variable with  $\nu$  degree of freedom. This statistic can be called from the routine assigning the value: WilksS. For the adjustments suggested by Chandler and Bate  $(2007)$  we refere to the article (see References). This versions can be called from the routine assigning respectively the values: WilksCB.

## Value

An object of class c("data.frame"). The object contain a table with the results of the tested models. The rows represent the responses for each model and the columns the following results:

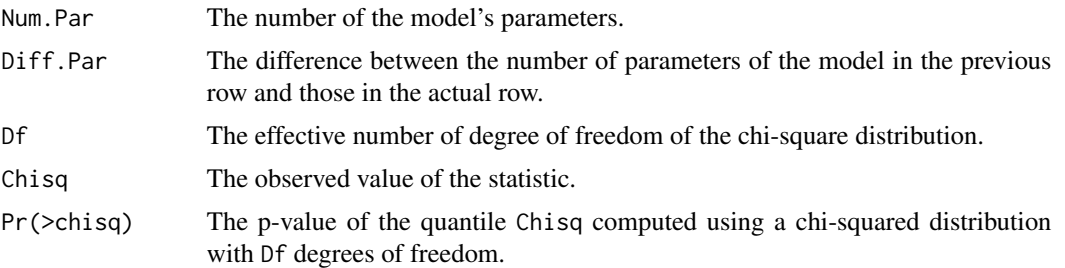

## Author(s)

Moreno Bevilacqua, <moreno.bevilacqua89@gmail.com>,[https://sites.google.com/view/](https://sites.google.com/view/moreno-bevilacqua/home) [moreno-bevilacqua/home](https://sites.google.com/view/moreno-bevilacqua/home), Víctor Morales Oñate, <victor.morales@uv.cl>, [https://sites.](https://sites.google.com/site/moralesonatevictor/) [google.com/site/moralesonatevictor/](https://sites.google.com/site/moralesonatevictor/), Christian", Caamaño-Carrillo, <chcaaman@ubiobio.[cl>](https://www.researchgate.net/profile/Christian-Caamano),https: [//www.researchgate.net/profile/Christian-Caamano](https://www.researchgate.net/profile/Christian-Caamano)

#### References

Chandler, R. E., and Bate, S. (2007). Inference for Clustered Data Using the Independence loglikelihood. *Biometrika*, 94, 167–183.

Rotnitzky, A. and Jewell, N. P. (1990). Hypothesis Testing of Regression Parameters in Semiparametric Generalized Linear Models for Cluster Correlated Data. *Biometrika*, 77, 485–497.

Satterthwaite, F. E. (1946). An Approximate Distribution of Estimates of Variance Components. *Biometrics Bulletin*, 2, 110–114.

Varin, C., Reid, N. and Firth, D. (2011). An Overview of Composite Likelihood Methods. *Statistica Sinica*, 21, 5–42.

# See Also

[GeoFit](#page-49-0).

## Examples

```
library(GeoModels)
```
################################################################ ### ### Example 1. Test on the parameter

#### GeoTests 125

```
### of a regression model using conditional composite likelihood
###
###############################################################
set.seed(342)
model="Gaussian"
# Define the spatial-coordinates of the points:
NN=1500
x = runif(NN, 0, 1)y = runif(NN, 0, 1)coords = chind(x,y)# Parameters
mean=1; mean1=-1.25; # regression parameters
nugget=0; sill=1
# matrix covariates
X=cbind(rep(1,nrow(coords)),runif(nrow(coords)))
# model correlation
corrmodel="Wend0"
power2=4;c_supp=0.15
# simulation
param=list(power2=power2,mean=mean,mean1=mean1,
              sill=sill,scale=c_supp,nugget=nugget)
data = GeoSim(coordx=coords, corrmodel=corrmodel,model=model, param=param,X=X)$data
I=Inf
##### H1: (regressian mean)
fixed=list(nugget=nugget,power2=power2)
start=list(mean=mean,mean1=mean1,scale=c_supp,sill=sill)
lower=list(mean=-I,mean1=-I,scale=0,sill=0)
upper=list(mean=I,mean1=I,scale=I,sill=I)
# Maximum pairwise composite-likelihood fitting of the RF:
fitH1 = GeoFit(data=data,coordx=coords,corrmodel=corrmodel, model=model,
              likelihood="Conditional",type="Pairwise",sensitivity=TRUE,
                   lower=lower,upper=upper,neighb=3,
                   optimizer="nlminb",X=X,
                    start=start,fixed=fixed)
unlist(fitH1$param)
##### H0: (constant mean i.e beta1=0)
fixed=list(power2=power2,nugget=nugget,mean1=0)
start=list(mean=mean,scale=c_supp,sill=sill)
lower0=list(mean=-I,scale=0,sill=0)
upper0=list(mean=I,scale=I,sill=I)
# Maximum pairwise composite-likelihood fitting of the RF:
fitH0 = GeoFit(data=data,coordx=coords,corrmodel=corrmodel, model=model,
            likelihood="Conditional",type="Pairwise",sensitivity=TRUE,
                      lower=lower0,upper=upper0,neighb=3,
                   optimizer="nlminb",X=X,
                    start=start,fixed=fixed)
```

```
unlist(fitH0$param)
# not run
##fitH1=GeoVarestbootstrap(fitH1,K=100,optimizer="nlminb",
## lower=lower, upper=upper)
##fitH0=GeoVarestbootstrap(fitH0,K=100,optimizer="nlminb",
## lower=lower0, upper=upper0)
# Composite likelihood Wald and ratio statistic statistic tests
# rejecting null hypothesis beta1=0
##GeoTests(fitH1, fitH0 ,statistic='Wald')
##GeoTests(fitH1, fitH0 , statistic='WilksS')
##GeoTests(fitH1, fitH0 , statistic='WilksCB')
################################################################
###
### Example 2. Parametric test of Gaussianity
### using SinhAsinh random fields using standard likelihood
###
###############################################################
set.seed(99)
model="SinhAsinh"
# Define the spatial-coordinates of the points:
NN=200
x = runif(NN, 0, 1)y = runif(NN, 0, 1)coords = chind(x,y)# Parameters
mean=0; nugget=0; sill=1
### skew and tail parameters
skew=0;tail=1 ## H0 is Gaussianity
# underlying model correlation
corrmodel="Wend0"
power2=4;c_supp=0.2
# simulation from Gaussian model (H0)
param=list(power2=power2,skew=skew,tail=tail,
            mean=mean,sill=sill,scale=c_supp,nugget=nugget)
data = GeoSim(coordx=coords, corrmodel=corrmodel,model=model, param=param)$data
##### H1: SinhAsinh model
fixed=list(power2=power2,nugget=nugget,mean=mean)
start=list(scale=c_supp,skew=skew,tail=tail,sill=sill)
lower=list(scale=0,skew=-I, tail=0,sill=0)
upper=list(scale=I,skew= I,tail=I,sill=I)
# Maximum pairwise composite-likelihood fitting of the RF:
fitH1 = GeoFit2(data=data,coordx=coords,corrmodel=corrmodel, model=model,
                  likelihood="Full",type="Standard",varest=TRUE,
```

```
lower=lower,upper=upper,
                   optimizer="nlminb",
                    start=start,fixed=fixed)
unlist(fitH1$param)
##### H0: Gaussianity (i.e tail1=1, skew=0 fixed)
fixed=list(power2=power2,nugget=nugget,mean=mean,tail=1,skew=0)
start=list(scale=c_supp,sill=sill)
lower=list(scale=0,sill=0)
upper=list(scale=2,sill=5)
# Maximum pairwise composite-likelihood fitting of the RF:
fitH0 = GeoFit(data=data,coordx=coords,corrmodel=corrmodel, model=model,
                    likelihood="Full",type="Standard",varest=TRUE,
                      lower=lower,upper=upper,
                   optimizer="nlminb",
                    start=start,fixed=fixed)
unlist(fitH0$param)
# Standard likelihood Wald and ratio statistic statistic tests
```

```
# not rejecting null hypothesis tail=1,skew=0 (Gaussianity)
GeoTests(fitH1, fitH0,statistic='Wald')
GeoTests(fitH1, fitH0,statistic='Wilks')
```
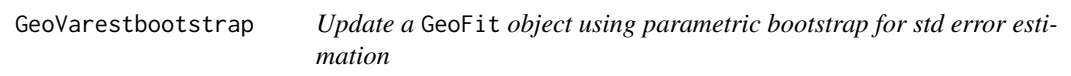

# Description

The procedure update a GeoFit object computing stderr estimation, confidence intervals and pvalues using parametric bootstrap.

## Usage

```
GeoVarestbootstrap(fit,K=100,sparse=FALSE, GPU=NULL,local=c(1,1),
 optimizer=NULL, lower=NULL, upper=NULL,
 method="cholesky",alpha=0.95, L=3000,parallel=FALSE,ncores=NULL)
```
## Arguments

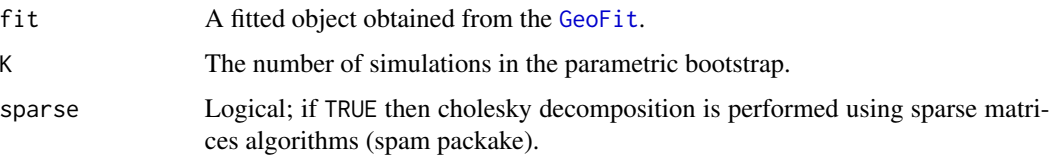

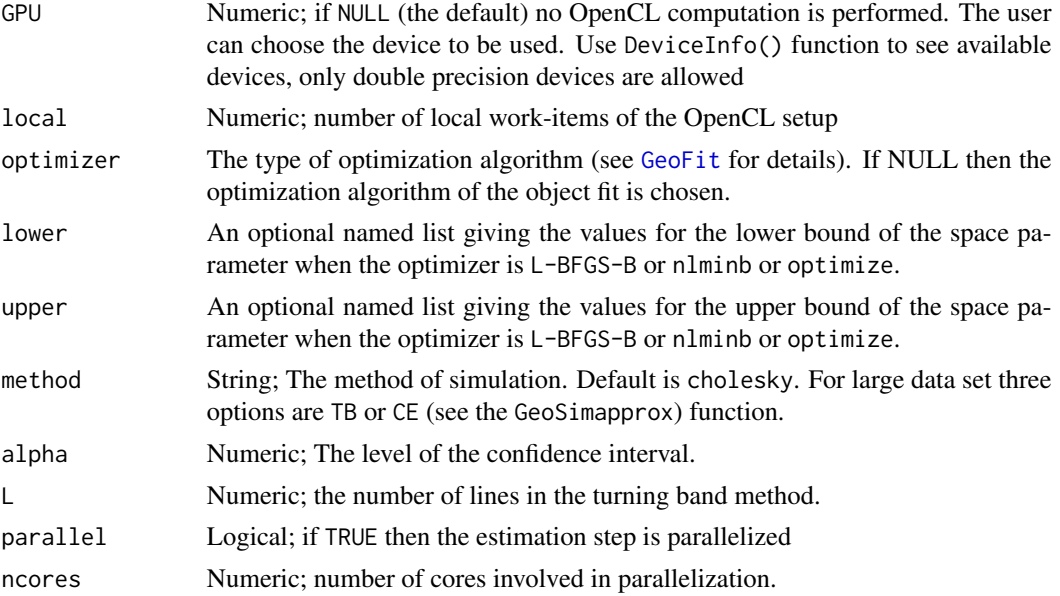

# Details

The function update a GeoFit object estimating stderr estimation and confidence interval using parametric bootstrap.

## Value

Returns an (updated) object of class GeoFit.

## Author(s)

Moreno Bevilacqua, <moreno.bevilacqua89@gmail.com>,[https://sites.google.com/view/](https://sites.google.com/view/moreno-bevilacqua/home) [moreno-bevilacqua/home](https://sites.google.com/view/moreno-bevilacqua/home), Víctor Morales Oñate, <victor.morales@uv.cl>, [https://sites.](https://sites.google.com/site/moralesonatevictor/) [google.com/site/moralesonatevictor/](https://sites.google.com/site/moralesonatevictor/), Christian", Caamaño-Carrillo, <chcaaman@ubiobio.[cl>](https://www.researchgate.net/profile/Christian-Caamano),https: [//www.researchgate.net/profile/Christian-Caamano](https://www.researchgate.net/profile/Christian-Caamano)

# See Also

[GeoFit](#page-49-0).

# Examples

```
library(GeoModels)
```

```
################################################################
###
### Example 1. Test on the parameter
### of a regression model using conditional composite likelihood
###
###############################################################
```
# GeoVariogram 129

```
set.seed(342)
model="Gaussian"
# Define the spatial-coordinates of the points:
NN=3500
x = runif(NN, 0, 1)y = runif(NN, 0, 1)coords = cbind(x,y)# Parameters
mean=1; mean1=-1.25; # regression parameters
sill=1 # variance
# matrix covariates
X=cbind(rep(1,nrow(coords)),runif(nrow(coords)))
# model correlation
corrmodel="Matern"
smooth=0.5;scale=0.1; nugget=0;
# simulation
param=list(smooth=smooth,mean=mean,mean1=mean1,
              sill=sill,scale=scale,nugget=nugget)
data = GeoSim(coordx=coords, corrmodel=corrmodel,
                model=model, param=param,X=X)$data
I=Inf
fixed=list(nugget=nugget,smooth=smooth)
start=list(mean=mean,mean1=mean1,scale=scale,sill=sill)
lower=list(mean=-I,mean1=-I,scale=0,sill=0)
upper=list(mean=I,mean1=I,scale=I,sill=I)
# Maximum pairwise composite-likelihood fitting of the RF:
fit = GeoFit(data=data,coordx=coords,corrmodel=corrmodel, model=model,
              likelihood="Conditional",type="Pairwise",sensitivity=TRUE,
                   lower=lower,upper=upper,neighb=3,
                   optimizer="nlminb",X=X,
                    start=start,fixed=fixed)
unlist(fit$param)
#fit_update=GeoVarestbootstrap(fit,K=100,parallel=TRUE)
#fit_update$stderr
#fit_update$conf.int
#fit_update$pvalues
```
GeoVariogram *Empirical semi-variogram estimation*

# Description

The function returns an empirical estimate of the semi-variogram for spatio (temporal) and bivariate random fields.

## Usage

```
GeoVariogram(data, coordx, coordy=NULL, coordt=NULL,
coordx_dyn=NULL,cloud=FALSE, distance="Eucl",
              grid=FALSE, maxdist=NULL,neighb=NULL,
              maxtime=NULL, numbins=NULL,
              radius=6371, type='variogram',bivariate=FALSE)
```
# Arguments

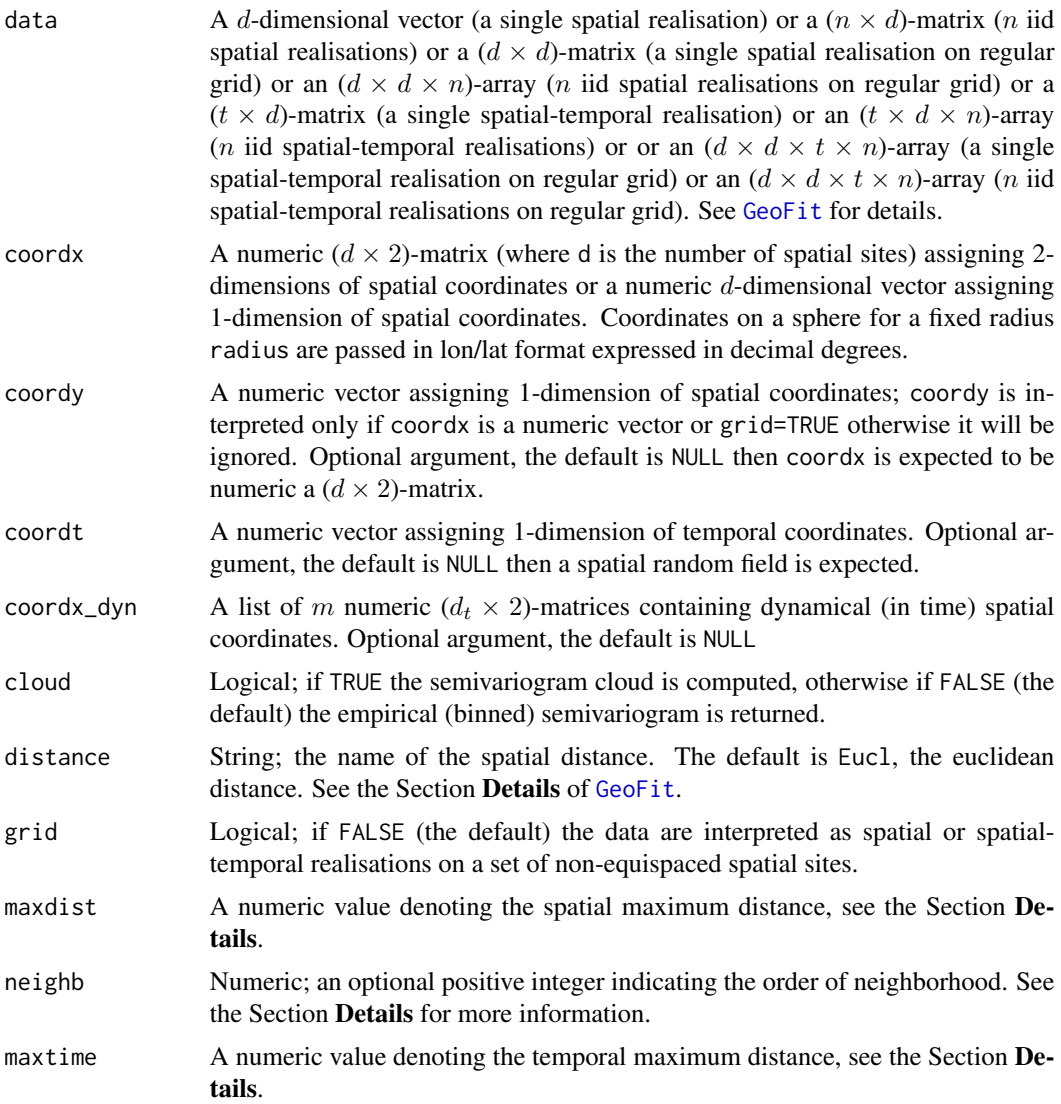

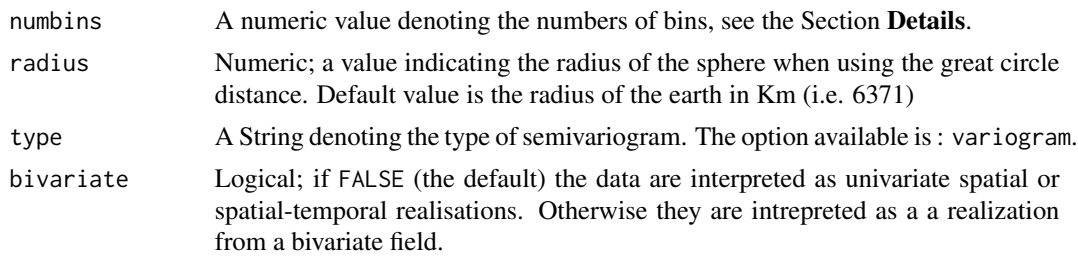

## Details

We briefly report the definitions of semi-variogram used for the spatial case. It can be easily extended to the space-time or spatial bivariate case. In the case of a spatial Gaussian random field the sample semivariogram estimator is defined by

$$
\hat{\gamma}(h) = 0.5 \sum_{x_i, x_j \in N(h)} (Z(x_i) - Z(x_j))^2 / |N(h)|
$$

where  $N(h)$  is the set of all the sample pairs whose distances fall into a tolerance region with size  $h$  (equispaced intervalls are considered).

The numbins parameter indicates the number of adjacent intervals to consider in order to grouped distances with which to compute the (weighted) lest squares.

The maxdist parameter indicates the maximum spatial distance below which the shorter distances will be considered in the calculation of the semivariogram.

The maxdist parameter can be coupled with the neighb parameter. This is useful when handling large dataset.

The maxtime parameter indicates the maximum temporal distance below which the shorter distances will be considered in the calculation of the spatio-temoral semivariogram.

# Value

Returns an object of class Variogram. An object of class Variogram is a list containing at most the following components:

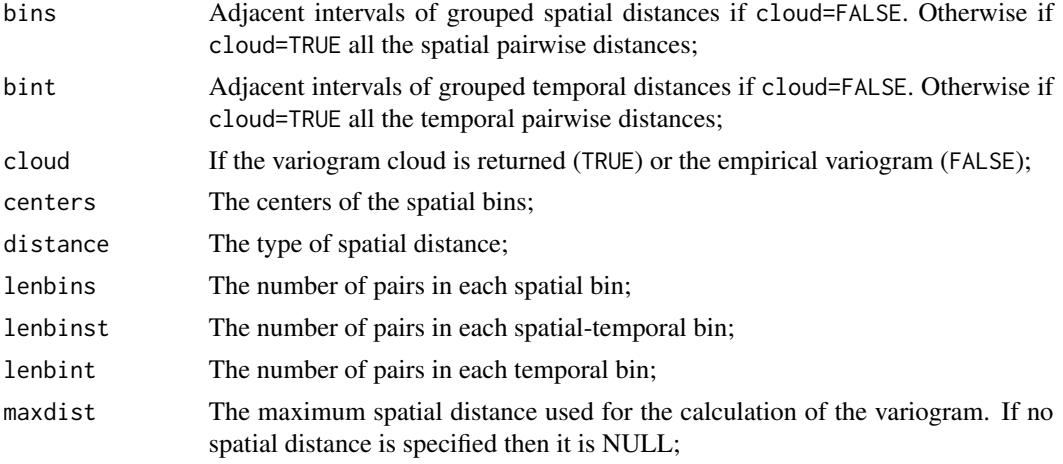

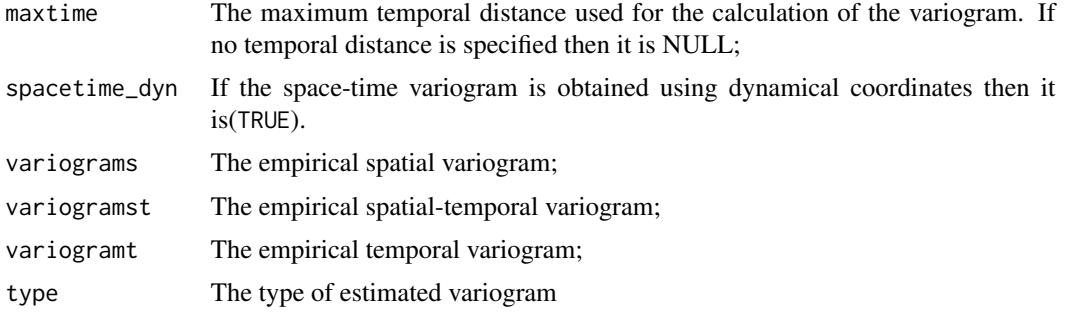

## Author(s)

```
Moreno Bevilacqua, <moreno.bevilacqua89@gmail.com>,https://sites.google.com/view/
moreno-bevilacqua/home, Víctor Morales Oñate, <victor.morales@uv.cl>, https://sites.
google.com/site/moralesonatevictor/, Christian", Caamaño-Carrillo, <chcaaman@ubiobio.cl>,https:
//www.researchgate.net/profile/Christian-Caamano
```
## **References**

Cressie, N. A. C. (1993) Statistics for Spatial Data. New York: Wiley.

Gaetan, C. and Guyon, X. (2010) Spatial Statistics and Modelling. Spring Verlang, New York.

#### **See Also**

GeoFit

## **Examples**

library(GeoModels)

```
###### Example 1. Empirical estimation of the semi-variogram from a
### spatial Gaussian random field with exponential correlation.
###
set.seed(514)
# Set the coordinates of the sites:
x = runif(200, 0, 1)y = runif(200, 0, 1)coords = cbind(x,y)# Set the model's parameters:
corrmodel = "Exponential"mean = 0sill = 1nugget = 0scale = 0.3/3
```

```
# Simulation of the spatial Gaussian random field:
data = GeoSim(coordx=coords, corrmodel=corrmodel, param=list(mean=mean,
```

```
sill=sill, nugget=nugget, scale=scale))$data
# Empirical spatial semi-variogram estimation:
vario = GeoVariogram(coordx=coords, data=data, maxdist=0.6)
plot(vario,pch=20,ylim=c(0,1),ylab="Semivariogram",xlab="Distance")
###
### Example 2. Empirical estimation of the variogram from a
### spatio-temporal Gaussian random fields with Gneiting
### correlation function.
###
set.seed(331)
# Define the temporal sequence:
# Set the coordinates of the sites:
x = runif(200, 0, 1)y = runif(200, 0, 1)coords = cbind(x,y)times = seq(1, 10, 1)# Simulation of a spatio-temporal Gaussian random field:
data = GeoSim(coordx=coords, coordt=times, corrmodel="gneiting",
            param=list(mean=0,scale_s=0.08,scale_t=0.4,sill=1,
            nugget=0, power_s=1, power_t=1, sep=0.5))$data
# Empirical spatio-temporal semi-variogram estimation:
vario_st = GeoVariogram(data=data, coordx=coords, coordt=times, maxtime=7,maxdist=0.5)
plot(vario_st)
###
### Example 3. Empirical estimation of the (cross) semivariograms
### from a bivariate Gaussian random fields with Matern
### correlation function.
#### Simulation of a bivariate spatial Gaussian random field:
set.seed(293)
# Define the spatial-coordinates of the points:
x = runif(400, 0, 1)y = runif(400, 0, 1)coordinates = cbind(x, y)# Simulation of a bivariate Gaussian Random field
# with matern (cross) covariance function
param=list(mean_1=0,mean_2=0,scale_1=0.1/3,scale_2=0.15/3,scale_12=0.15/3,
         sill_1=1, sill_2=1, nugget_1=0, nugget_2=0,smooth_1=0.5,smooth_12=0.5,smooth_2=0.5,pcol=0.3)
```

```
data = GeoSim(coordx=coords, corrmodel="Bi_matern", param=param)$data
```

```
# Empirical semi-(cross)variogram estimation:
biv_vario=GeoVariogram(data,coordx=coords, bivariate=TRUE,maxdist=0.5)
```
plot(biv\_vario,pch=20)

# GeoWLS *WLS of Random Fields*

# Description

the function returns the parameters' estimates of a random field obtained by the weigthed least squares estimator.

## Usage

```
GeoWLS(data, coordx, coordy=NULL, coordt=NULL, coordx_dyn=NULL, corrmodel,
            distance="Eucl", fixed=NULL, grid=FALSE, maxdist=NULL,neighb=NULL,
            maxtime=NULL, model='Gaussian', optimizer='Nelder-Mead',
            numbins=NULL, radius=6371, start=NULL, weighted=FALSE)
```
# Arguments

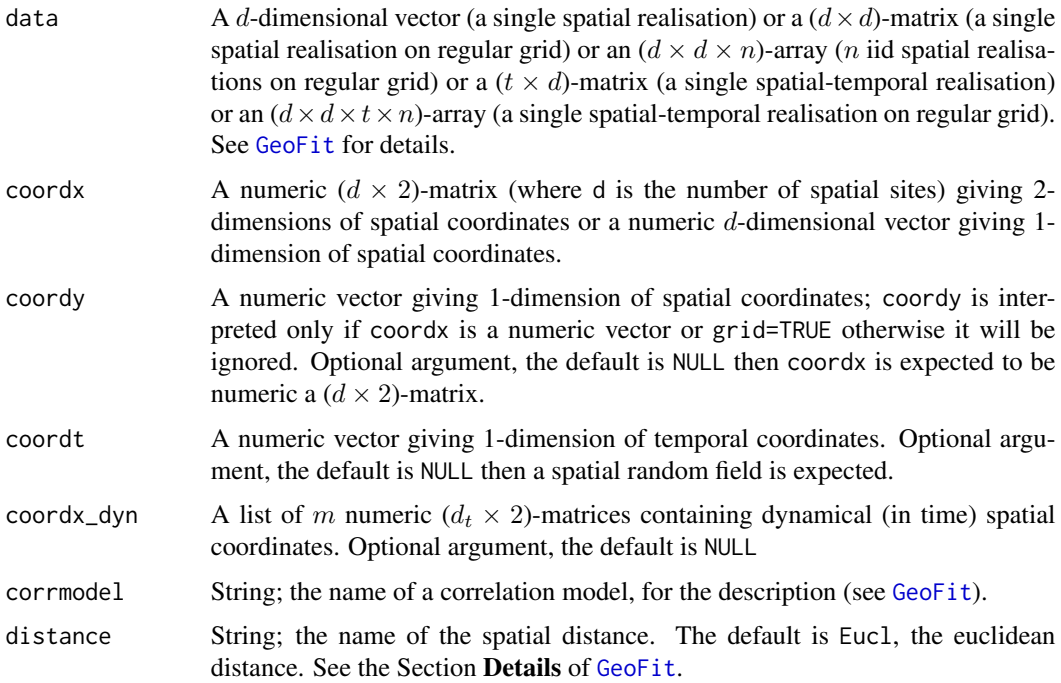

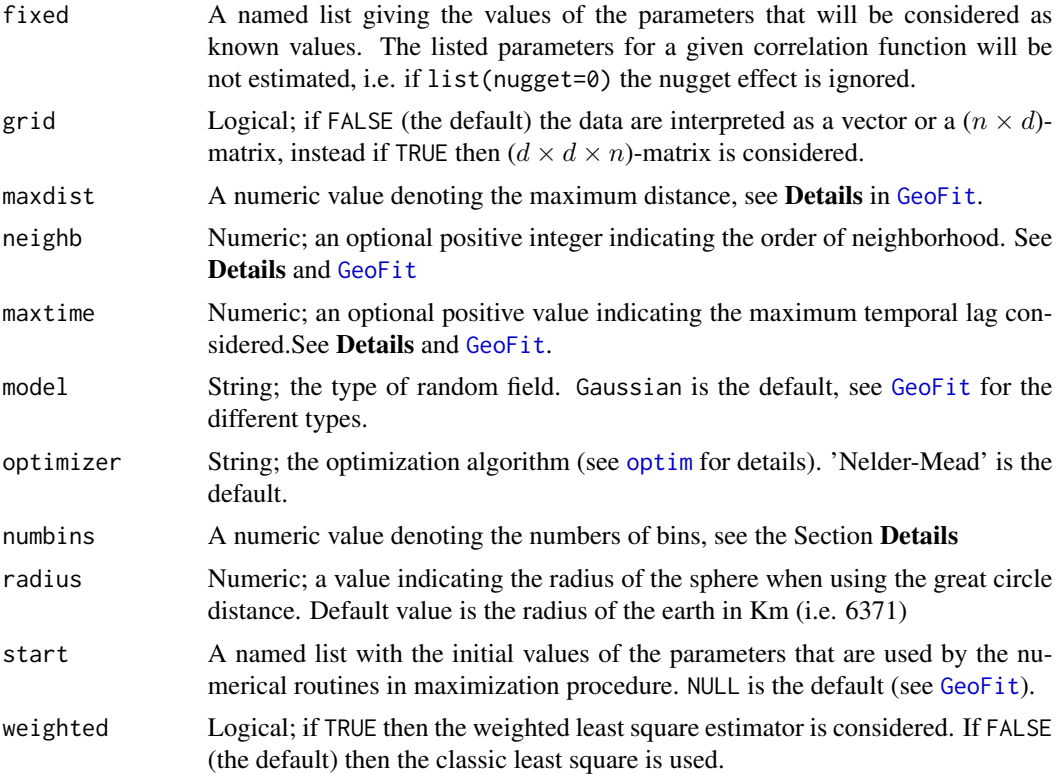

# Details

The numbins parameter indicates the number of adjacent intervals to consider in order to grouped distances with which to compute the (weighted) lest squares.

The maxdist parameter indicates the maximum distance below which the shorter distances will be considered in the calculation of the (weigthed) least squares.

# Value

Returns an object of class WLS. An object of class WLS is a list containing at most the following components:

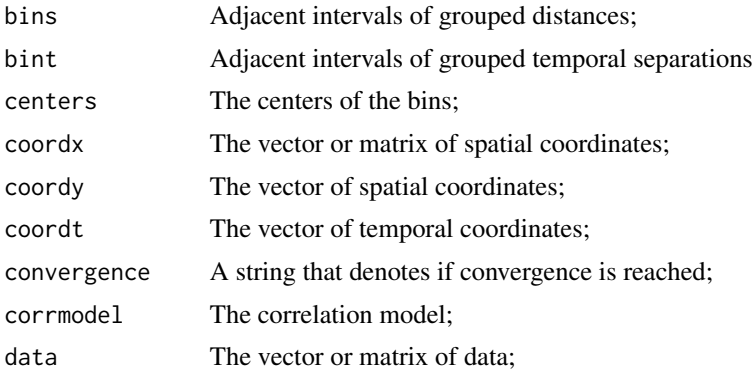

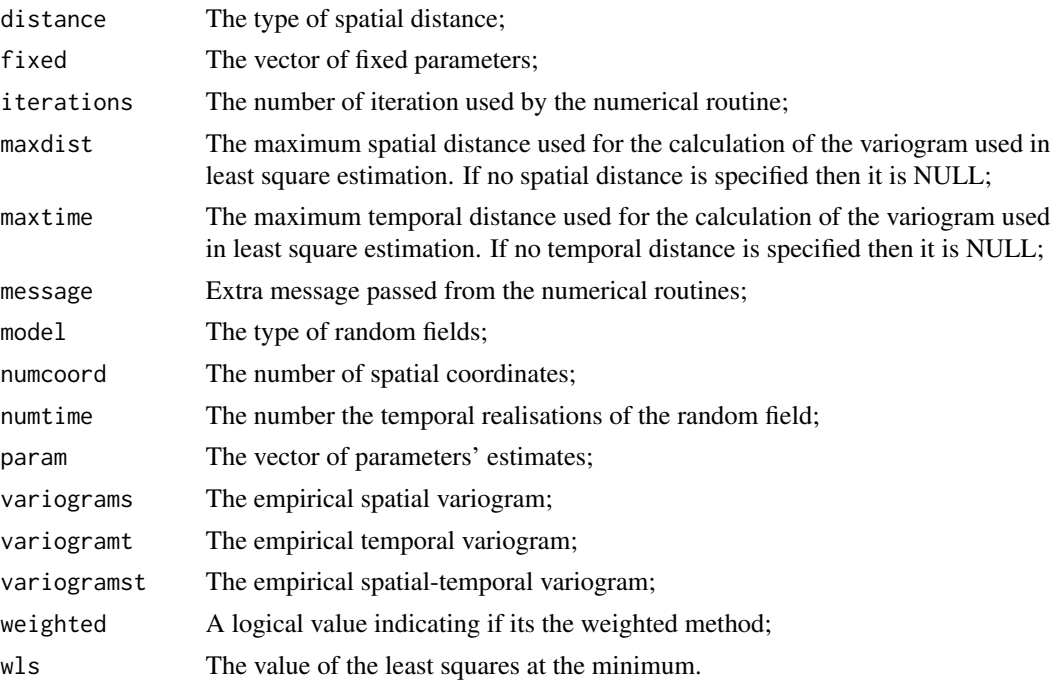

## Author(s)

Moreno Bevilacqua, <moreno.bevilacqua89@gmail.com>,[https://sites.google.com/view/](https://sites.google.com/view/moreno-bevilacqua/home) [moreno-bevilacqua/home](https://sites.google.com/view/moreno-bevilacqua/home), Víctor Morales Oñate, <victor.morales@uv.cl>, [https://sites.](https://sites.google.com/site/moralesonatevictor/) [google.com/site/moralesonatevictor/](https://sites.google.com/site/moralesonatevictor/), Christian", Caamaño-Carrillo, <chcaaman@ubiobio.[cl>](https://www.researchgate.net/profile/Christian-Caamano),https: [//www.researchgate.net/profile/Christian-Caamano](https://www.researchgate.net/profile/Christian-Caamano)

# References

Cressie, N. A. C. (1993) *Statistics for Spatial Data*. New York: Wiley. Gaetan, C. and Guyon, X. (2010) *Spatial Statistics and Modelling*. Spring Verlang, New York.

# See Also

[GeoFit](#page-49-0), [optim](#page-0-0)

# Examples

library(GeoModels)

# Set the coordinates of the sites:

```
set.seed(211)
x <- runif(200, 0, 1)
set.seed(98)
y <- runif(200, 0, 1)
coords \leq cbind(x,y)
```
## Jamaicatemp 137

```
################################################################
###
### Example 1. Least square fitting of a Gaussian random field
### with exponential correlation.
###
###############################################################
# Set the model's parameters:
corrmodel <- "Exponential"
mean <- 0
sill <- 1
nugget <- 0
scale <- 0.15/3
param <- list(mean=0,sill=sill, nugget=nugget, scale=scale)
# Simulation of the Gaussian random field:
set.seed(2)
data <- GeoSim(coordx=coords, corrmodel=corrmodel, param=param)$data
fixed=list(nugget=0,mean=mean)
start=list(scale=scale,sill=sill)
# Least square fitting of the random field:
fit <- GeoWLS(data=data,coordx=coords, corrmodel=corrmodel,
         fixed=fixed,start=start,maxdist=0.5)
# Results:
print(fit)
```
Jamaicatemp *December monthly average temperature in Jamaica between 1970- 2000*

#### Description

A (13530x3)-matrix containing spatial december average temperature (°C) observed between 1970- 2000 in Jamaica with associated UTM coordinates. The data has been retrieved using the package geodata that allows to download climate data from WorldClim version 2.1. UTM coordinates has been obtained using zone 18 and datum WGS84 and rescaled by 1000 to have distances in KM.

#### Usage

```
data(Jamaicatemp)
```
#### Format

A numerical matrix of dimension  $13530x3$ .

# Source

Fick, S.E., Hijmans, R.J. (2017) WorldClim 2: new 1km spatial resolution climate surfaces for global land areas. *International Journal of Climatology*, 37, 4302–4315.

Lik *Optimizes the Log Likelihood*

# Description

Subroutine called by GeoFit. The procedure estimates the model parameters by maximization of the log-likelihood.

## Usage

```
Lik(copula,bivariate,coordx,coordy,coordt,
coordx_dyn,corrmodel,data,fixed,flagcor,flagnuis,
           grid, lower, mdecomp, model, namescorr,
           namesnuis, namesparam, numcoord,
           numpairs,numparamcor,numtime,optimizer,
           onlyvar,parallel,param,radius,setup,
           spacetime, sparse, varest, taper, type,
           upper,ns,X,neighb,MM,aniso)
```
# Arguments

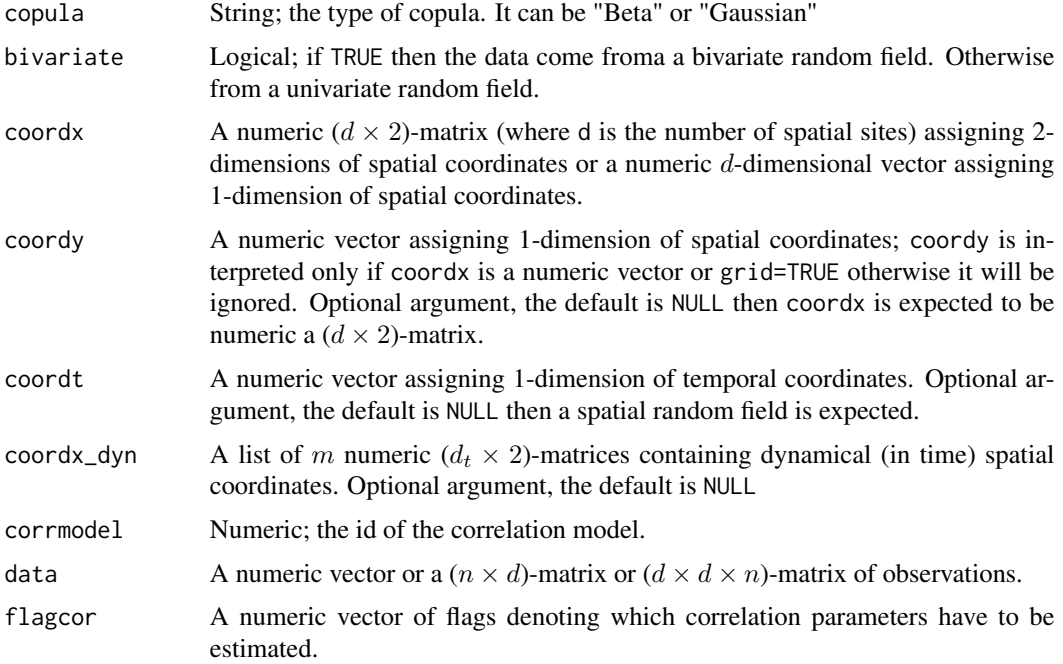

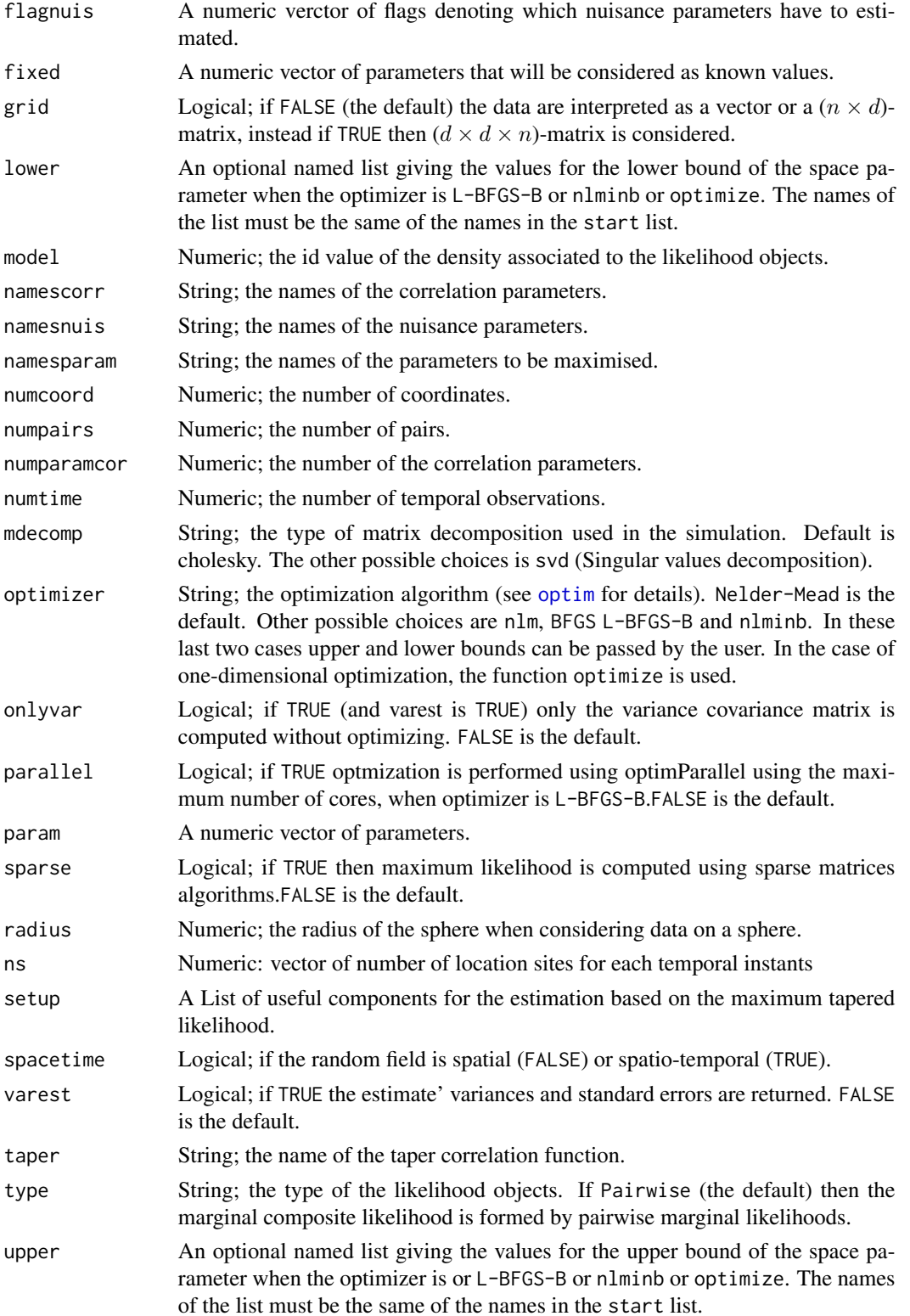

140 madagascarph

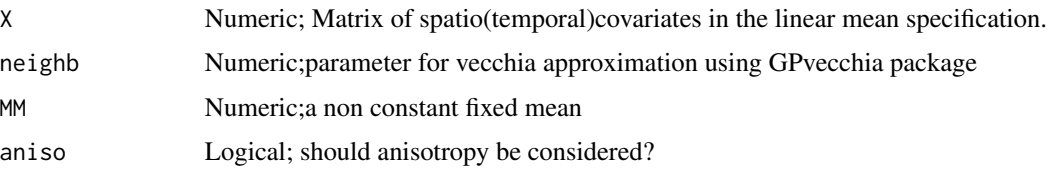

# Value

Return a list from an optim call.

#### Author(s)

Moreno Bevilacqua, <moreno.bevilacqua89@gmail.com>,[https://sites.google.com/view/](https://sites.google.com/view/moreno-bevilacqua/home) [moreno-bevilacqua/home](https://sites.google.com/view/moreno-bevilacqua/home), Víctor Morales Oñate, <victor.morales@uv.cl>, [https://sites.](https://sites.google.com/site/moralesonatevictor/) [google.com/site/moralesonatevictor/](https://sites.google.com/site/moralesonatevictor/), Christian", Caamaño-Carrillo, <chcaaman@ubiobio.[cl>](https://www.researchgate.net/profile/Christian-Caamano),https: [//www.researchgate.net/profile/Christian-Caamano](https://www.researchgate.net/profile/Christian-Caamano)

## See Also

[GeoFit](#page-49-0)

madagascarph *Soil ph of Madagascar*

# **Description**

A (300649x3)-matrix containing lon/lat coordinates and soil ph in H20 at 300649 location sites in Madagascar at one meter depth over the period 2008–2014. Data obtained using the Geodata package with the function soil\_af. For more info, see https://www.isric.org/projects/soil-propertymaps-africa-250-m-resolution

#### Usage

data(madagascarph)

## Format

A numerical matrix of dimension  $300649x3$ .

#### Source

Hengl T, Heuvelink GBM, Kempen B, Leenaars JGB, Walsh MG, Shepherd KD, et al. (2015) Mapping Soil Properties of Africa at 250 m Resolution: Random Forests Significantly Improve Current Predictions. PLoS ONE 10(6): e0125814. doi:10.1371/journal.pone.0125814

<span id="page-140-0"></span>

#### Description

Matrix decomposition.

#### Usage

MatDecomp(mtx, method)

#### Arguments

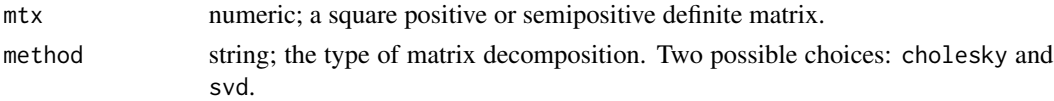

# Details

Decomposition of a square positive or positive semidefinite matrix.

## Value

Return a matrix decomposition

## Author(s)

Moreno Bevilacqua, <moreno.bevilacqua89@gmail.com>,[https://sites.google.com/view/](https://sites.google.com/view/moreno-bevilacqua/home) [moreno-bevilacqua/home](https://sites.google.com/view/moreno-bevilacqua/home), Víctor Morales Oñate, <victor.morales@uv.cl>, [https://sites.](https://sites.google.com/site/moralesonatevictor/) [google.com/site/moralesonatevictor/](https://sites.google.com/site/moralesonatevictor/), Christian", Caamaño-Carrillo, <chcaaman@ubiobio.[cl>](https://www.researchgate.net/profile/Christian-Caamano),https: [//www.researchgate.net/profile/Christian-Caamano](https://www.researchgate.net/profile/Christian-Caamano)

MatSqrt, MatInv, MatLogDet

*Square root, inverse and log determinant of a (semi)positive definite matrix, given a matrix decomposition.*

# Description

Square root, inverse and log determinant of a (semi)positive definite matrix, given a matrix decomposition.

#### Usage

```
MatSqrt(mat.decomp,method)
MatInv(mtx)
MatLogDet(mat.decomp,method)
```
## **Arguments**

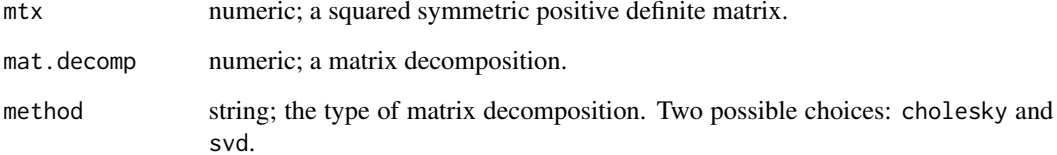

## **Value**

The function returna a square root or inverse or log determinant of a (semi)positive definite matrix using the function in the FastGP package.

## Author(s)

Moreno Bevilacqua, <moreno.bevilacqua89@gmail.com>,https://sites.google.com/view/ moreno-bevilacqua/home, Víctor Morales Oñate, <victor.morales@uv.cl>, https://sites. google.com/site/moralesonatevictor/, Christian", Caamaño-Carrillo, <chcaaman@ubiobio.cl>,https: //www.researchgate.net/profile/Christian-Caamano

#### **See Also**

MatDecomp

#### **Examples**

```
library(GeoModels)
###
### Example 1. Inverse of Covariance matrix associated to
### a Matern correlation model
###
# Define the spatial-coordinates of the points:
x \le runif(15, 0, 1)
y \le runif(15, 0, 1)
coords \leftarrow cbind(x, y)# Matern Parameters
param=list(smooth=0.5,sill=1,scale=0.2,nugget=0)
a=matrix <- GeoCovmatrix(coordx=coords, corrmodel="Matern", param=param)
## decomposition with cholesky method
b=MatDecomp(a$covmat,method="cholesky")
```
## inverse of covariance matrix inverse=MatInv(a\$covmat)

## Description

The procedure returns a list with the nuisance parameters of a given random field model.

## Usage

```
NuisParam(model, bivariate=FALSE,num_betas=c(1,1),copula=NULL)
```
## Arguments

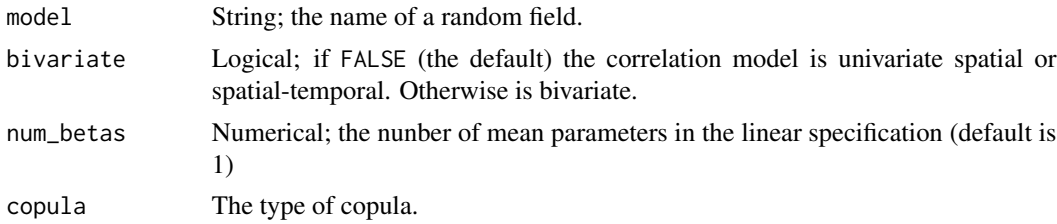

#### Details

The function returns a list with the nuisance parameters of a given random field model.

# Value

Return a vector string of nuisance parameters.

# Author(s)

Moreno Bevilacqua, <moreno.bevilacqua89@gmail.com>,[https://sites.google.com/view/](https://sites.google.com/view/moreno-bevilacqua/home) [moreno-bevilacqua/home](https://sites.google.com/view/moreno-bevilacqua/home), Víctor Morales Oñate, <victor.morales@uv.cl>, [https://sites.](https://sites.google.com/site/moralesonatevictor/) [google.com/site/moralesonatevictor/](https://sites.google.com/site/moralesonatevictor/), Christian", Caamaño-Carrillo, <chcaaman@ubiobio.[cl>](https://www.researchgate.net/profile/Christian-Caamano),https: [//www.researchgate.net/profile/Christian-Caamano](https://www.researchgate.net/profile/Christian-Caamano)

#### See Also

[GeoFit](#page-49-0)

# Examples

library(GeoModels)

NuisParam("Gaussian")

NuisParam("Binomial")

NuisParam("Weibull",num\_betas=2)

```
NuisParam("SkewGaussian", num_betas=3)
NuisParam("SinhAsinh")
NuisParam("Beta2",copula="Clayton")
NuisParam("StudentT")
## note that in the bivariate case sill and nugget are considered as correlation parameteres
NuisParam("Gaussian", bivariate=TRUE)
```
NuisParam2 *Internal function handling Nuisance Parameters of a Random Field*

## Description

Internal function handling Nuisance Parameters of a Random Field.

#### Usage

```
NuisParam2(model, bivariate=FALSE,num_betas=c(1,1),copula=NULL)
```
#### Arguments

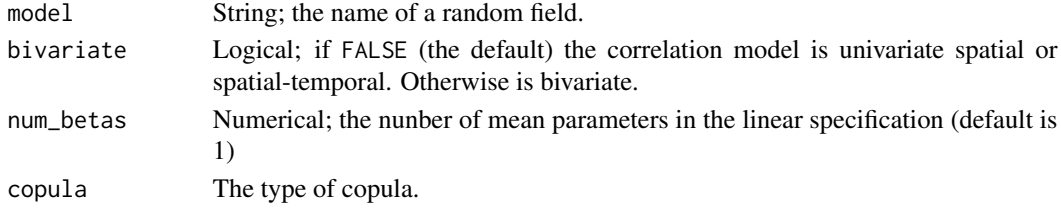

# Details

The function returns a list with the nuisance parameters of a given random field model.

## Value

Return a vector string of nuisance parameters.

#### Author(s)

Moreno Bevilacqua, <moreno.bevilacqua89@gmail.com>,[https://sites.google.com/view/](https://sites.google.com/view/moreno-bevilacqua/home) [moreno-bevilacqua/home](https://sites.google.com/view/moreno-bevilacqua/home), Víctor Morales Oñate, <victor.morales@uv.cl>, [https://sites.](https://sites.google.com/site/moralesonatevictor/) [google.com/site/moralesonatevictor/](https://sites.google.com/site/moralesonatevictor/), Christian", Caamaño-Carrillo, <chcaaman@ubiobio.[cl>](https://www.researchgate.net/profile/Christian-Caamano),https: [//www.researchgate.net/profile/Christian-Caamano](https://www.researchgate.net/profile/Christian-Caamano)

## See Also

[GeoFit](#page-49-0)
<span id="page-144-0"></span>plot.GeoCorrFct *Plot Spatial and Spatio-temporal correlation or covariance of (non) Gaussian random fields*

#### Description

Plot Spatial and Spatio-temporal correlation or covariance of (non) Gaussian random fields for a given set of spatial or spatiotemporal distances [GeoCorrFct](#page-22-0).

# Usage

## S3 method for class 'GeoCorrFct'  $plot(x, type="p", ...)$ 

#### Arguments

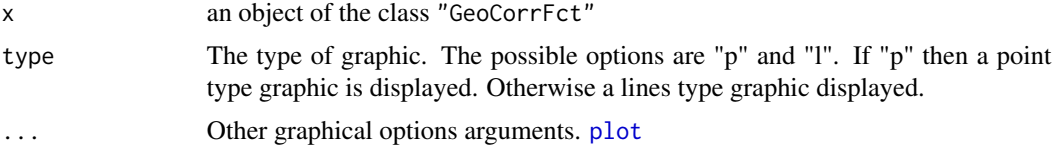

# Details

Plot Spatial and Spatio-temporal correlation or covariance of (non) Gaussian random fields

#### Value

Produces a plot. No values are returned.

### See Also

[GeoCorrFct](#page-22-0) for examples.

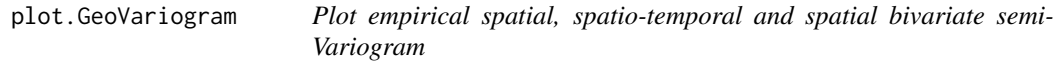

# Description

Plot empirical spatial, spatio-temporal and spatial bivariate semi-Variogram using on object [GeoVariogram](#page-128-0).

#### Usage

## S3 method for class 'GeoVariogram'  $plot(x, \ldots)$ 

#### <span id="page-145-0"></span>Arguments

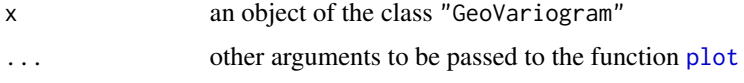

# Details

This function plots empirical semi variogram in the spatial, spatio-temporal and spatial bivariate case

## Value

Produces a plot. No values are returned.

# See Also

[GeoVariogram](#page-128-0) for variogram computation and examples.

SimCE *Circulant embeeding simulation*

# Description

Subroutine called by GeoSimapprox. The procedure return a simulation on a regular grid from a standard spatial Gaussian random field with a specified correlation model

#### Usage

SimCE(M,N,x,y,corrmodel,param,mean.val, max.ext)

# Arguments

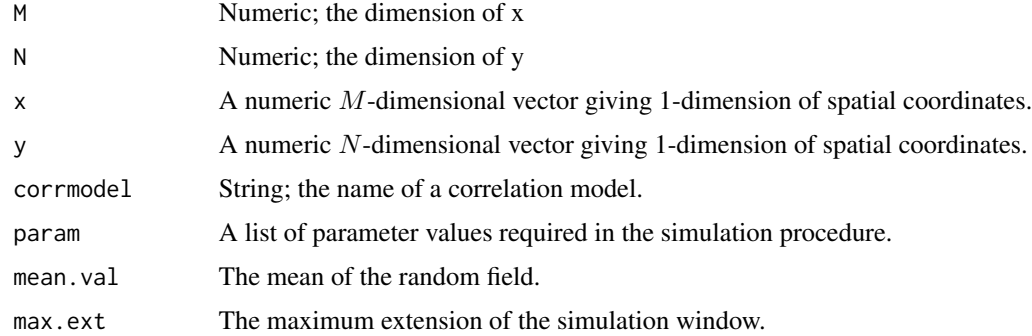

# Value

Return a list from an optim call.

#### <span id="page-146-0"></span>sp2Geo 147

# Author(s)

Moreno Bevilacqua, <moreno.bevilacqua89@gmail.com>,[https://sites.google.com/view/](https://sites.google.com/view/moreno-bevilacqua/home) [moreno-bevilacqua/home](https://sites.google.com/view/moreno-bevilacqua/home), Víctor Morales Oñate, <victor.morales@uv.cl>, [https://sites.](https://sites.google.com/site/moralesonatevictor/) [google.com/site/moralesonatevictor/](https://sites.google.com/site/moralesonatevictor/), Christian", Caamaño-Carrillo, <chcaaman@ubiobio.[cl>](https://www.researchgate.net/profile/Christian-Caamano),https: [//www.researchgate.net/profile/Christian-Caamano](https://www.researchgate.net/profile/Christian-Caamano)

# See Also

[GeoSimapprox](#page-114-0)

sp2Geo *Extracting information from an sp or spacetime object*

#### Description

Extracting information from an sp or spacetime object

#### Usage

sp2Geo(spobj,spdata = NULL)

# Arguments

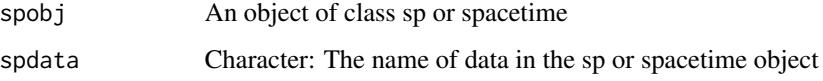

#### Details

The function accepts as input a sp or spacetime object and the name of the data of interest in the object and it returns a list with some useful informations for Geomodels functions.

# Value

A list with spatio-temporal informations

# Author(s)

Moreno Bevilacqua, <moreno.bevilacqua89@gmail.com>,[https://sites.google.com/view/](https://sites.google.com/view/moreno-bevilacqua/home) [moreno-bevilacqua/home](https://sites.google.com/view/moreno-bevilacqua/home), Víctor Morales Oñate, <victor.morales@uv.cl>, [https://sites.](https://sites.google.com/site/moralesonatevictor/) [google.com/site/moralesonatevictor/](https://sites.google.com/site/moralesonatevictor/), Christian", Caamaño-Carrillo, <chcaaman@ubiobio.[cl>](https://www.researchgate.net/profile/Christian-Caamano),https: [//www.researchgate.net/profile/Christian-Caamano](https://www.researchgate.net/profile/Christian-Caamano)

#### Examples

```
# Define the spatial-coordinates of the points:
set.seed(3)
N <- 30 # number of location sites
x \le runif(N, 0, 1)
set.seed(6)
y \le- runif(N, 0, 1)
coords \leq cbind(x,y)# Define spatial matrix covariates and regression parameters
X \leftarrow \text{cbind}(\text{rep}(1, N), \text{runif}(N))# Define spatial matrix dependent variable
Y \leq -\text{norm}(\text{nrow}(X))obj1 <- sp::SpatialPoints(coords)
obj2 <- sp::SpatialPointsDataFrame(coords,data = data.frame(X,Y))
# sp2Geo info extraction
b \leftarrow sp2Geo(obj2, spdata = "Y")class(b)
b
```

```
spanish_wind August monthly average wind speed in Spain between 1970-2000
```
# Description

A (6000x3)-matrix containing lon/lat and august monthly average wind speed (2 m above the ground, meter/second) registered at 6000 location sites in the Iberian peninsula. Data obtained from WorldClim version 2.1

#### Usage

data(spanish\_wind)

#### Format

A numerical matrix of dimension  $6000x3$ .

# Source

Fick, S.E., Hijmans, R.J. (2017) WorldClim 2: new 1km spatial resolution climate surfaces for global land areas. *International Journal of Climatology*, 37, 4302–4315.

<span id="page-147-0"></span>

<span id="page-148-0"></span>

# Description

Subroutine called by the fitting procedures. The procedure initializes the parameters for the fitting procedure.

# Usage

StartParam(coordx, coordy, coordt,coordx\_dyn, corrmodel, data, distance, fcall, fixed, grid,likelihood, maxdist, neighb, maxtime, model, n, param, parscale, paramrange, radius, start, taper, tapsep, type,typereal,varest, vartype, weighted, winconst, winstp, winconst\_t, winstp\_t,copula,X,memdist,nosym)

# Arguments

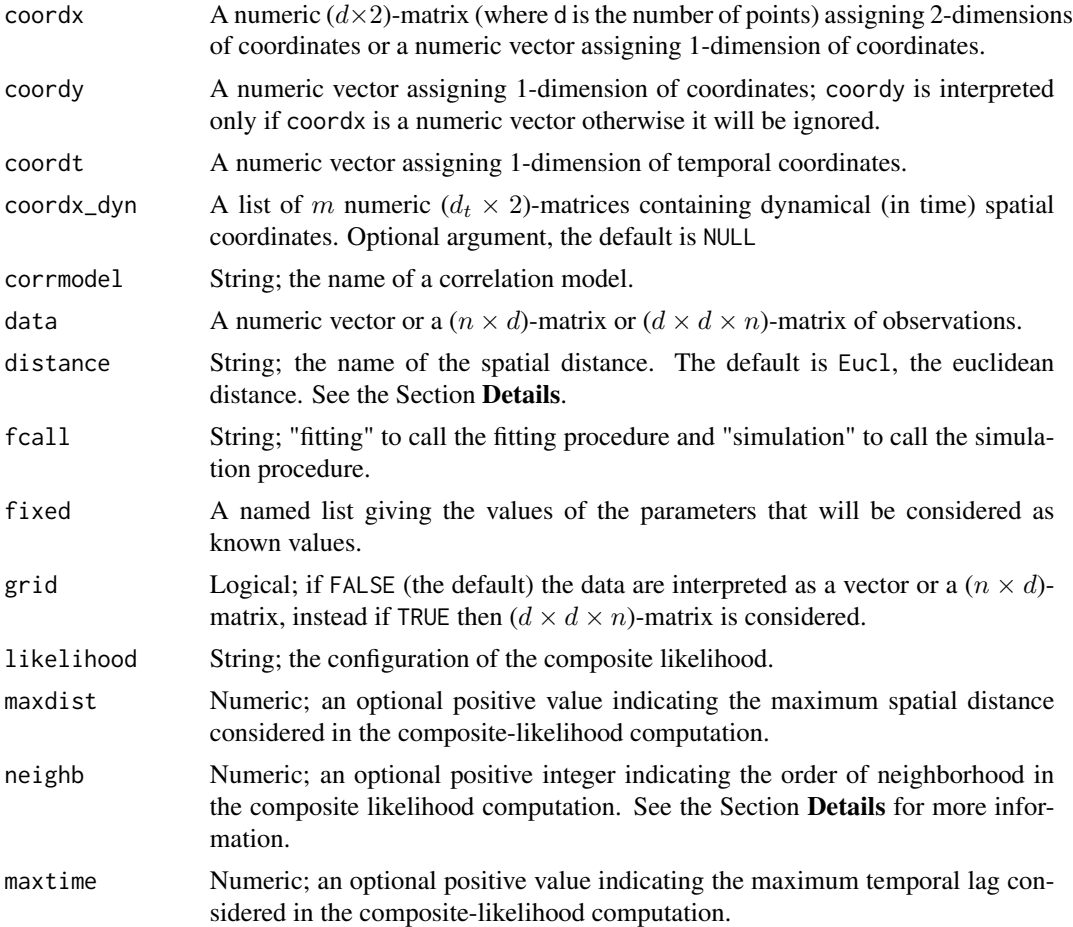

<span id="page-149-0"></span>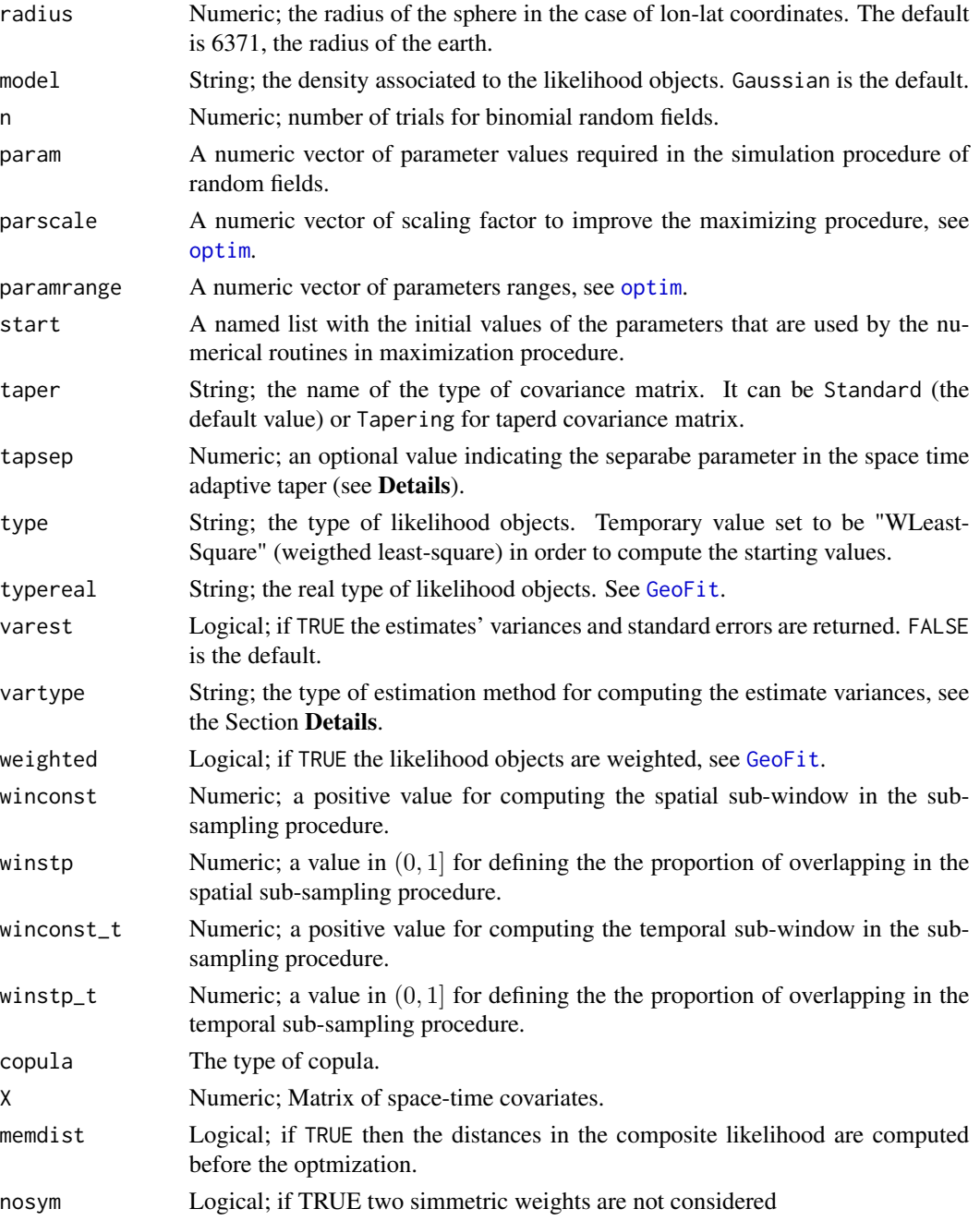

# Details

Internal function called by [WlsStart](#page-151-0).

# Value

A list with a set of useful informations in the estimation procedure.

#### <span id="page-150-0"></span>winds 151

# Author(s)

Moreno Bevilacqua, <moreno.bevilacqua89@gmail.com>,[https://sites.google.com/view/](https://sites.google.com/view/moreno-bevilacqua/home) [moreno-bevilacqua/home](https://sites.google.com/view/moreno-bevilacqua/home), Víctor Morales Oñate, <victor.morales@uv.cl>, [https://sites.](https://sites.google.com/site/moralesonatevictor/) [google.com/site/moralesonatevictor/](https://sites.google.com/site/moralesonatevictor/), Christian", Caamaño-Carrillo, <chcaaman@ubiobio.[cl>](https://www.researchgate.net/profile/Christian-Caamano),https: [//www.researchgate.net/profile/Christian-Caamano](https://www.researchgate.net/profile/Christian-Caamano)

winds *Irish Daily Wind Speeds*

#### **Description**

A matrix containing daily wind speeds, in kilometers per hour, from 1961 to 1978 at 12 sites in Ireland

#### Usage

data(winds)

# Format

A ( $6574 \times 11$ )-matrix containing wind speed observations.

#### Source

Haslett, J. and Raftery, A. E. (1989), Space-time modelling with long-memory dependence: assessing Ireland's wind-power resource (with discussion), *Applied Statistics*, 38, 1–50.

winds.coords *Weather Stations of the Irish Daily Wind Speeds*

#### Description

A data frame containing information about the weather stations where the data are recorded in Ireland.

#### Usage

data(winds.coords)

#### Format

A data frame containing site - the name of the city (character), abbr - the abbrevation (character), elev - the elevation (numeric), lat - latitude (numeric) and lon - longitude.

#### Source

Haslett, J. and Raftery, A. E. (1989), Space-time modelling with long-memory dependence: assessing Ireland's wind-power resource (with discussion), *Applied Statistics*, 38, 1–50.

# <span id="page-151-1"></span><span id="page-151-0"></span>Description

Subroutine called by GeoFit. The function returns opportune starting values for the compositelikelihood fitting procedure based on weigthed least squares.

# Usage

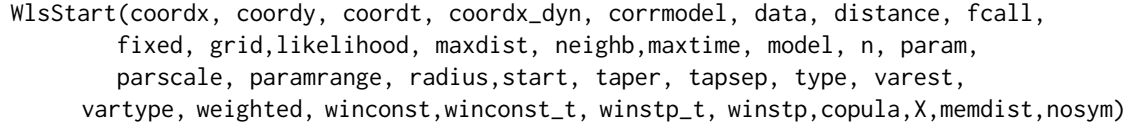

# Arguments

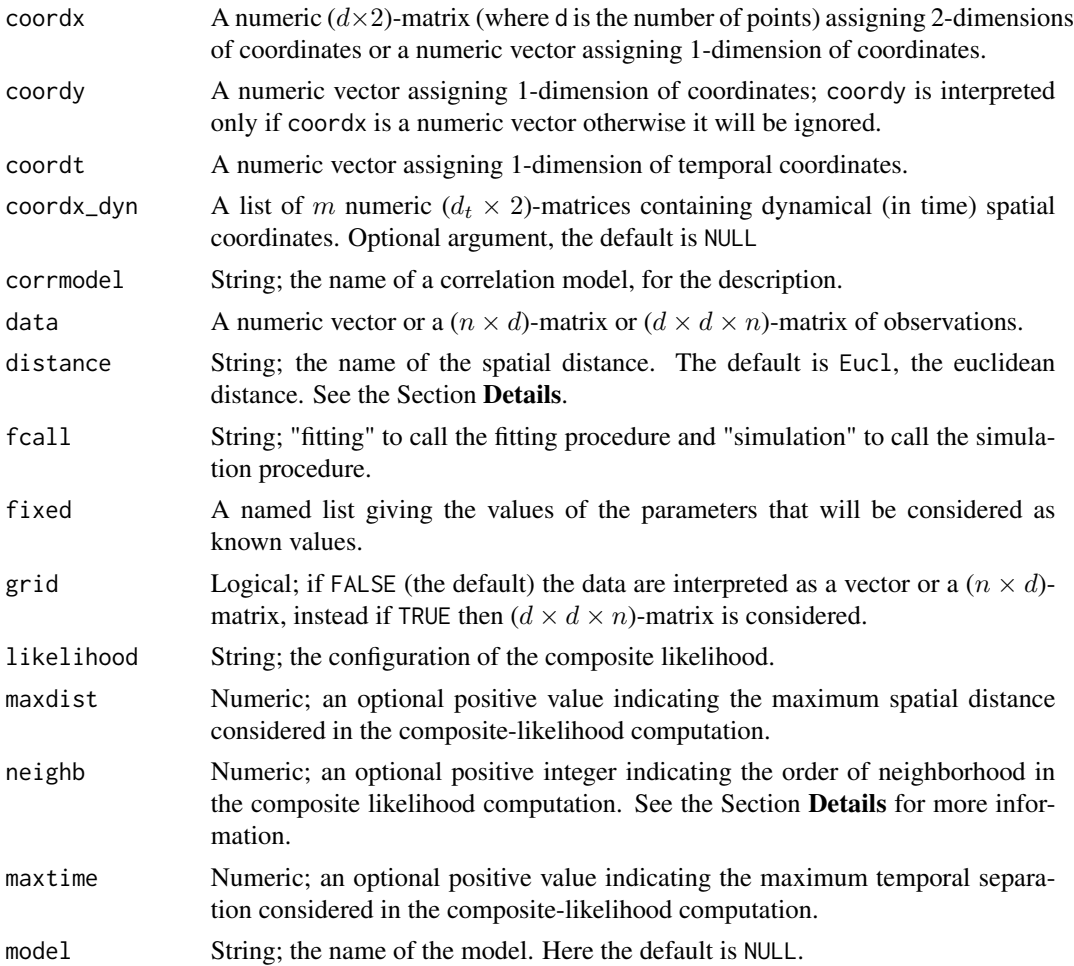

#### <span id="page-152-0"></span>WlsStart 153

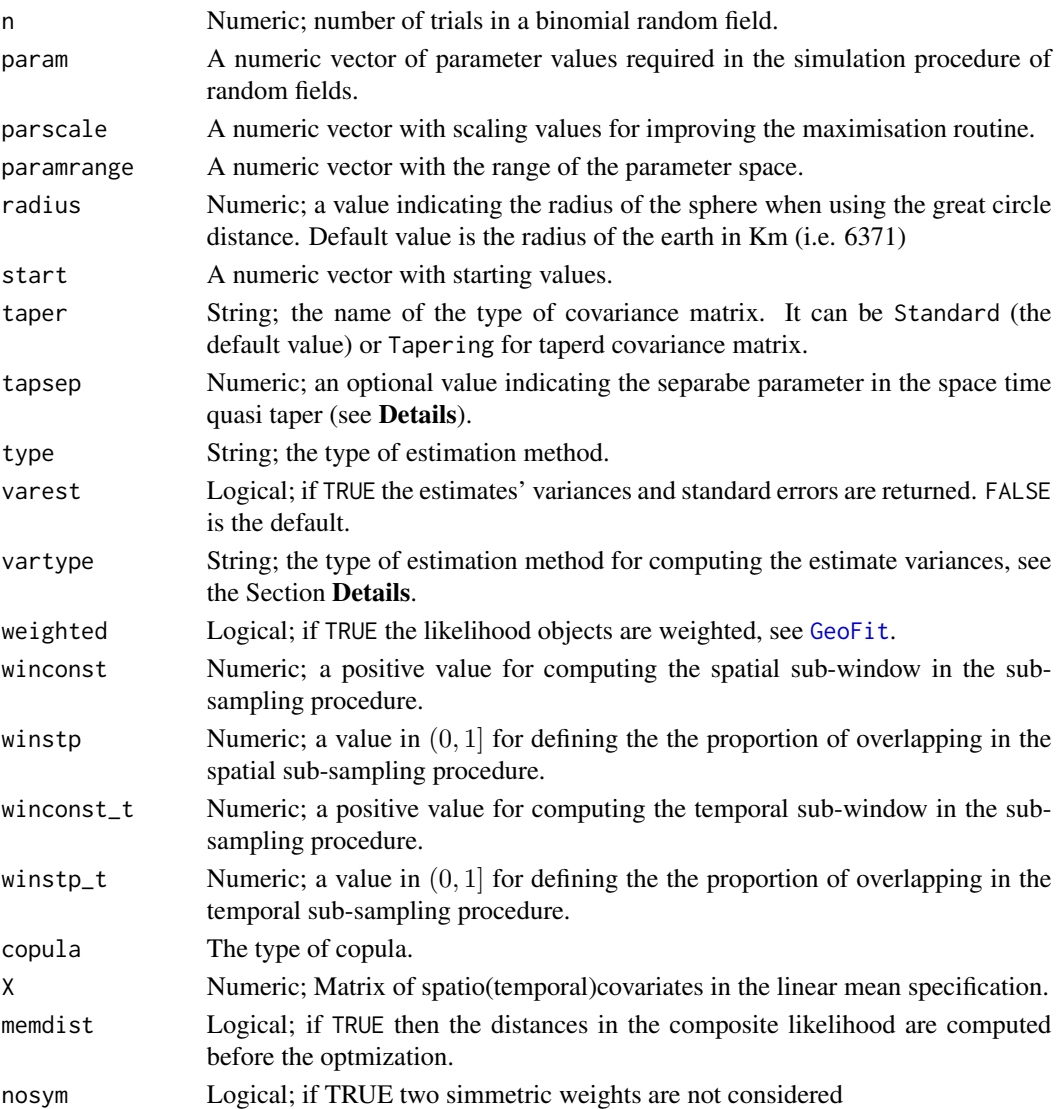

# Details

Internal function called by [GeoFit](#page-49-0).

# Value

A list with a set of useful informations in the estimation procedure.

# Author(s)

Moreno Bevilacqua, <moreno.bevilacqua89@gmail.com>,[https://sites.google.com/view/](https://sites.google.com/view/moreno-bevilacqua/home) [moreno-bevilacqua/home](https://sites.google.com/view/moreno-bevilacqua/home), Víctor Morales Oñate, <victor.morales@uv.cl>, [https://sites.](https://sites.google.com/site/moralesonatevictor/) [google.com/site/moralesonatevictor/](https://sites.google.com/site/moralesonatevictor/), Christian", Caamaño-Carrillo, <chcaaman@ubiobio.[cl>](https://www.researchgate.net/profile/Christian-Caamano),https: [//www.researchgate.net/profile/Christian-Caamano](https://www.researchgate.net/profile/Christian-Caamano)

154 WlsStart

# See Also

[GeoFit](#page-49-0) .

<span id="page-153-0"></span>

# Index

∗ Composite CheckBiv, [4](#page-3-0) CheckDistance, [5](#page-4-0) CheckSph, [6](#page-5-0) CheckST, [6](#page-5-0) CkCorrModel, [7](#page-6-0) CkInput, [8](#page-7-0) CkLikelihood, [10](#page-9-0) CkModel, [10](#page-9-0) CkType, [11](#page-10-0) CkVarType, [12](#page-11-0) CompIndLik2, [13](#page-12-0) CompLik, [15](#page-14-0) CompLik2, [17](#page-16-0) CorrelationPar, [20](#page-19-0) CorrParam, [21](#page-20-0) GeoAniso, [22](#page-21-0) GeoCovariogram, [28](#page-27-0) GeoCV, [46](#page-45-0) GeoFit, [50](#page-49-1) GeoFit2, [65](#page-64-0) GeoKrig, [72](#page-71-0) GeoKrigloc, [82](#page-81-0) GeoNA, [88](#page-87-0) GeoPit, [98](#page-97-0) GeoQQ, [100](#page-99-0) GeoResiduals, [102](#page-101-0) GeoVarestbootstrap, [127](#page-126-0) Lik, [138](#page-137-0) MatDecomp, [141](#page-140-0) MatSqrt, MatInv, MatLogDet, [141](#page-140-0) NuisParam, [143](#page-142-0) NuisParam2, [144](#page-143-0) sp2Geo, [147](#page-146-0) StartParam, [149](#page-148-0) ∗ Correlation plot.GeoCorrFct, [145](#page-144-0) ∗ LeastSquare GeoWLS, [134](#page-133-0)

WlsStart, [152](#page-151-1) ∗ Predictive scores GeoDoScores, [48](#page-47-0) GeoScores, [107](#page-106-0) ∗ Scatterplot GeoNeighIndex, [93](#page-92-0) GeoNosymindices, [95](#page-94-0) GeoScatterplot, [105](#page-104-0) ∗ Simulation GeoCovmatrix, [35](#page-34-0) GeoSim, [109](#page-108-0) GeoSimapprox, [115](#page-114-1) GeoSimCopula, [119](#page-118-0) SimCE, [146](#page-145-0) ∗ Sparsness pattern GeoCovDisplay, [34](#page-33-0) ∗ Variogram GeoVariogram, [129](#page-128-1) plot.GeoVariogram, [145](#page-144-0) ∗ datasets anomalies, [3](#page-2-0) austemp, [4](#page-3-0) Jamaicatemp, [137](#page-136-0) madagascarph, [140](#page-139-0) spanish\_wind, [148](#page-147-0) winds, [151](#page-150-0) winds.coords, [151](#page-150-0) ∗ spatial GeoTests, [122](#page-121-0) anomalies, [3](#page-2-0) austemp, [4](#page-3-0) CheckBiv, [4](#page-3-0) CheckDistance, [5](#page-4-0) CheckSph, [6](#page-5-0) CheckST, [6](#page-5-0) CkCorrModel, [7](#page-6-0) CkInput, [8](#page-7-0)

CkLikelihood, [10](#page-9-0)

# 156 INDEX

CkModel, [10](#page-9-0) CkType, [11](#page-10-0) CkVarType, [12](#page-11-0) CompIndLik2, [13](#page-12-0) CompLik, [15](#page-14-0) CompLik2, [17](#page-16-0) CorrelationPar, [20](#page-19-0) CorrParam, [21,](#page-20-0) *[37](#page-36-0)*, *[55](#page-54-0)*, *[74](#page-73-0)* GeoAniso, [22](#page-21-0) GeoCorrFct, [23,](#page-22-1) *[145](#page-144-0)* GeoCorrFct\_Cop, [26](#page-25-0) GeoCovariogram, [28](#page-27-0) GeoCovDisplay, [34](#page-33-0) GeoCovmatrix, *[5](#page-4-0)*, *[7](#page-6-0)*, *[21](#page-20-0)*, *[34](#page-33-0)*, [35,](#page-34-0) *[49](#page-48-0)*, *[54](#page-53-0)*, *[74](#page-73-0)*, *[76](#page-75-0)*, *[85](#page-84-0)*, *[110](#page-109-0)*, *[116](#page-115-0)*, *[121](#page-120-0)* GeoCV, [46](#page-45-0) GeoDoScores, [48](#page-47-0) GeoFit, *[8](#page-7-0)[–12](#page-11-0)*, *[14](#page-13-0)*, *[16](#page-15-0)[–20](#page-19-0)*, *[24](#page-23-0)*, *[27](#page-26-0)*, *[29,](#page-28-0) [30](#page-29-0)*, *[36](#page-35-0)*, *[42,](#page-41-0) [43](#page-42-0)*, *[46](#page-45-0)*, [50,](#page-49-1) *[73](#page-72-0)*, *[75](#page-74-0)*, *[83,](#page-82-0) [84](#page-83-0)*, *[91](#page-90-0)*, *[94](#page-93-0)*, *[97](#page-96-0)*, *[102,](#page-101-0) [103](#page-102-0)*, *[105](#page-104-0)*, *[109,](#page-108-0) [110](#page-109-0)*, *[115,](#page-114-1) [116](#page-115-0)*, *[120,](#page-119-0) [121](#page-120-0)*, *[124](#page-123-0)*, *[127,](#page-126-0) [128](#page-127-0)*, *[130](#page-129-0)*, *[132](#page-131-0)*, *[134](#page-133-0)[–136](#page-135-0)*, *[140](#page-139-0)*, *[143,](#page-142-0) [144](#page-143-0)*, *[150](#page-149-0)*, *[153,](#page-152-0) [154](#page-153-0)* GeoFit2, [65](#page-64-0) GeoKrig, *[43](#page-42-0)*, *[46,](#page-45-0) [47](#page-46-0)*, [72,](#page-71-0) *[84](#page-83-0)* GeoKrigloc, *[46](#page-45-0)*, [82](#page-81-0) GeoNA, [88](#page-87-0) GeoNeighborhood, *[82](#page-81-0)*, *[84](#page-83-0)*, [90](#page-89-0) GeoNeighIndex, [93](#page-92-0) GeoNosymindices, [95](#page-94-0) GeoOutlier, [96](#page-95-0) GeoPit, [98](#page-97-0) GeoQQ, [100](#page-99-0) GeoResiduals, *[100](#page-99-0)*, [102](#page-101-0) GeoScatterplot, [105](#page-104-0) GeoScores, [107](#page-106-0) GeoSim, *[9](#page-8-0)*, *[43](#page-42-0)*, [109](#page-108-0) GeoSimapprox, [115,](#page-114-1) *[147](#page-146-0)* GeoSimCopula, [119](#page-118-0) GeoTests, [122](#page-121-0) GeoVarestbootstrap, [127](#page-126-0) GeoVariogram, *[29](#page-28-0)*, [129,](#page-128-1) *[145,](#page-144-0) [146](#page-145-0)* GeoWLS, *[29](#page-28-0)*, [134](#page-133-0) Jamaicatemp, [137](#page-136-0)

MatDecomp, [141,](#page-140-0) *[142](#page-141-0)* MatInv *(*MatSqrt, MatInv, MatLogDet*)*, [141](#page-140-0) MatLogDet *(*MatSqrt, MatInv, MatLogDet*)*, [141](#page-140-0) MatSqrt *(*MatSqrt, MatInv, MatLogDet*)*, [141](#page-140-0) MatSqrt, MatInv, MatLogDet, [141](#page-140-0) NuisParam, *[55](#page-54-0)*, [143](#page-142-0) NuisParam2, [144](#page-143-0) optim, *[9](#page-8-0)*, *[14](#page-13-0)*, *[16](#page-15-0)*, *[18](#page-17-0)*, *[52](#page-51-0)*, *[67](#page-66-0)*, *[135,](#page-134-0) [136](#page-135-0)*, *[139](#page-138-0)*, *[150](#page-149-0)* plot, *[145,](#page-144-0) [146](#page-145-0)* plot.GeoCorrFct, [145](#page-144-0) plot.GeoVariogram, [145](#page-144-0) print.GeoFit *(*GeoFit*)*, [50](#page-49-1) print.GeoSim *(*GeoSim*)*, [109](#page-108-0) print.GeoSimCopula *(*GeoSimCopula*)*, [119](#page-118-0) print.GeoWLS *(*GeoWLS*)*, [134](#page-133-0) SimCE, [146](#page-145-0) sp2Geo, [147](#page-146-0) spanish\_wind, [148](#page-147-0) StartParam, [149](#page-148-0) winds, [151](#page-150-0) winds.coords, [151](#page-150-0) WlsStart, *[150](#page-149-0)*, [152](#page-151-1)

Lik, [138](#page-137-0)

madagascarph, [140](#page-139-0)